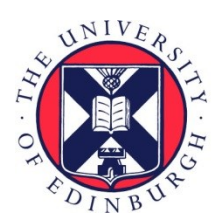

#### THE UNIVERSITY of EDINBURGH

#### Edinburgh Research Explorer

#### **Computer Aided Translation: Advances and Challenges**

**Citation for published version:**

Koehn, P 2015, 'Computer Aided Translation: Advances and Challenges' MT Summit XV, Miami, FL, United States, 30/10/15 - 3/11/15, .

**Link:** [Link to publication record in Edinburgh Research Explorer](https://www.research.ed.ac.uk/portal/en/publications/computer-aided-translation-advances-and-challenges(77a4c88f-a9eb-4693-b89e-bbd2d0dbe494).html)

**Document Version:** Publisher's PDF, also known as Version of record

#### **General rights**

Copyright for the publications made accessible via the Edinburgh Research Explorer is retained by the author(s) and / or other copyright owners and it is a condition of accessing these publications that users recognise and abide by the legal requirements associated with these rights.

#### **Take down policy**

The University of Edinburgh has made every reasonable effort to ensure that Edinburgh Research Explorer content complies with UK legislation. If you believe that the public display of this file breaches copyright please contact openaccess@ed.ac.uk providing details, and we will remove access to the work immediately and investigate your claim.

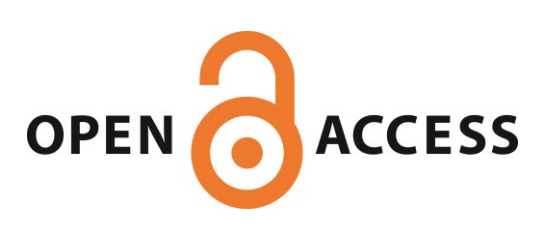

### **Computer Aided Translation Advances and Challenges**

Philipp Koehn

30 October 2015

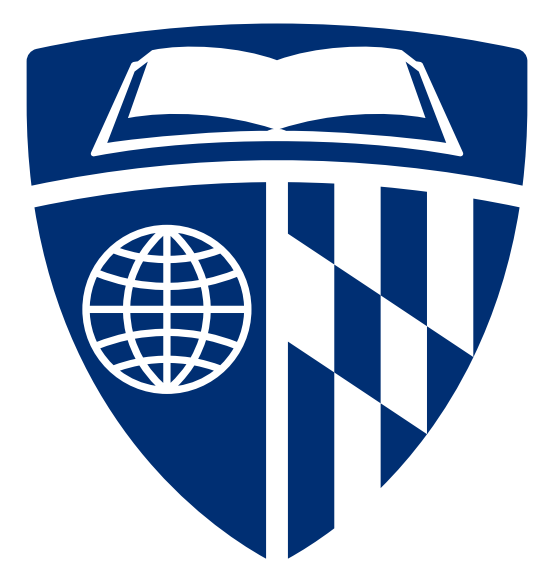

#### **Overview**

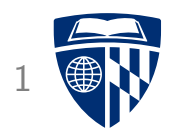

- A practical introduction: the CASMACAT workbench
- Postediting
- Types of assistance
- Logging, eye tracking and user studies
- Implementation details of the CASMACAT workbench

 $\bullet$ 

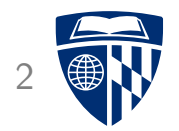

# part I

# casmacat workbench

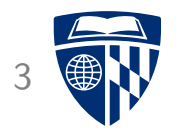

# casmacat workbench

## **CASMACAT Project 2011-2014**

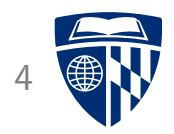

• Cognitive studies of translators leading to insights into interface design

 $\rightarrow$  better understanding of translator needs

- Workbench with novel types of assistance to human translators
	- interactive translation prediction
	- interactive editing and reviewing
	- adaptive translation models

 $\rightarrow$  better tools for translators

• Demonstration of effectiveness in field tests with professional translators

 $\rightarrow$  increased translator productivity

#### Architecture

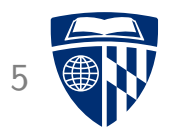

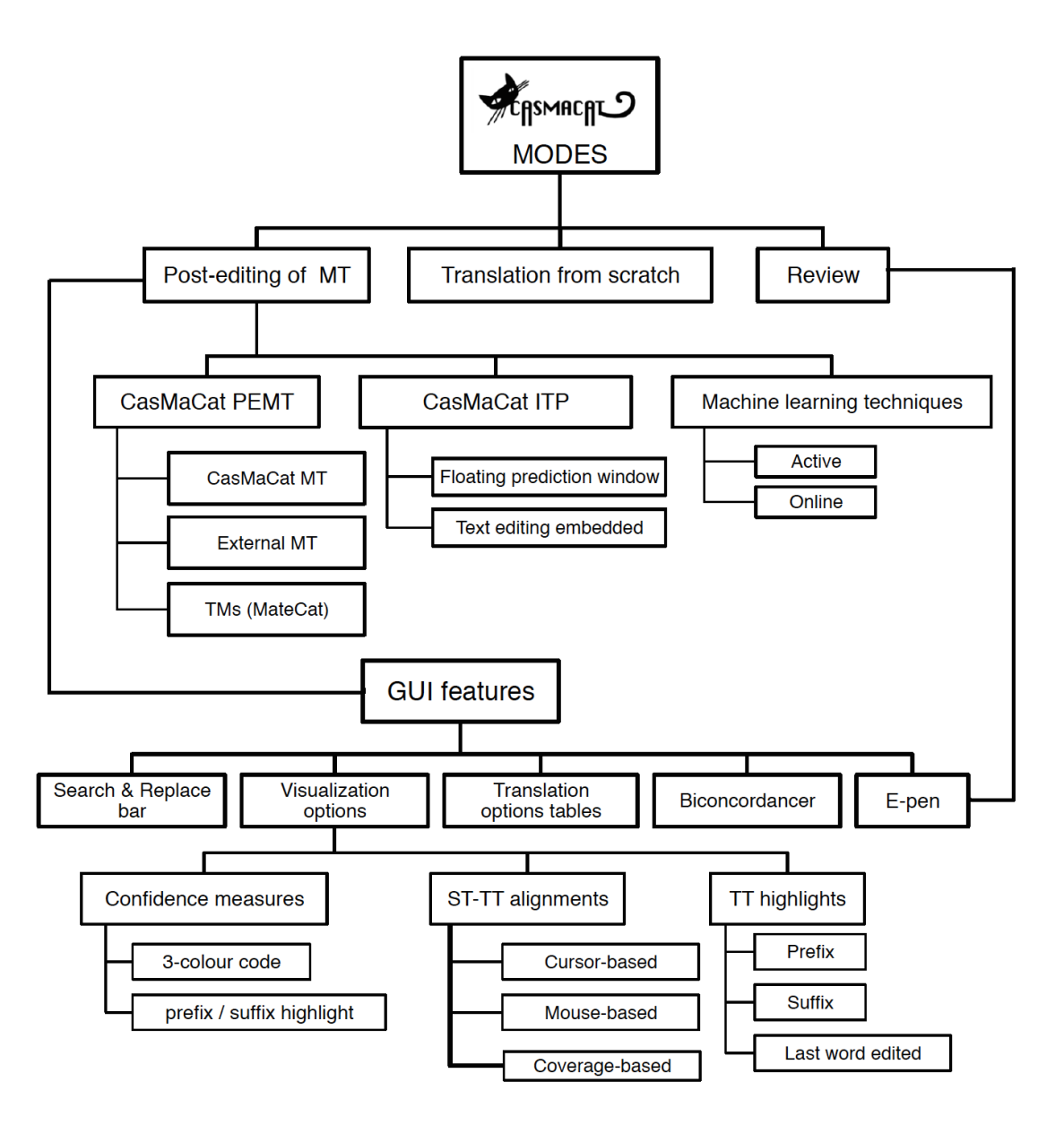

#### **Core Modes**

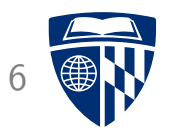

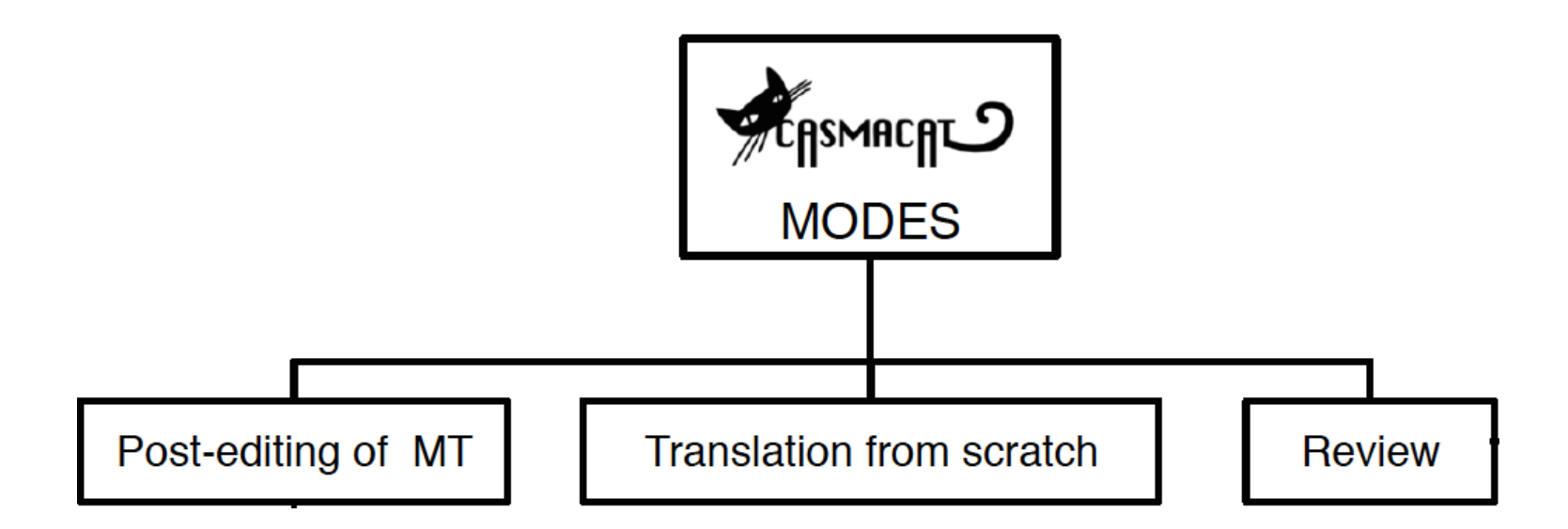

#### **Postediting Modes**

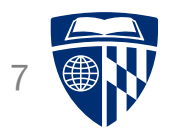

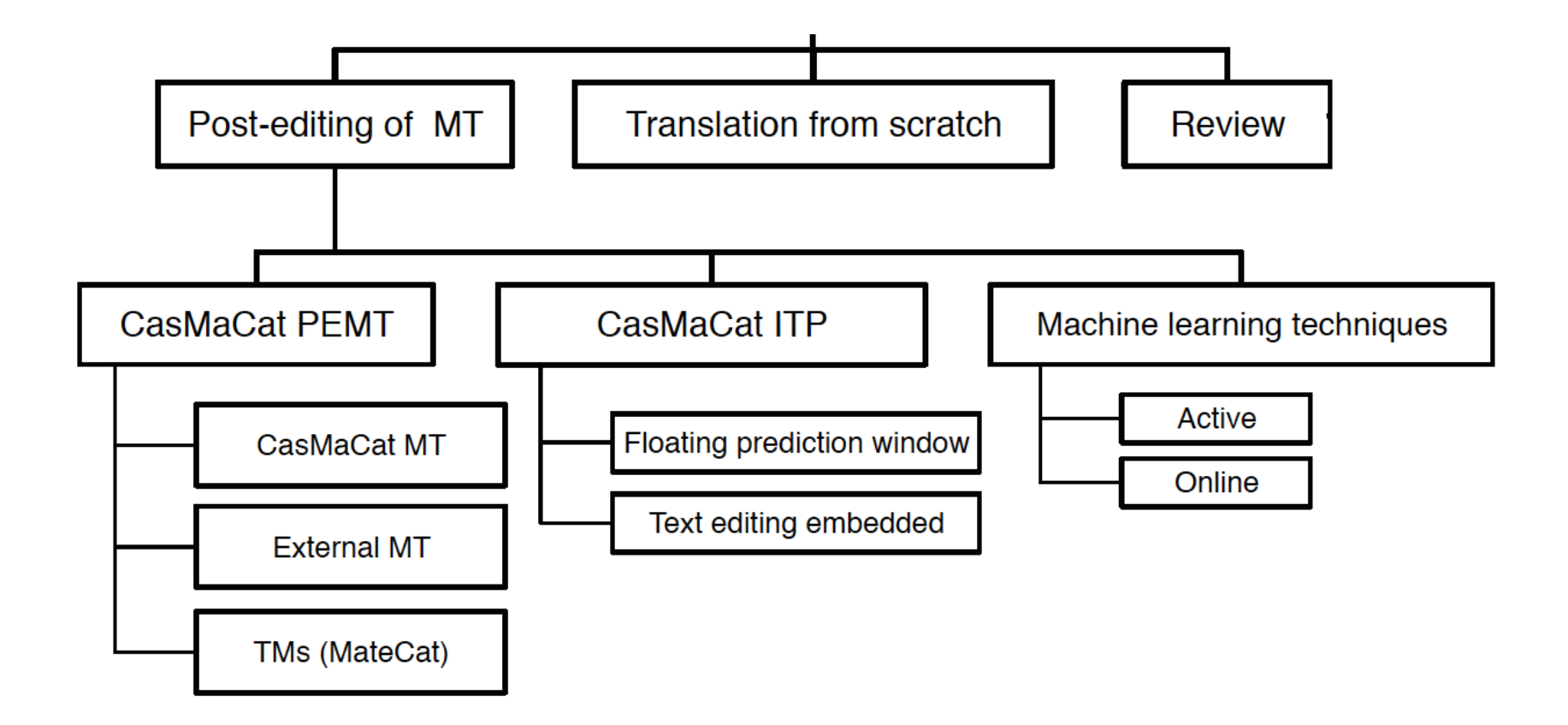

#### **GUI Features** <sup>8</sup>

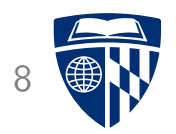

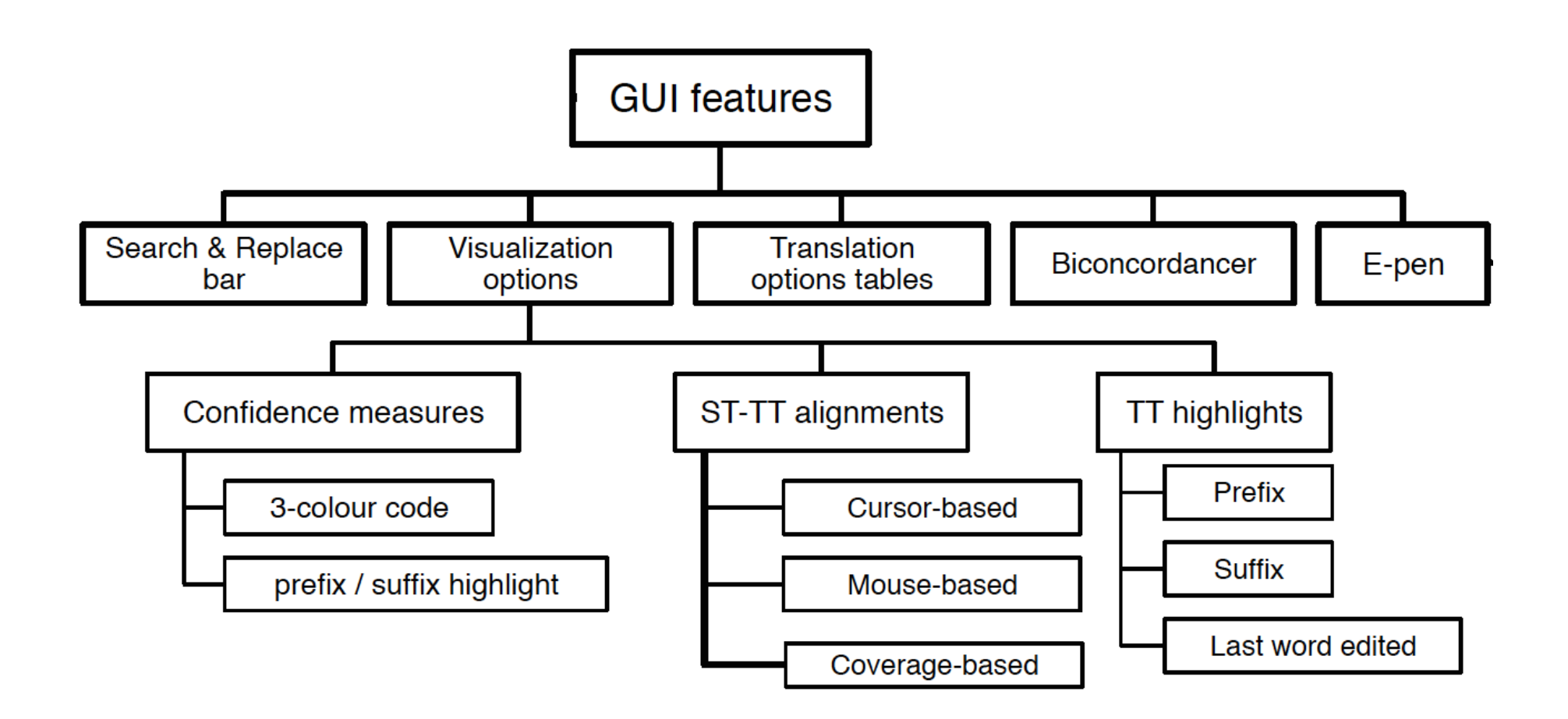

## **Postediting Interface**

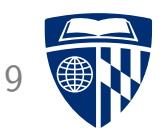

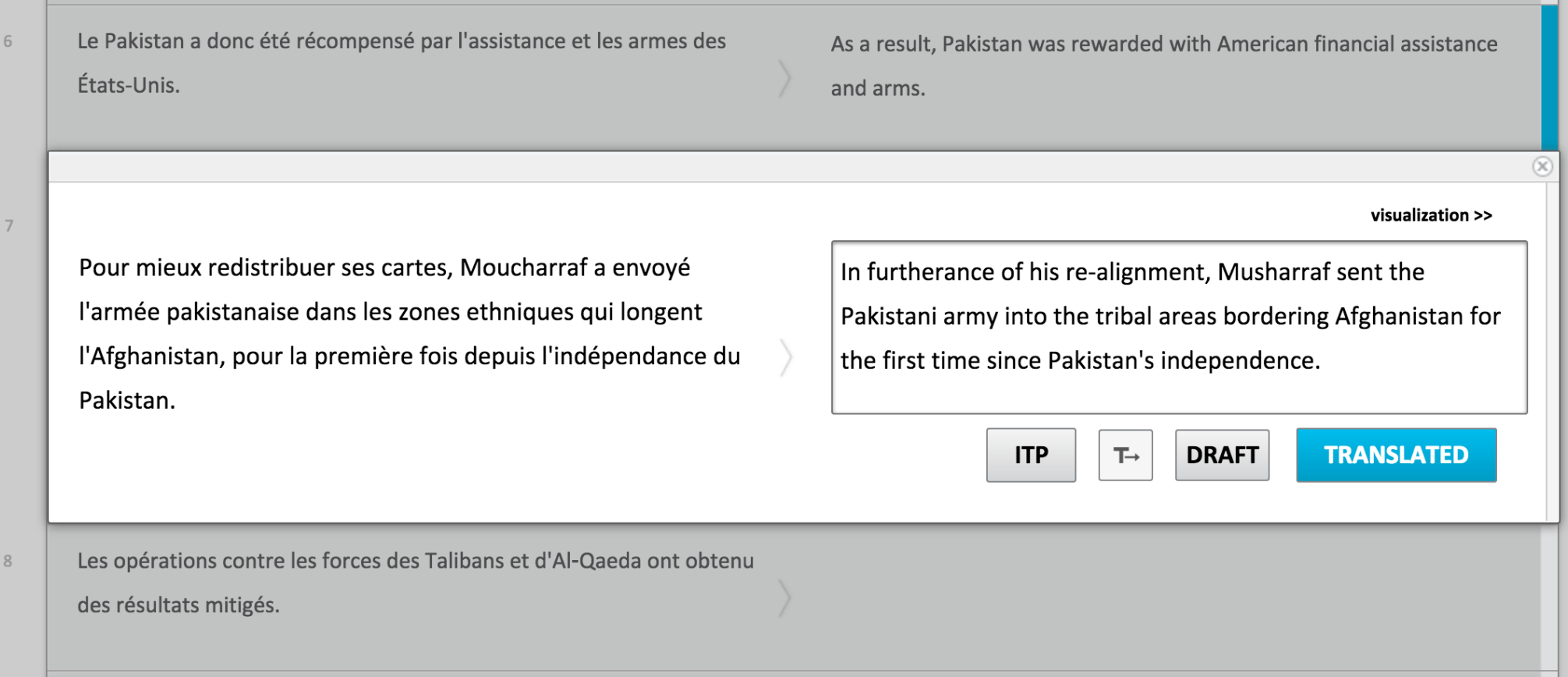

- Source on left, translation on right
- Context above and below

### **Incremental Updating** 10

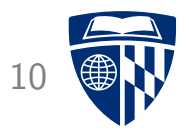

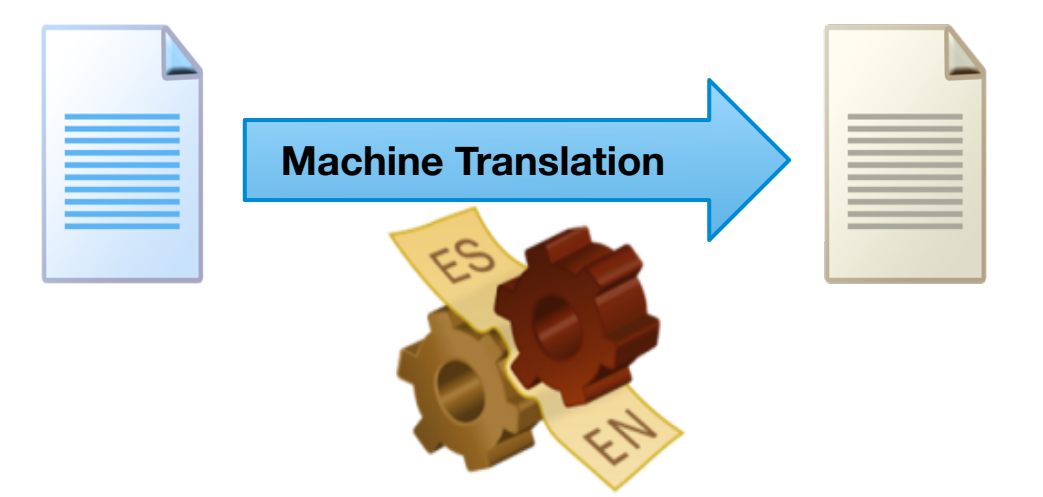

### **Incremental Updating** 11

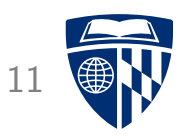

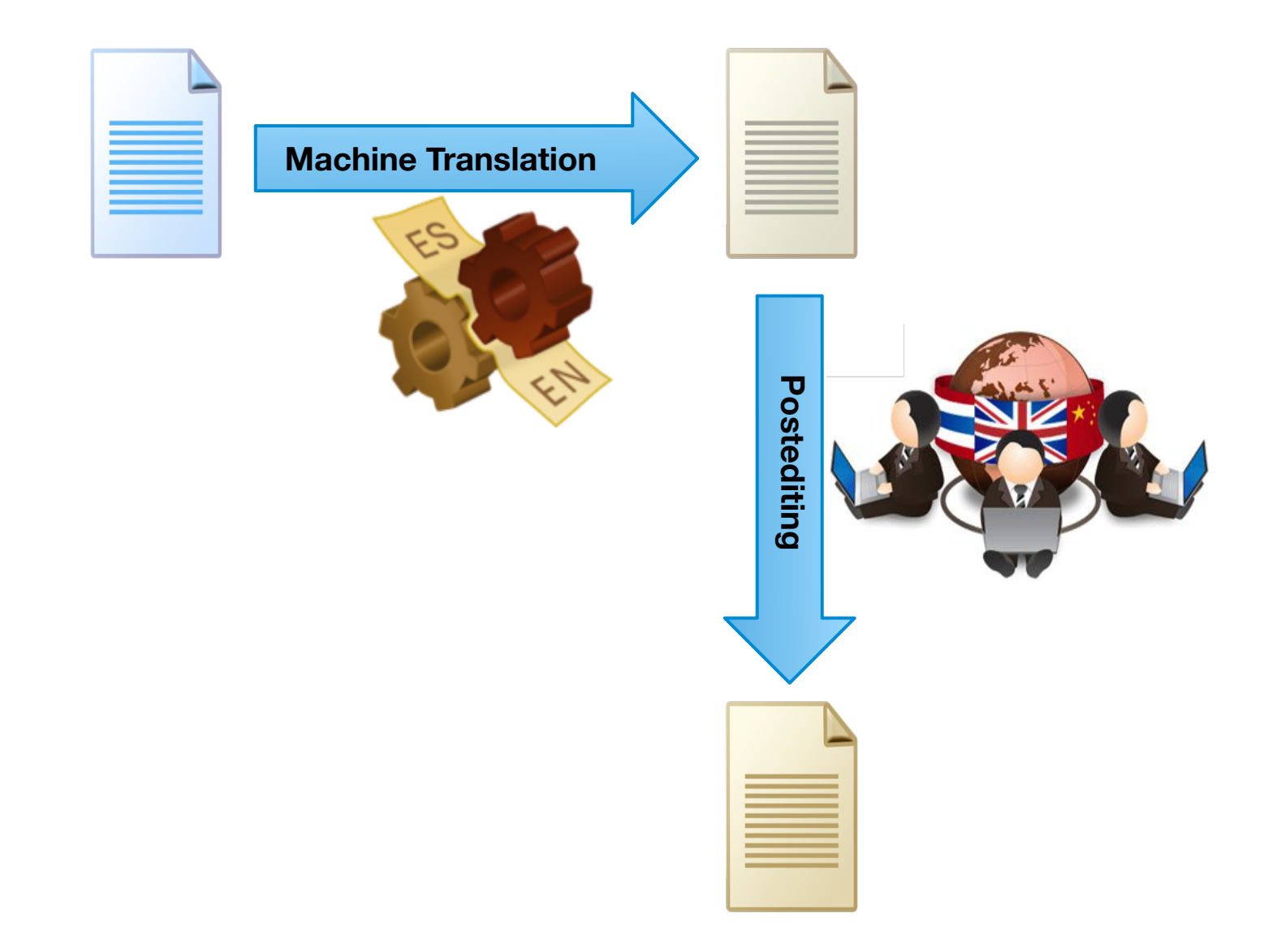

### **Incremental Updating** 12

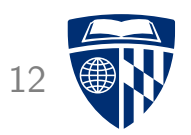

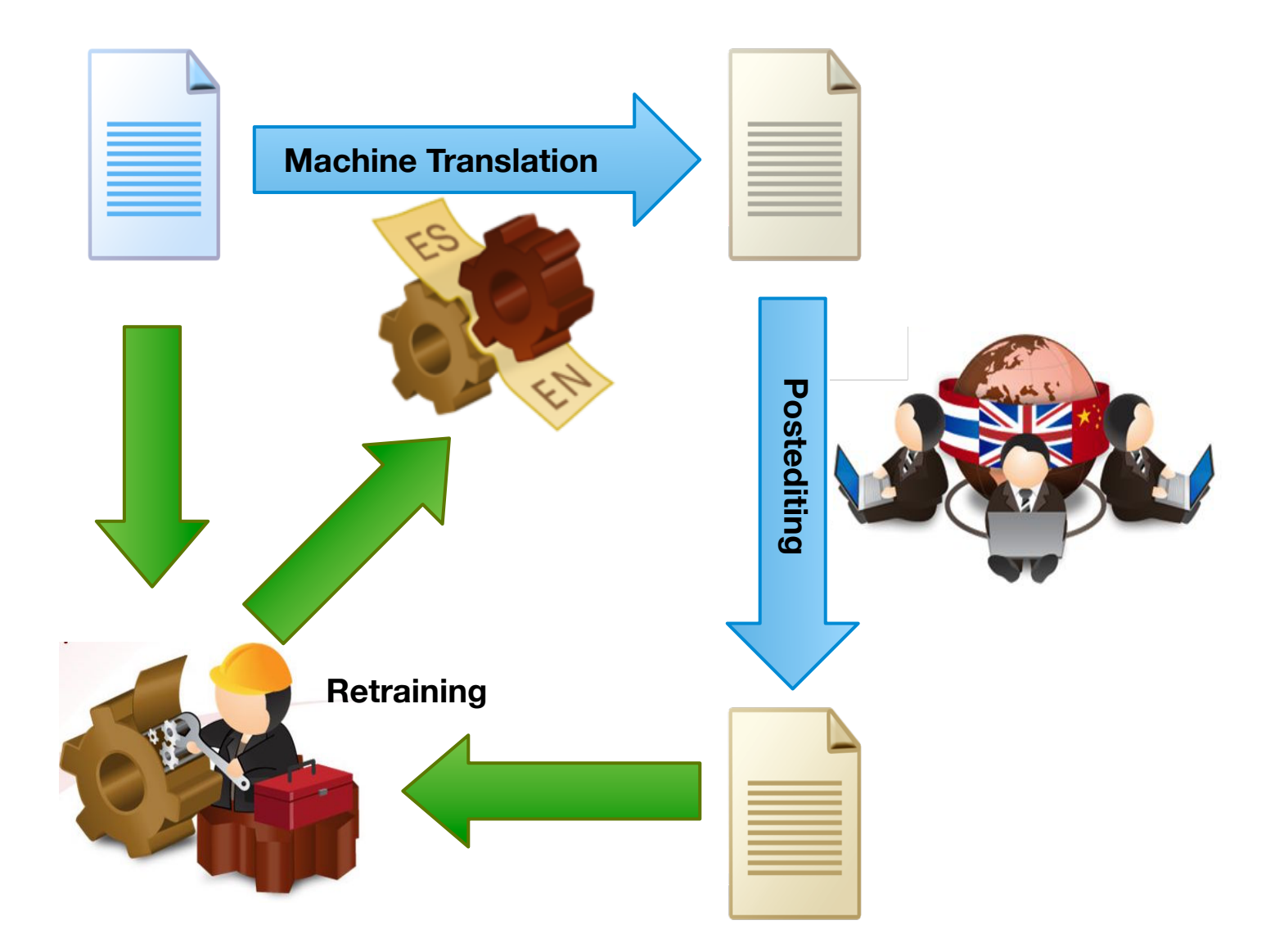

# **Word Alignment**

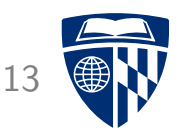

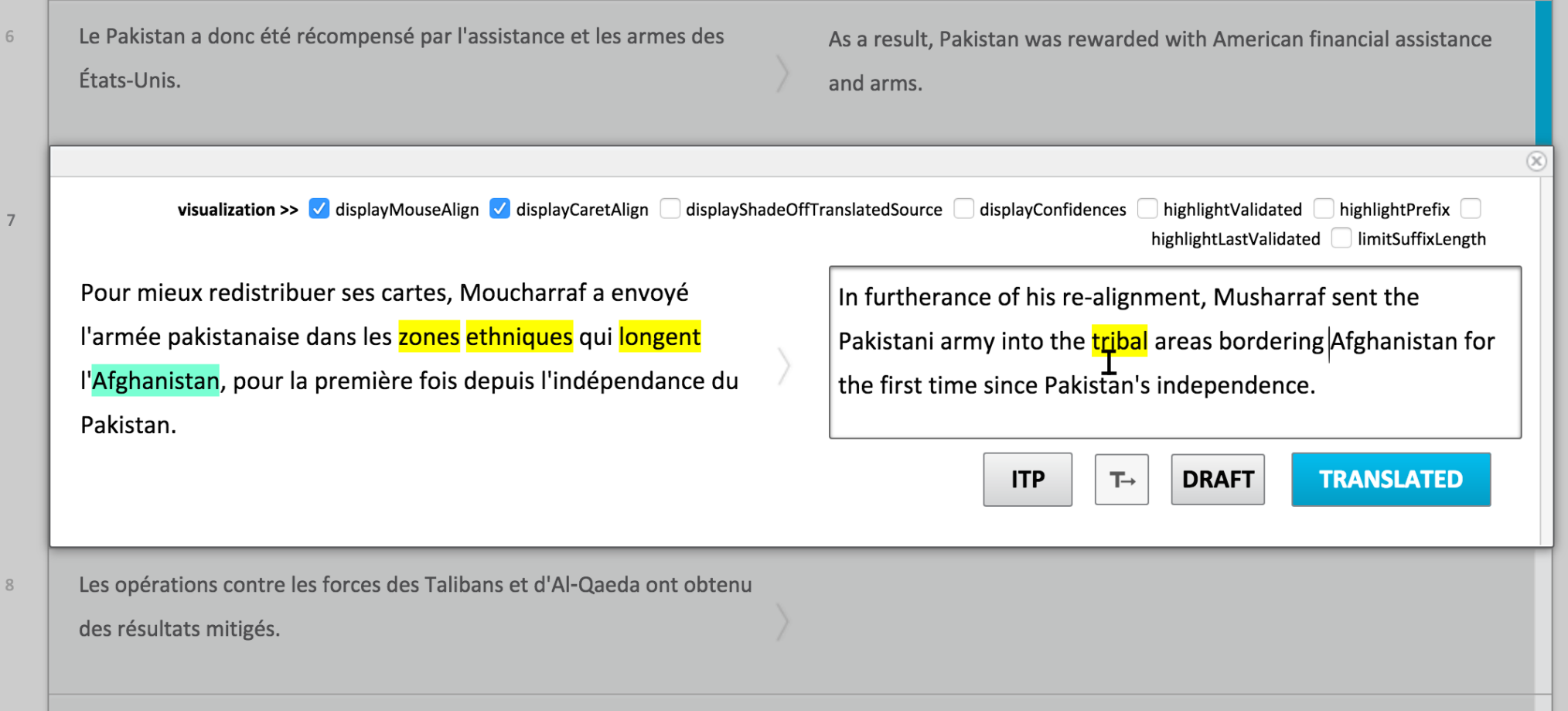

- Caret alignment (green)
- Mouse alignment (yellow)

#### **Confidence Measures**

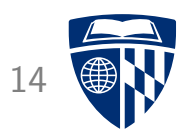

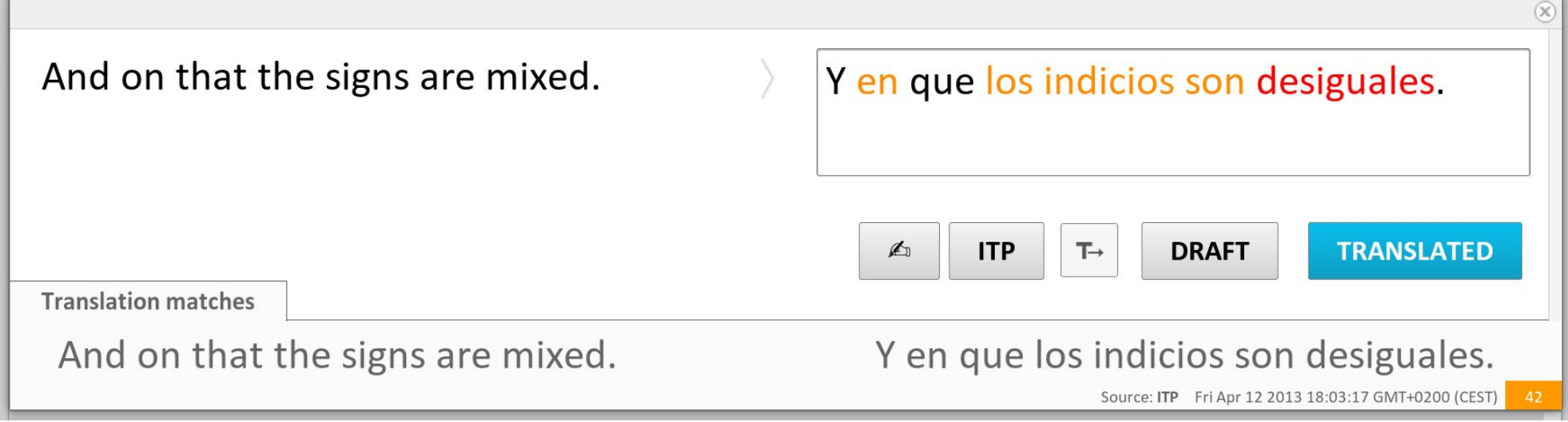

- Sentence-level confidence measures  $\rightarrow$  estimate usefulness of machine translation output
- Word-level confidence measures  $\rightarrow$  point posteditor to words that need to be changed

#### **Interactive Translation Prediction** 15

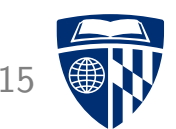

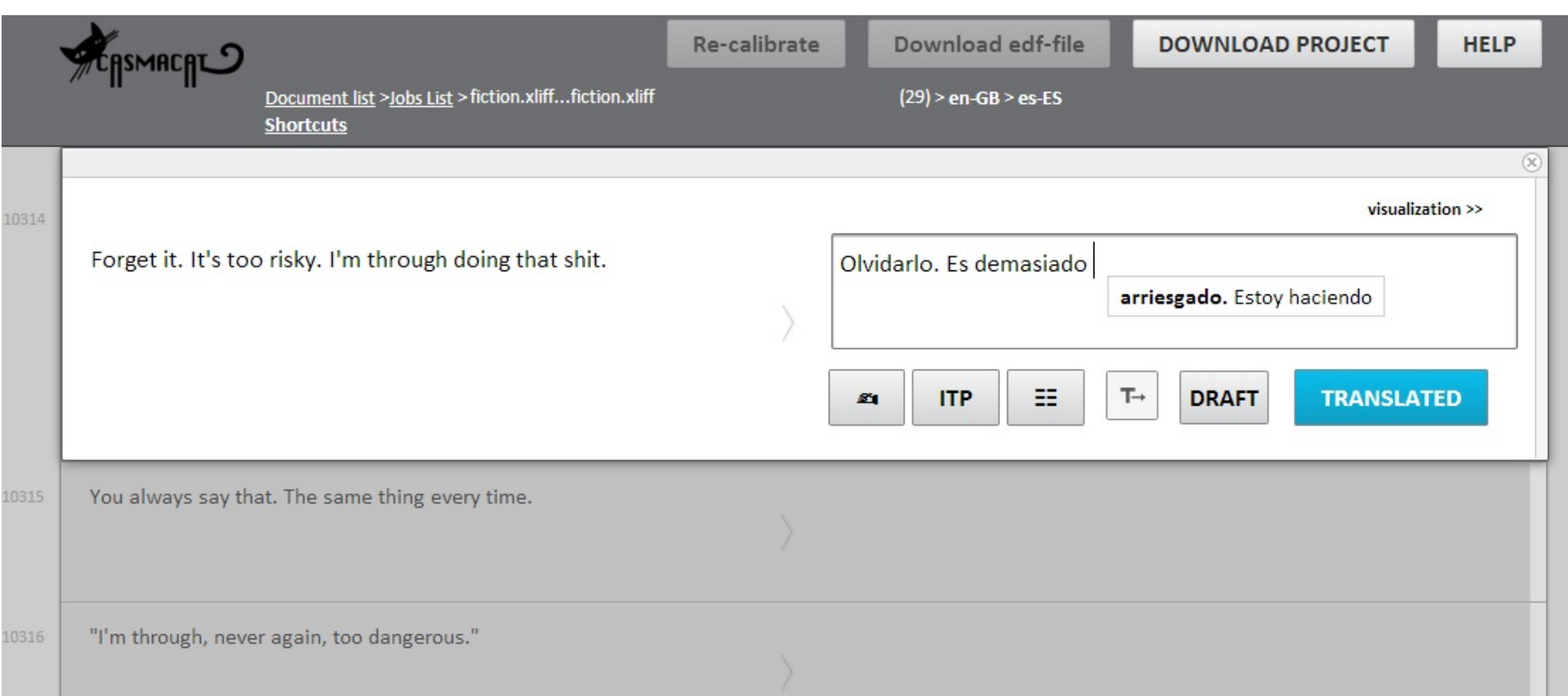

### **Bilingual Concordancer** 16

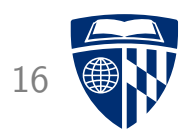

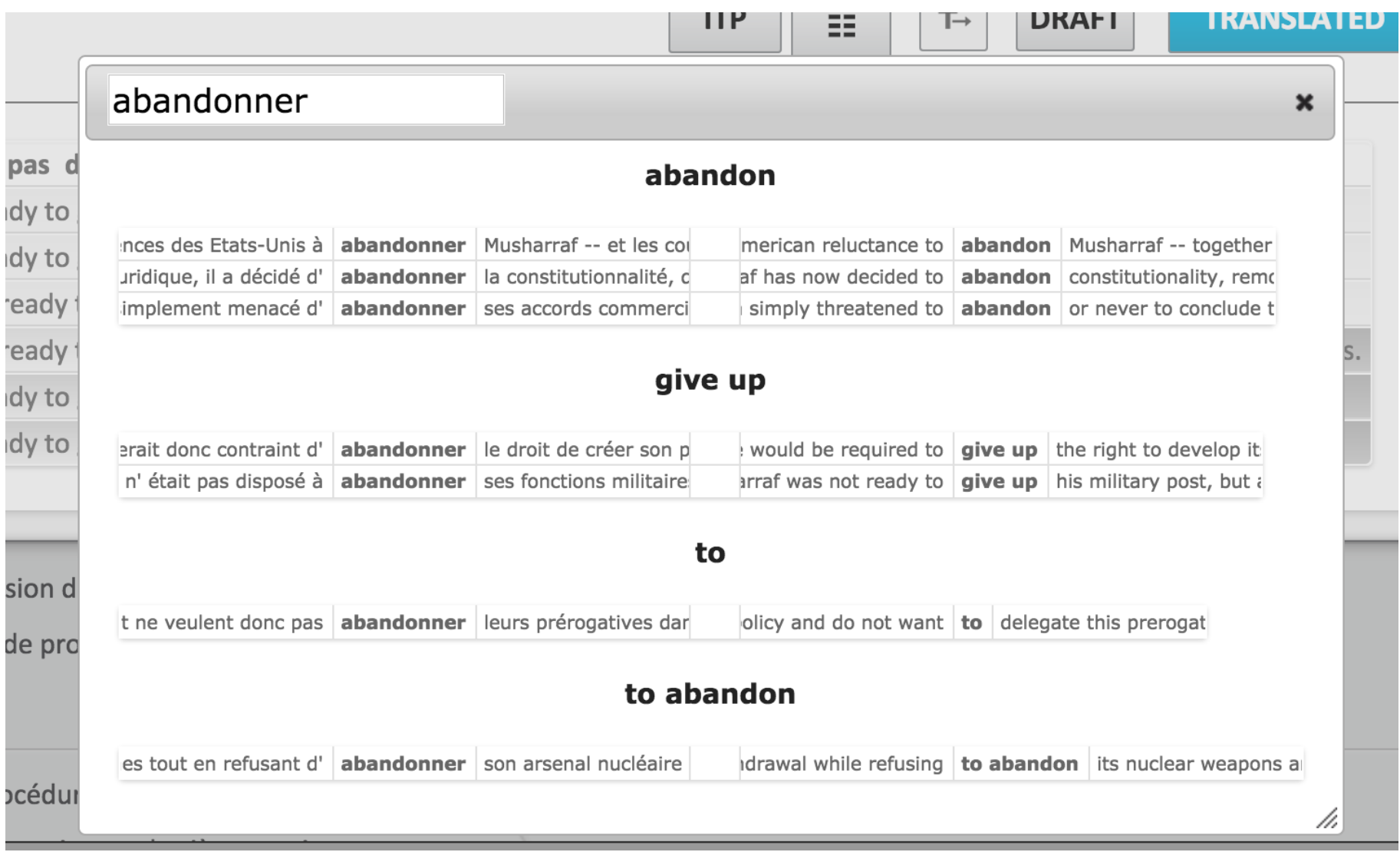

## **Translation Option Array**

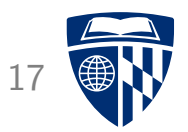

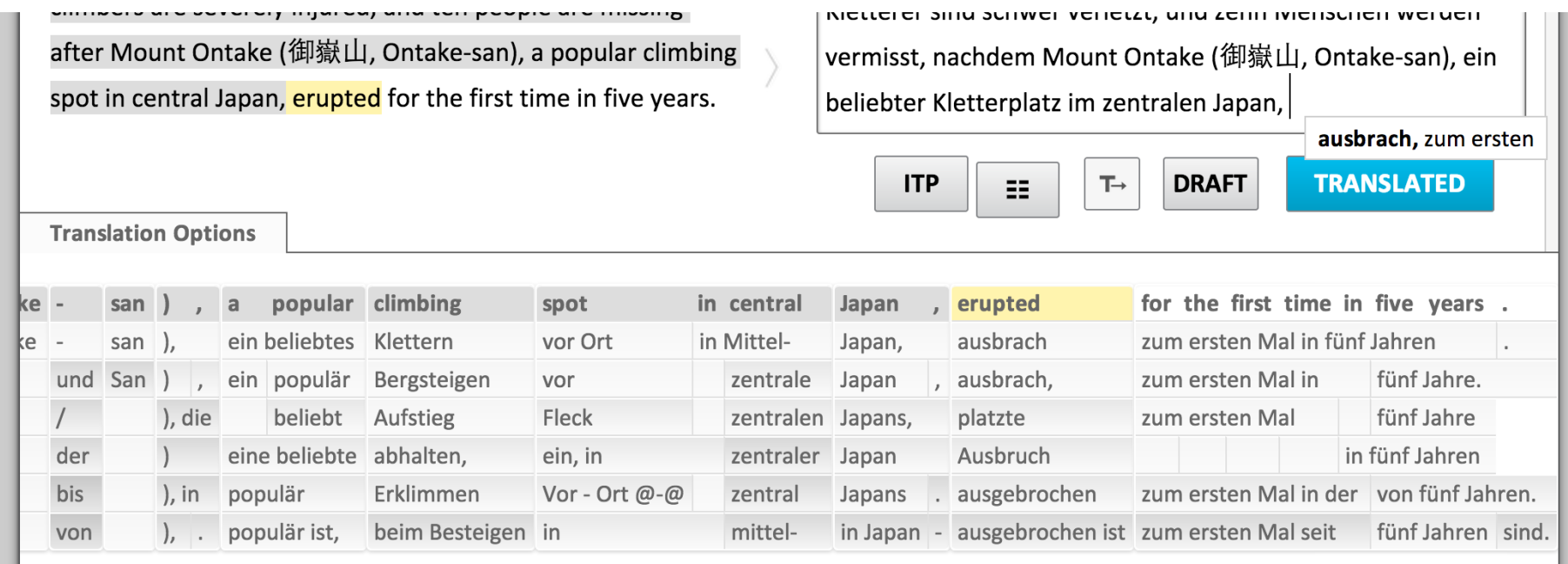

- Visual aid: non-intrusive provision of cues to the translator
- Clickable: click on target phrase  $\rightarrow$  added to edit area
- Automatic orientation
	- most relevant is next word to be translated
	- automatic centering on next word

## **Paraphrasing** 18

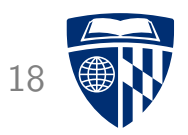

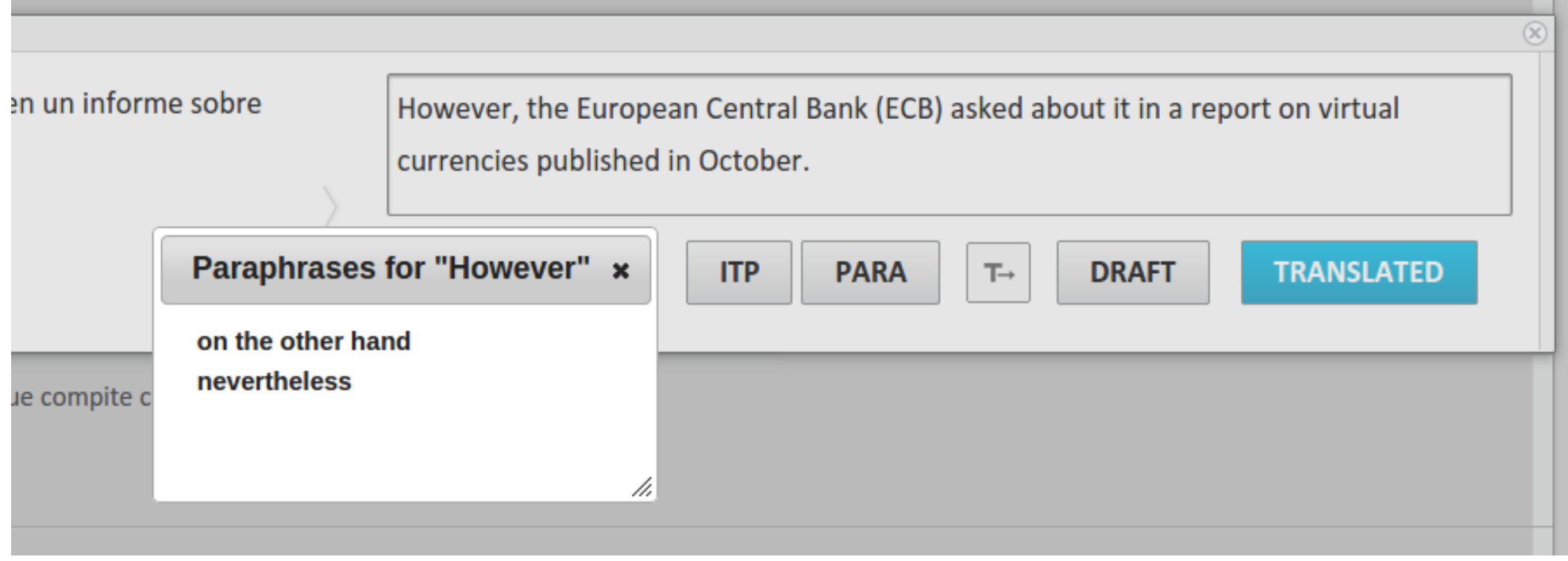

### **How do we Know it Works?**

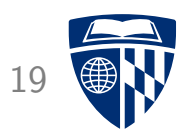

- Intrinsic Measures
	- word level confidence: user does not change words generated with certainty
	- interactive prediction: user accepts suggestions
- User Studies
	- professional translators faster with post-editing
	- ... but like interactive translation prediction better
- Cognitive studies with eye tracking
	- where is the translator looking at?
	- what causes the translator to be slow?

#### **Logging and Eye Tracking** 20

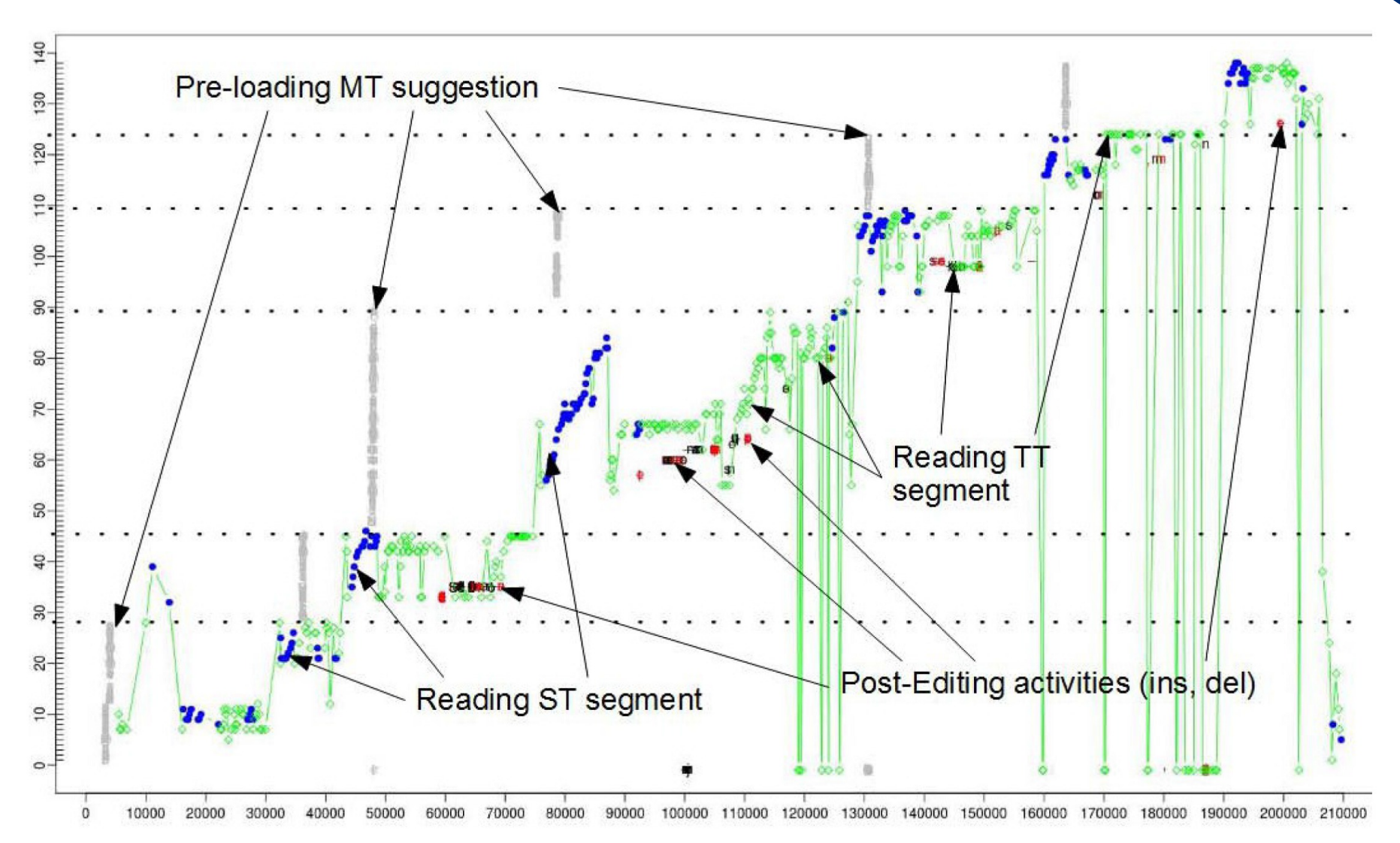

#### **Home Edition**

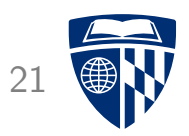

- Running CASMACAT on your desktop or laptop
- Installation
	- Installation software to run virtual machines (e.g., Virtualbox)
	- installation of Linux distribution (e.g., Ubuntu)
	- installation script sets up all the required software and dependencies

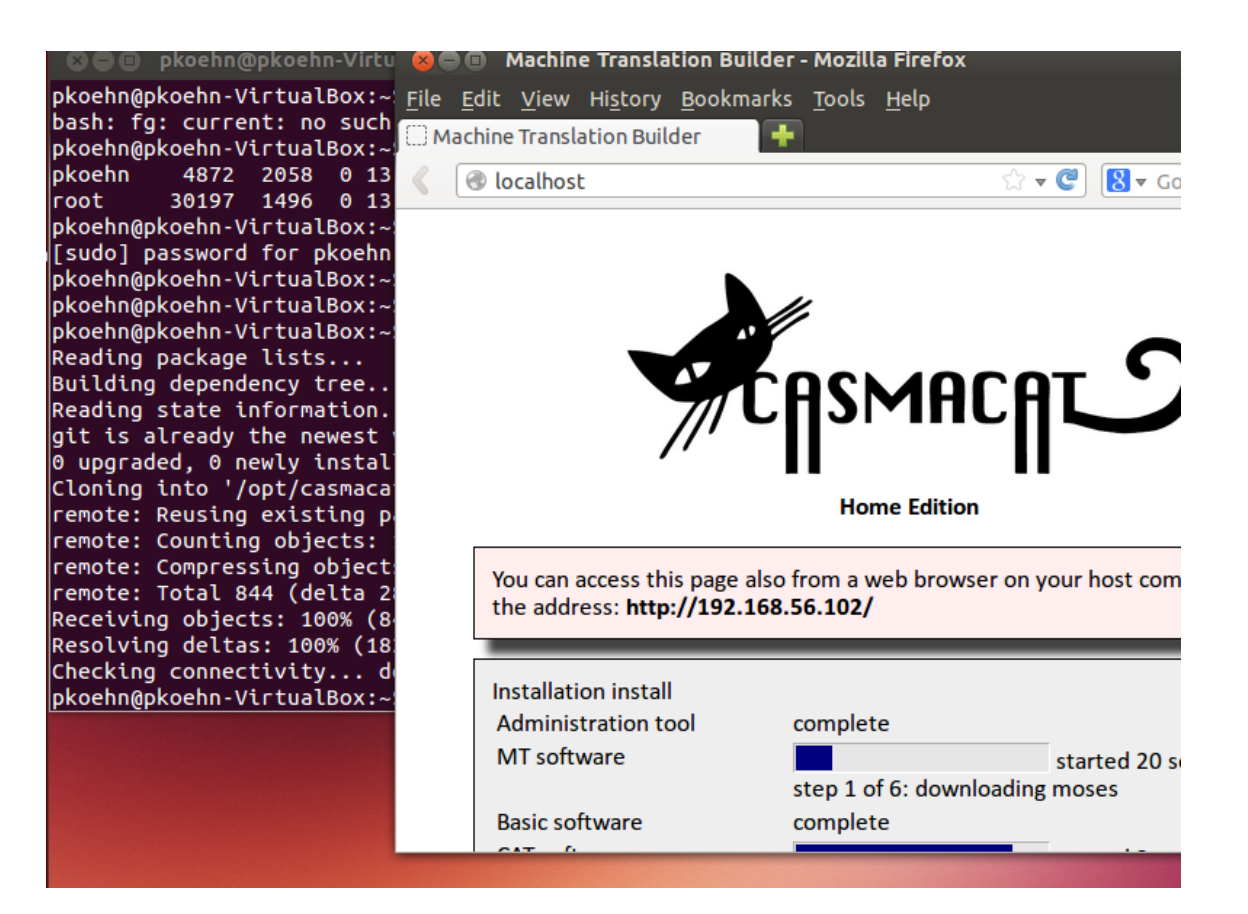

#### **Administration through Web Browser** 22

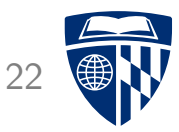

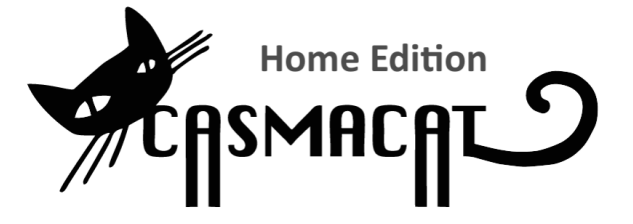

#### Administration

#### **Translate**

- Translate new document
- List documents

#### **Engines**

- Manage engines
- Upload engine
- Build new prototype

#### **Settings**

- Reset CAT and MT server
- CAT Settings
- Update Software

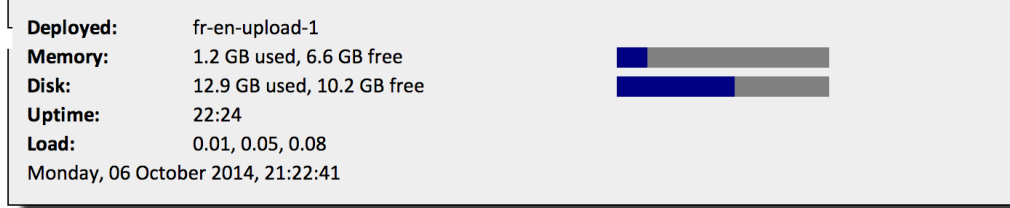

### **Training MT Engines**

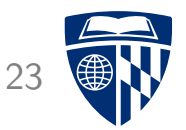

#### **Build New Prototype Input language** Greek  $\div$ **Output language** English  $\hat{z}$ **Add corpus** Choose File No file chosen Upload **Name** Segments Publisher **OPUS European Central Bank** 102.980 **upload European Medicines Agency** 372,824 **OPUS upload EU Bookshop** 3,618,897 **OPUS upload European Constitution** 6,667 **OPUS upload European Parliament** 1,260,689 **OPUS upload** KDE4 **OPUS** 126,141 uploaded KDE4 (el-en GB) 125,537 **OPUS upload upload Open Subtitles** 220.445 **OPUS Open Subtitles 2011** 10,693,456 **OPUS** <u>ipload</u> **Open Subtitles 2012** 12,984,773 **OPUS upload** Open Subtitles 2013 14.626.890 **OPUS upload South-East European Times** 165,532 **OPUS upload** South-East European Times v2 224,808 **OPUS upload SPC OPUS upload** 7,035 **Tatoeba** 2.469 **OPUS upload DGT-Translation Memory** 3,016,402 **JRC upload** Corpora **luse ID** Name Uploaded Segments  $\sqrt{\left| \right|}$  all  $\div$ KDE4 126141 21:39:27 Previous setting none  $\div$ **Re-Use Tuning set**  $KDE4 \div$  all  $\odot$  select 1000  $\div$ **Evaluation set** KDE4  $\div$  0 all  $\odot$  select 1000  $\div$ **Name** build

• Train MT engine on own or public data

# **Managing MT Engines**

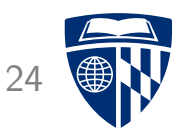

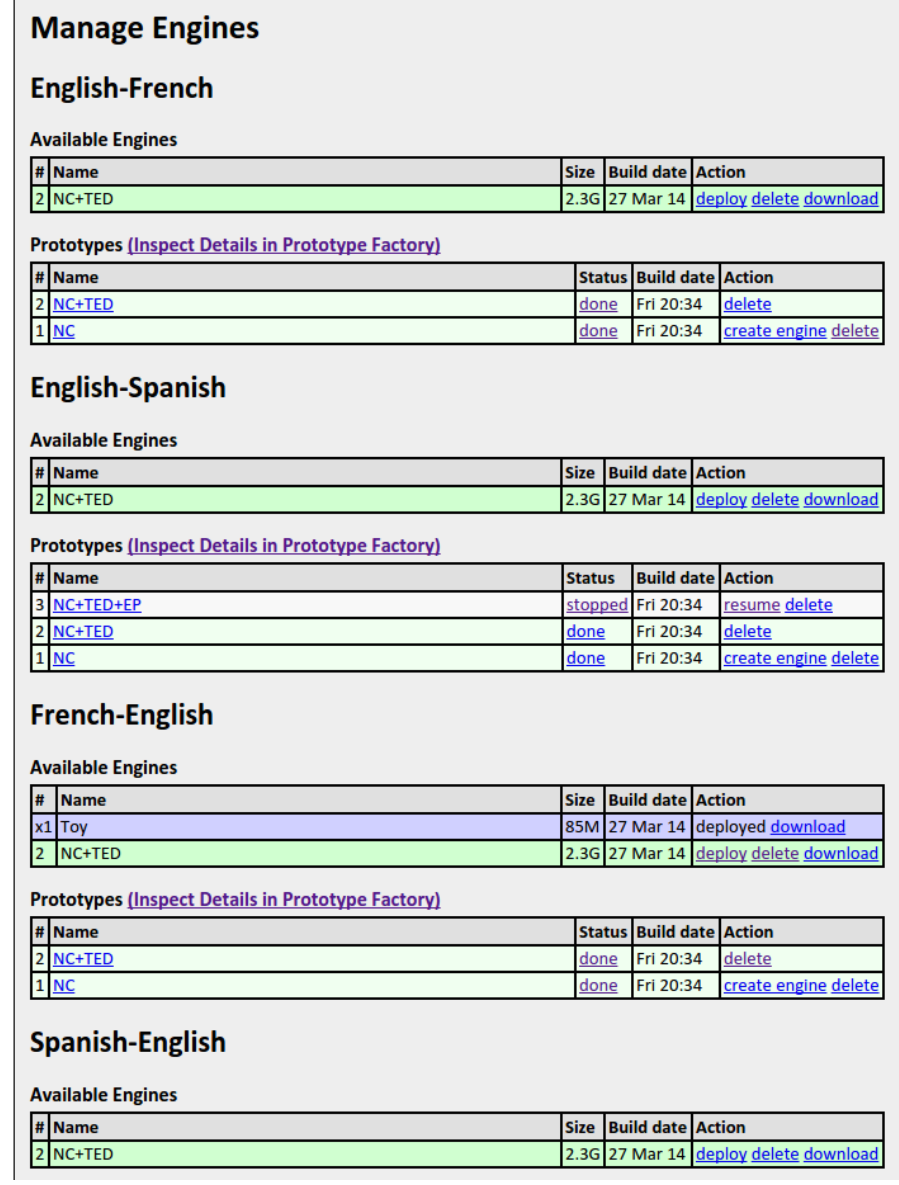

#### • MT engines can be

- switched out
- downloaded
- uploaded
- shared

#### **CAT Settings**

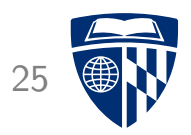

• With own MT engine, all CASMACAT modes are available

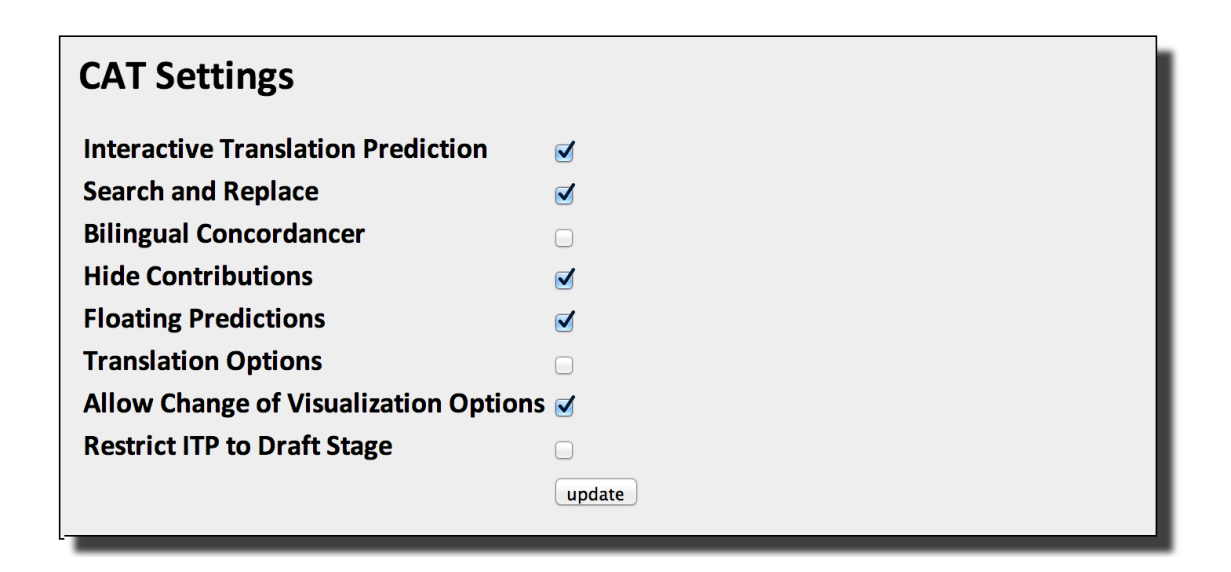

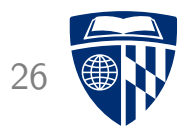

# part II

# cat methods

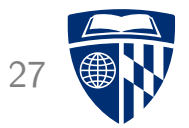

# post-editing

#### **Productivity Improvements** 28

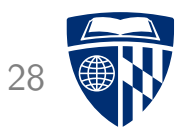

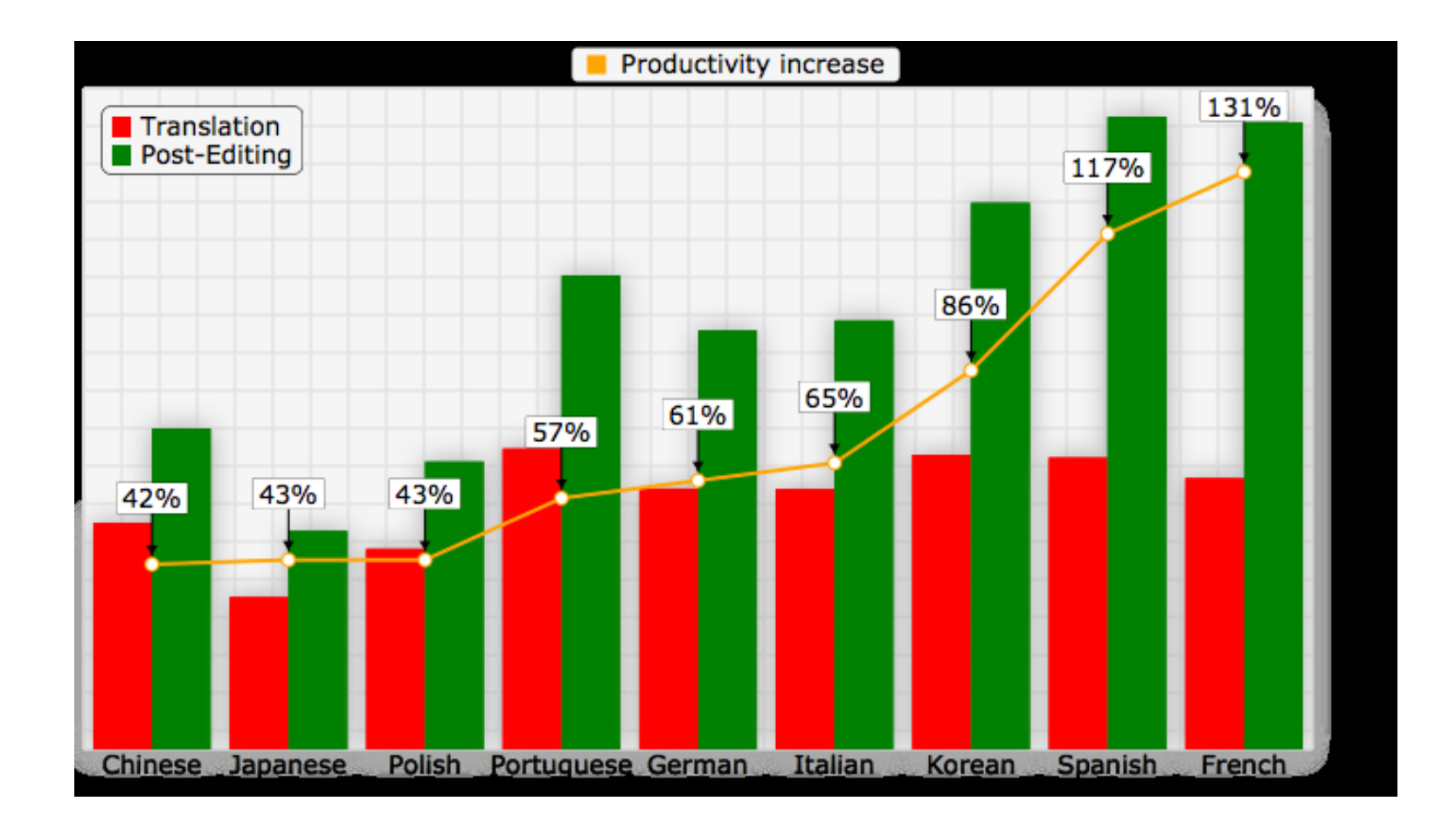

#### (source: Autodesk)

# **MT Quality and Productivity**

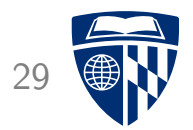

- What is the relationship between MT Quality and Postediting Speed
- One study (English–German, news translation, non-professionals)

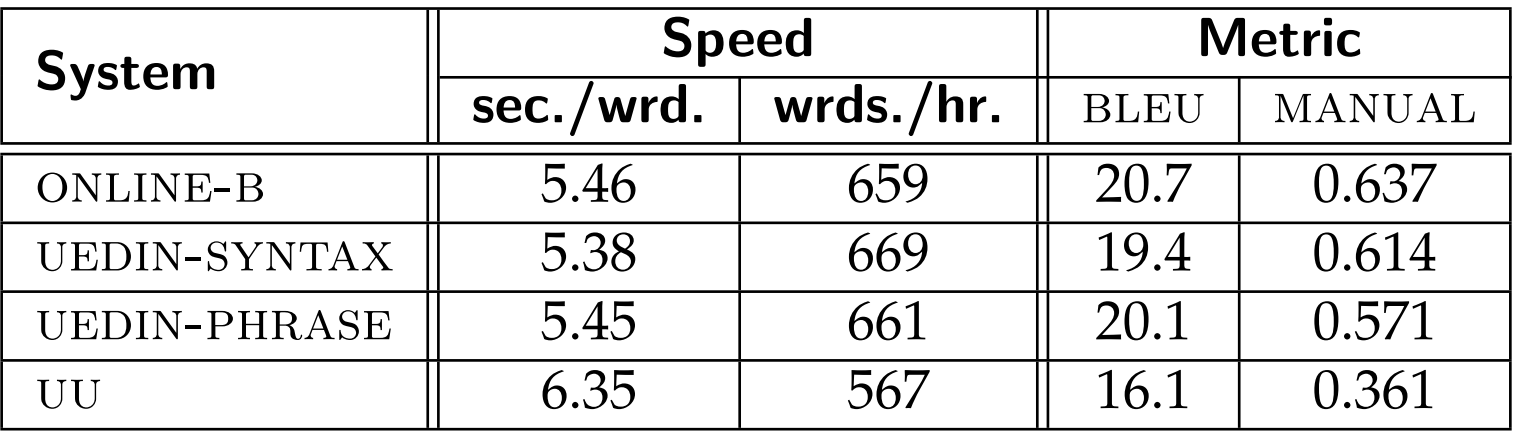

#### **Translator Variability**

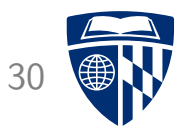

- Translator differ in
	- ability to translate
	- motivation to fix minor translation
- High variance in translation time (again: non-professionals)

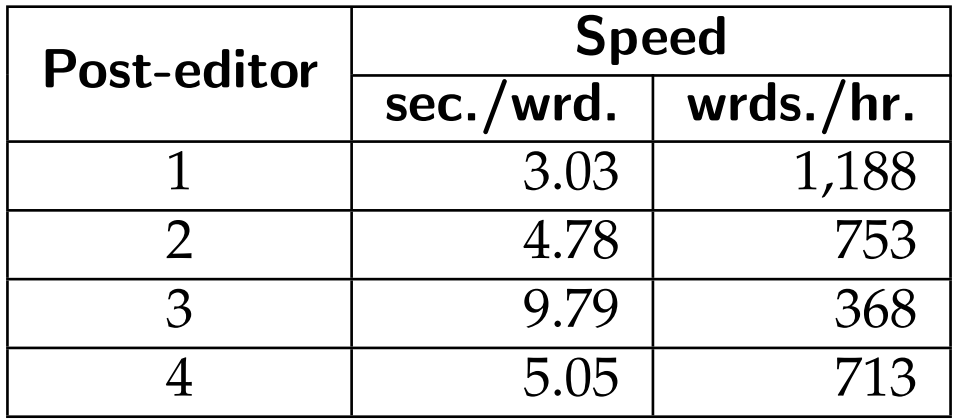

### **MT Quality and Postediting Effort**

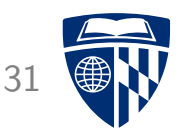

- Postediting effort = number of words changed
- Evaluation metric at IWSLT 2014
	- TER = automatic metric, comparison against a reference translation
	- HTER = postediting metric, actual words changed

#### English–German

English–French

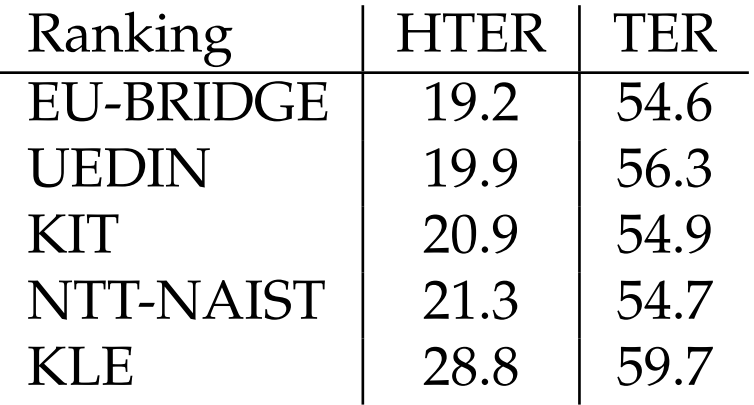

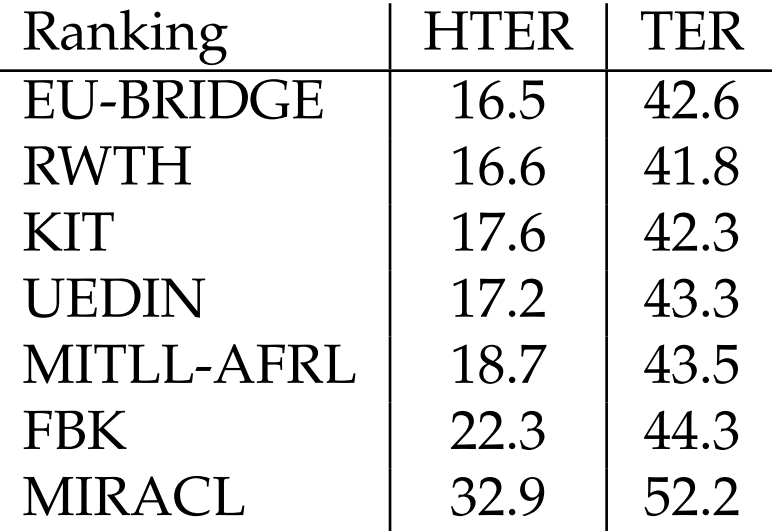

#### **Translator Variability**

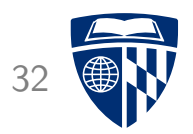

• Professional translators

#### English–German

#### English–French

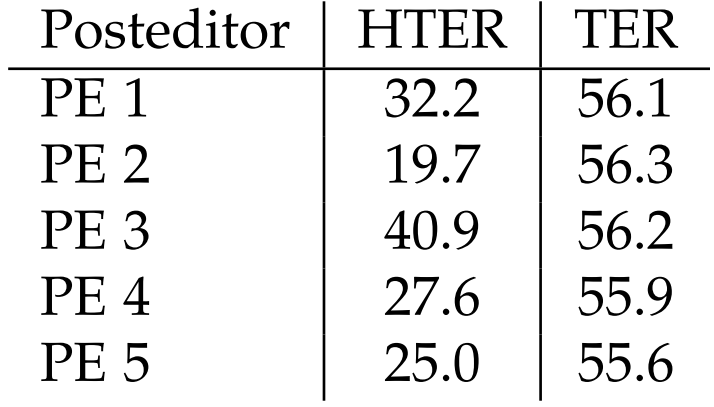

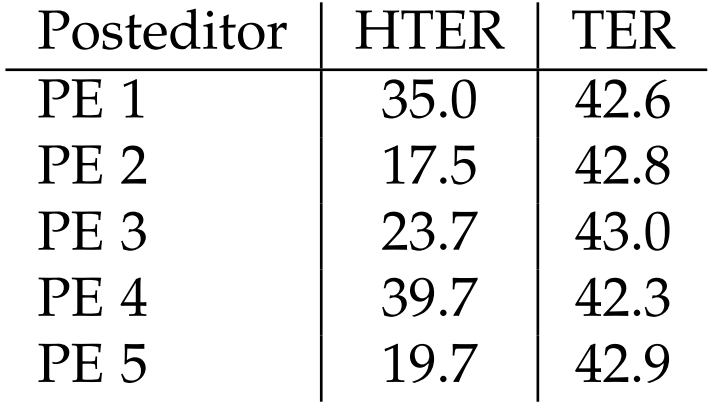

• Also very high variability

### **Postediting and MT Metrics**

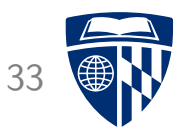

- Goal of MT quality metrics not clear
	- understandability: do you get the meaning?
	- post-editing effort: how much effort to change?
- Example: dropping of the word "not"
	- understandability: big mistake
	- post-editing effort: quick add of just one word
- Not clear, what tradition manual metrics prefer (adequacy, fluency)
- Not clear, what BLEU score etc. prefer

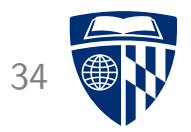

# word alignment
# **Word Alignment** 35

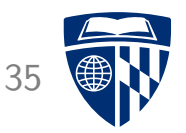

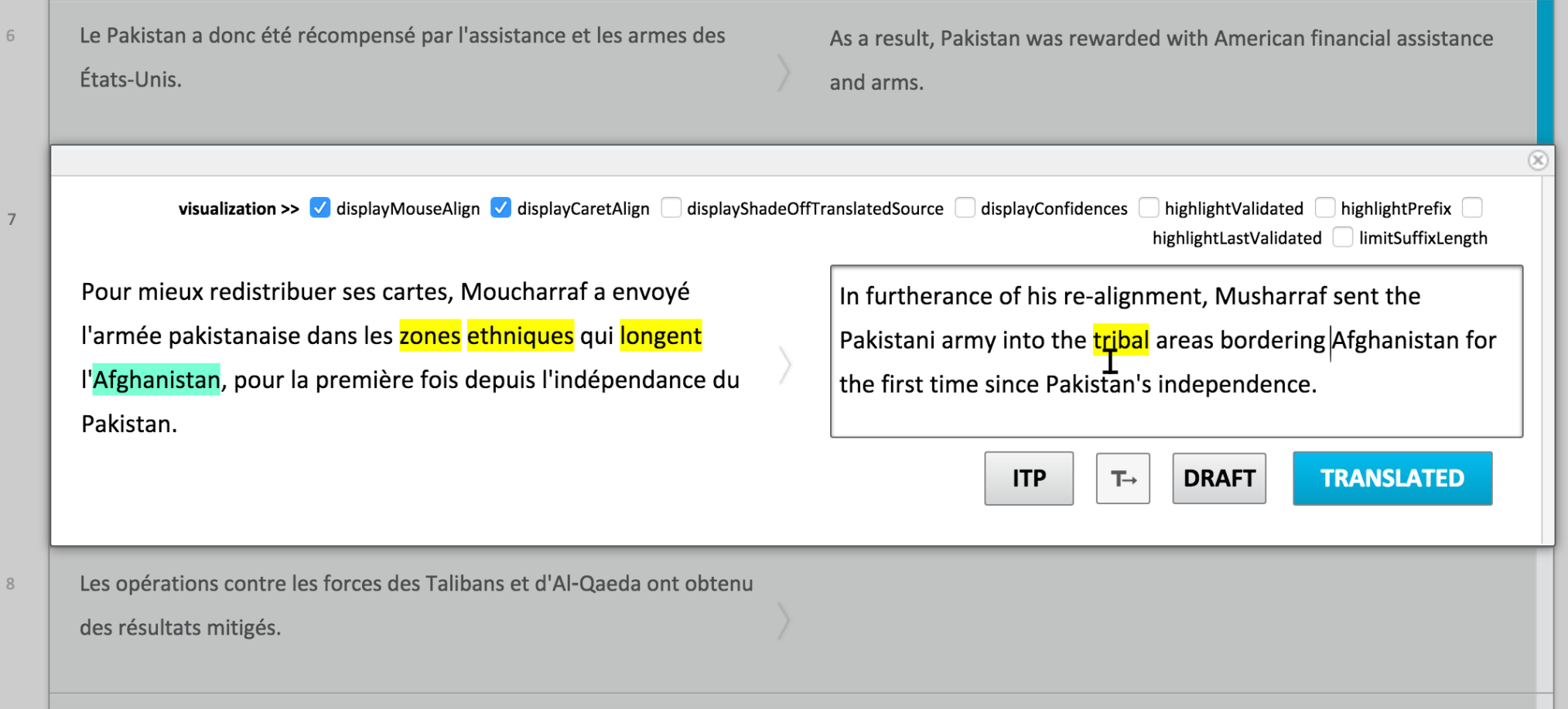

- Caret alignment (green)
- Mouse alignment (yellow)

# **Word Alignment from MT**

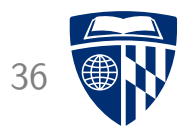

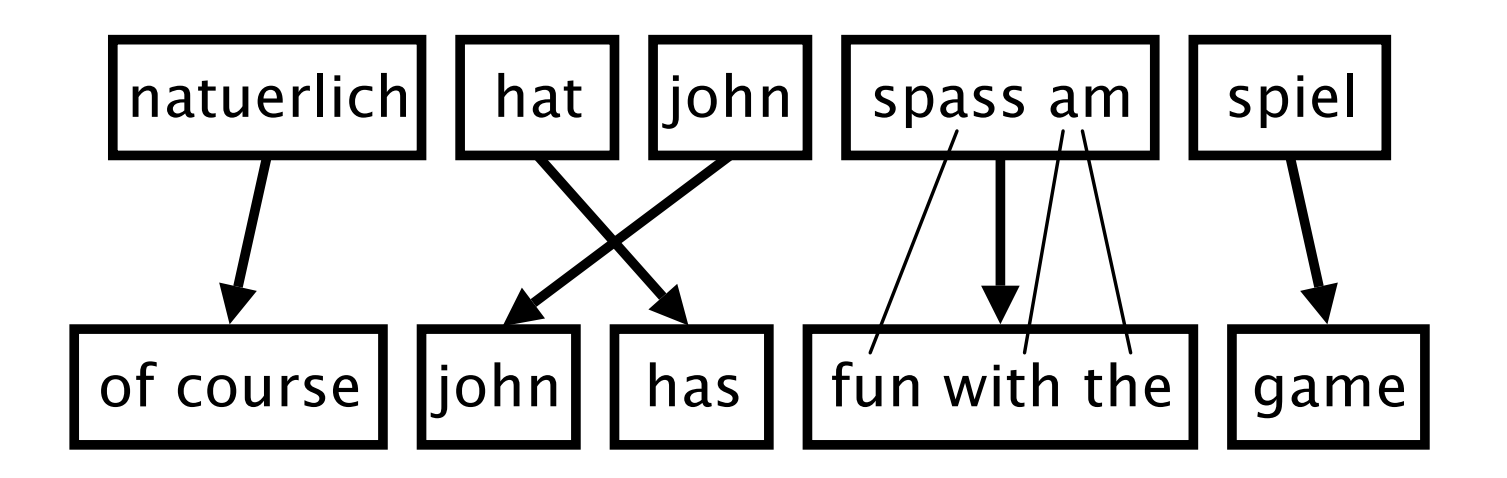

- Machine translation output is constructed by phrase mappings
- Each phrase mapping has internal word alignment
- $\Rightarrow$  This can be used to visualize word alignments
	- But: word alignment points become invalid after user edits

# **Word Alignment from Alignment Tools**

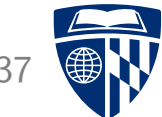

- During machine translation training, standard component is word alignment
- Standard tools
	- old workhorse: GIZA++
	- currently popular tool: fast-align
- These tools have been adapted to align new sentence pairs

# **Mouse Over Alignment**

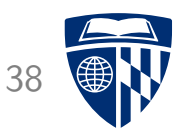

Pour mieux redistribuer ses cartes, Moucharraf a envoyé l'armée pakistanaise dans les zones ethniques qui longent l'Afghanistan, pour la première fois depuis l'indépendance du Pakistan.

In furtherance of his re-alignment, Musharraf sent the Pakistani army into the tribal areas bordering Afghanistan for the first time since Pakistan's independence.

#### • Highlight the source word aligned to the word at the current mouse position

# **Caret Alignment**

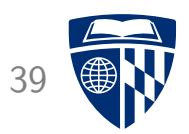

Pour mieux redistribuer ses cartes, Moucharraf a envoyé l'armée pakistanaise dans les zones ethniques qui longent l'Afghanistan, pour la première fois depuis l'indépendance du Pakistan.

In furtherance of his re-alignment, Musharraf sent the Pakistani army into the tribal areas bordering Afghanistan for the first time since Pakistan's independence.

Highlight the source word aligned to the word at the current caret position

# **Shade Off Translated**

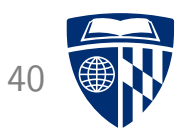

L'intervention israélienne dans la bande de Gaza et les bombardements américains en Irak pour lutter contre les djihadistes de l'État islamique en Irak et au Levant ont également ajouté de la nervosité sur les marchés.

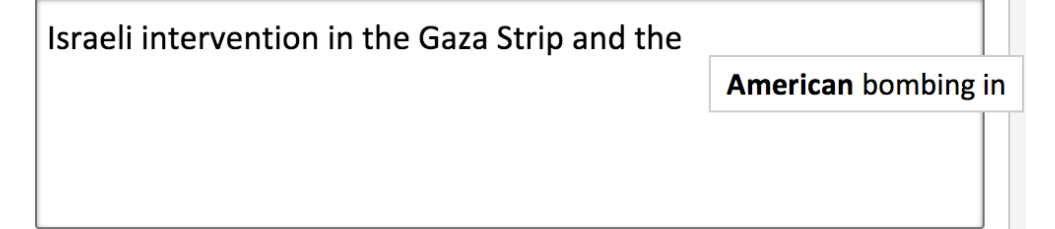

- Use in interactive prediction mode
- Shade off words that are already translated
- Highlight words aligned to first predicted translation word

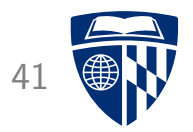

# confidence measures

#### Levels

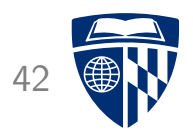

- Machine translation engine indicates where it is likely wrong
- Different Levels of granularity
	- document-level (SDL's "TrustScore")
	- sentence-level
	- word-level
- What are we predicting?
	- how useful is the translation on a scale of (say)  $1-5$
	- indication if post-editing is worthwhile
	- estimation of post-editing effort
	- pin-pointing errors

### **Sentence-Level Confidence**

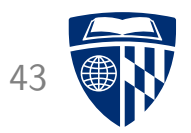

- Translators are used to "Fuzzy Match Score"
	- used in translation memory systems
	- roughly: ratio of words that are the same between input and TM source
	- if less than 70%, then not useful for post-editing
- We would like to have a similar score for machine translation
- Even better
	- estimation of post-editing time
	- estimation of from-scratch translation time
	- $\rightarrow$  can also be used for pricing
- Very active research area

# **Quality Estimation Shared Task**

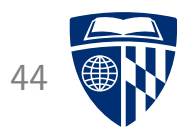

- Shared task organized at WMT since 2012
- Given
	- source sentence
	- machine translation
- Predict
	- human judgement of usefulness for post-editing (2012, 2014)
	- HTER score on post-edited sentences (2013, 2014, 2015)
	- post-editing time (2013, 2014)
- Also task for word-level quality estimation (2014, 2015) and document-level quality estimation (2015)

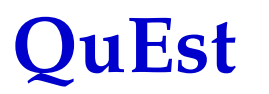

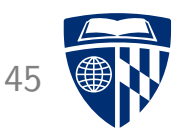

- Open source tool for quality estimation
- Source sentence features
	- number of tokens
	- language model (LM) probability
	- 1–3-grams observed in training corpus
	- average number of translations per word
- Similar target sentence features
- Alignment features
	- difference in number of tokens and characters
	- ratio of numbers, punctuation, nouns, verbs, named entities
	- syntactic similarity (POS tags, constituents, dependency relationships)
- Scores and properties of the machine translation derivation
- Uses Python's SCIKIT-LEARN implementation of SVM regression

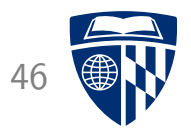

# word level confidence

### **Visualization**

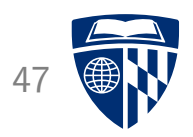

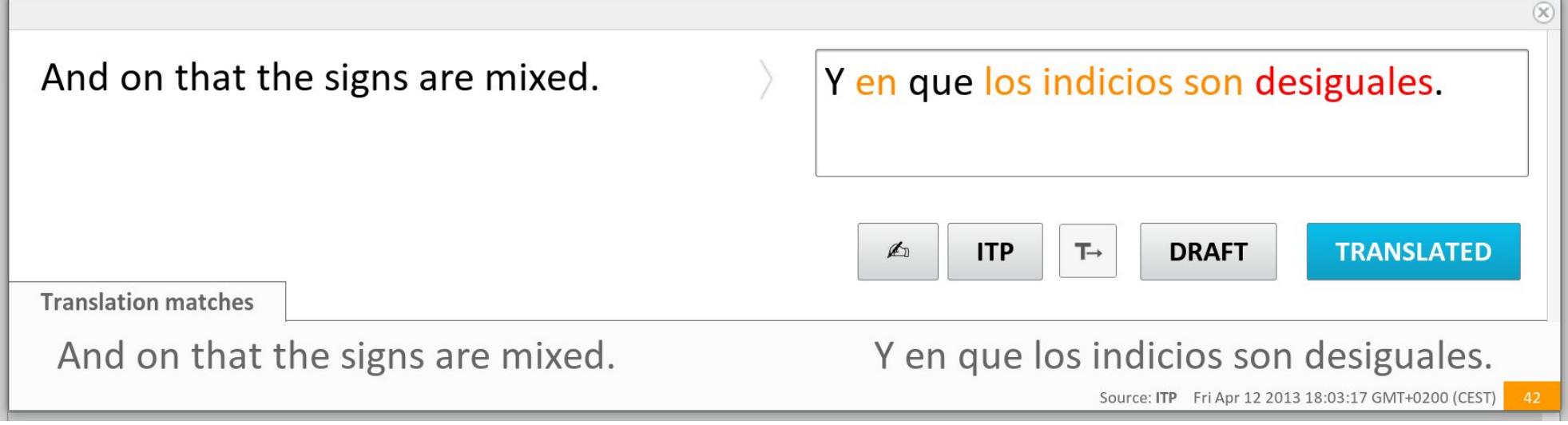

• Highlight words less likely to be correct

### **Methods**

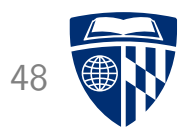

- Simple methods quite effective
	- IBM Model 1 scores
	- posterior probability of the MT model
- Machine learning approach
	- similar features as for sentence-level quality estimation

### Annotation

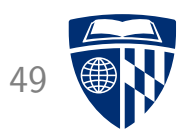

• Machine translation output

*Quick brown fox jumps on the dog lazy.*

• Post-editing

*The quick brown fox jumps over the lazy dog.*

• Annotation

*Fast brown fox jumps on the dog lazy .* bad good good good bad good good good good

• Problems: dropped words? reordering?

# **Quality Requirements**

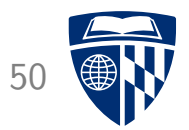

- Evaluated in user study
- Feedback
	- could be useful feature
	- but accuracy not high enough
- To be truly useful, accuracy has to be very high
- Current methods cannot deliver this

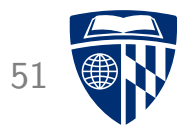

# automatic reviewing

# **Automatic Reviewing**

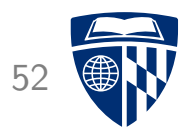

- Can we identify errors in human translations?
	- missing / added information
	- inconsistent use of terminology

#### Input Sentence

Er hat seit Monaten geplant, im Oktober einen Vortrag in Miami zu halten.

#### Human Translation

Moreover, he planned for months to give a lecture in Miami.

# **Reviewing with E-Pen**

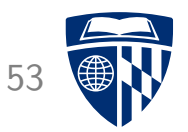

- Intuition
	- reviewing more efficient with pen and paper
	- e-pen enables this work process in digital environment
- Work carried out
	- fronted modified for larger drawing area
	- backend support for hand-written text recognition (HTR)
	- development of methods for HTR
- Field trial carried out  $\rightarrow$  corpus of reviewing edits

# **Analysis of Reviewer Edits**

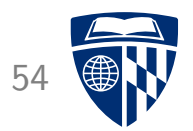

- 171 insertions vast majority function words
- 152 deletions about half substantial content
- 621 replacements of which:
	- 75 changes to punctuation only
	- 28 change to lowercase / uppercase
	- 29 cases that are mostly deletions
	- 8 cases that are mostly insertions
	- 289 morphological/spelling changes (Levenshtein distance of less than 50%)
	- 190 other changes, about equal amounts function words and content words

# **Automatic Reviewing**

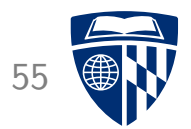

- Focus on translation errors
	- not: basic spell checking
	- not: basic grammar checking
- Do not try the impossible
	- semantic errors
	- errors in function words
- What is left?
	- added content (insertions)
	- non-translated content (deletions)
	- inconsistency in terminology

### **Method**

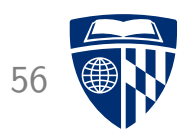

- Word alignment of human translation and source
- Detect unaligned words
	- insertion of content words: unaligned sequence of words in the draft translation
	- deletion of content words: unaligned sequence of words in the source sentence
	- inconsistent terminology: source word occurs multiple times, aligned to different word
- Only content words (minimum 4 characters)

## **Evaluation on Field Trial Data**

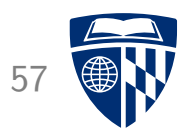

- Two evaluation metrics
	- strict: predicted word X deleted / inserted
	- generous: predicted any deletion / insertion

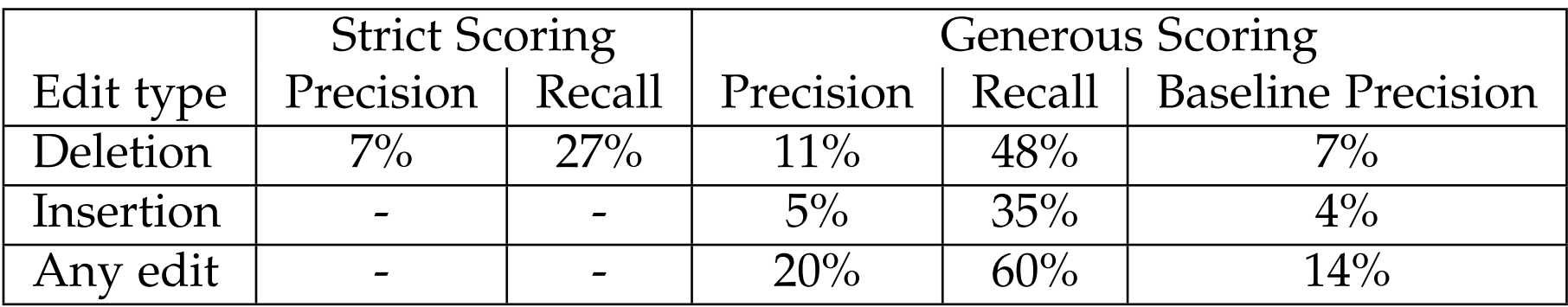

• Good enough to be useful?

# **Subjective Evaluation**

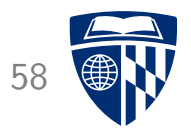

- Evaluation on community translation platform data
- English–German
- Predict insertions and deletions
- Manually check if these are valid suggestions (i.e., precision only) by native German speaker

#### **Results**

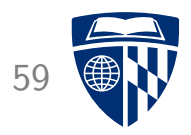

- 4 cases of detection of valid errors (3 deletions, 1 inset ion)
- 31 false alarms

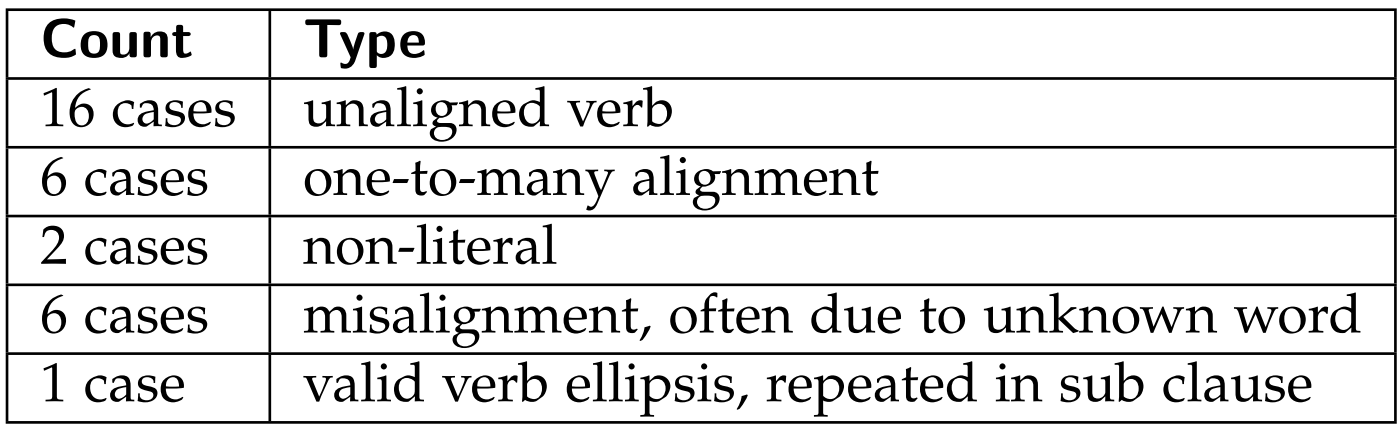

• Good enough to be useful?

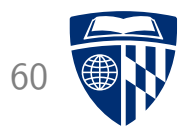

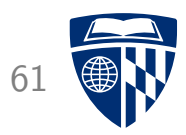

#### Input Sentence

Er hat seit Monaten geplant, im Oktober einen Vortrag in Miami zu halten.

Professional Translator

|

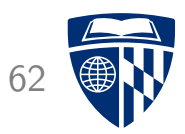

#### Input Sentence

Er hat seit Monaten geplant, im Oktober einen Vortrag in Miami zu halten.

#### Professional Translator

| He

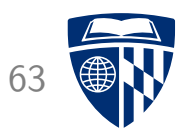

#### Input Sentence

Er hat seit Monaten geplant, im Oktober einen Vortrag in Miami zu halten.

#### Professional Translator

He | has

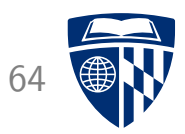

#### Input Sentence

Er hat seit Monaten geplant, im Oktober einen Vortrag in Miami zu halten.

Professional Translator

He has | for months

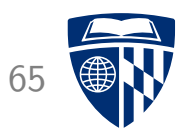

#### Input Sentence

Er hat seit Monaten geplant, im Oktober einen Vortrag in Miami zu halten.

#### Professional Translator

He planned |

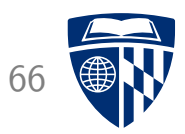

#### Input Sentence

Er hat seit Monaten geplant, im Oktober einen Vortrag in Miami zu halten.

Professional Translator

He planned | for months

### **Visualization**

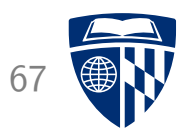

• Show *n* next words

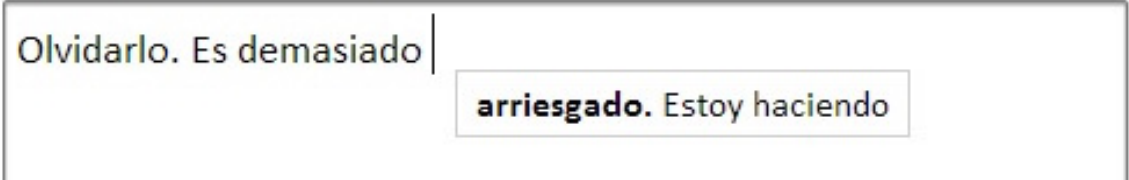

• Show rest of sentence

## **Spence Green's Lilt System**

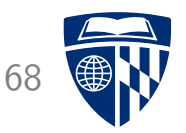

• Show alternate translation predictions

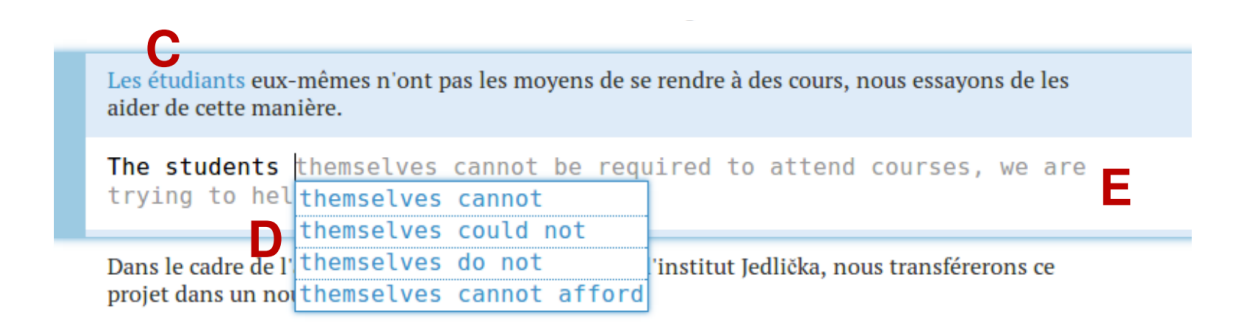

• Show alternate translations predictions with probabilities

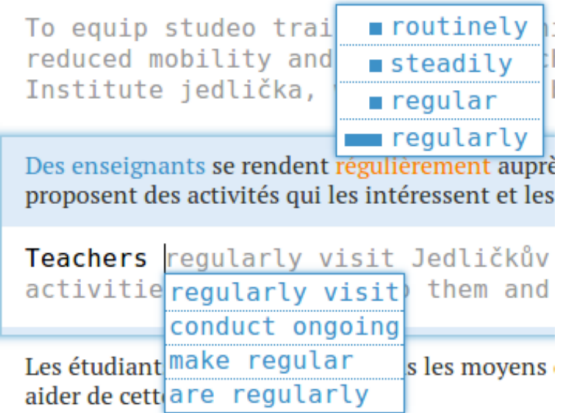

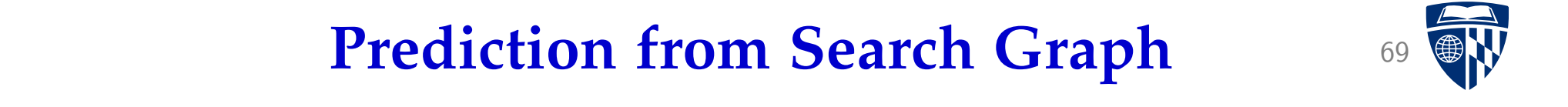

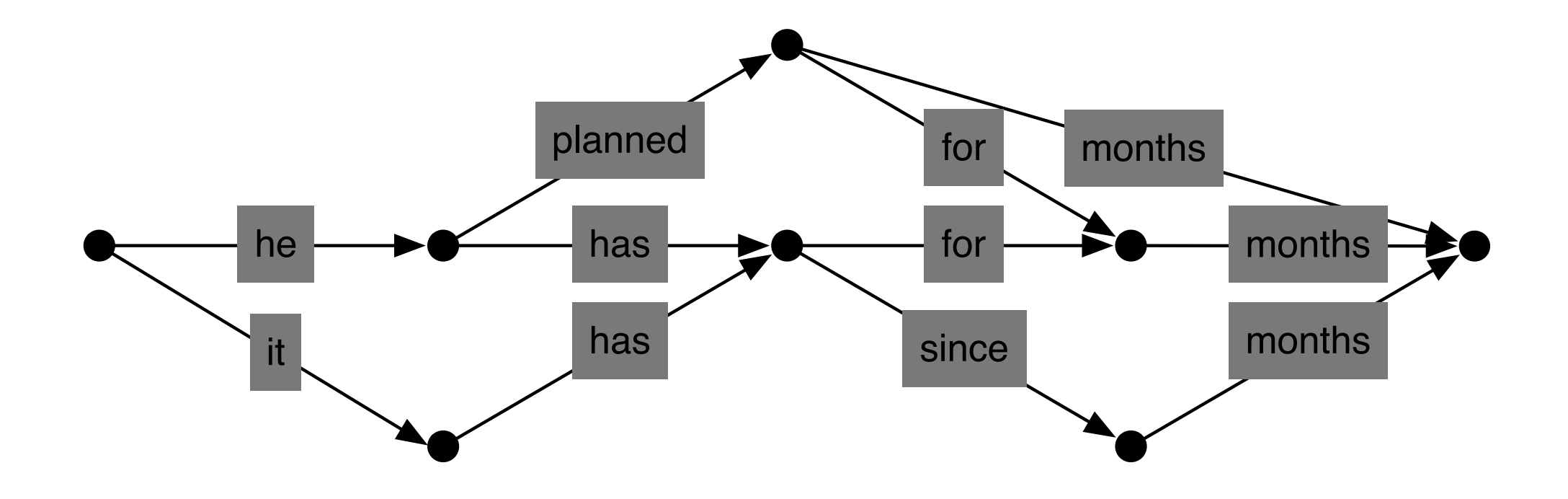

Search for best translation creates a graph of possible translations

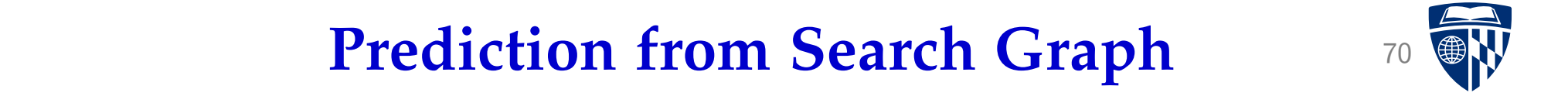

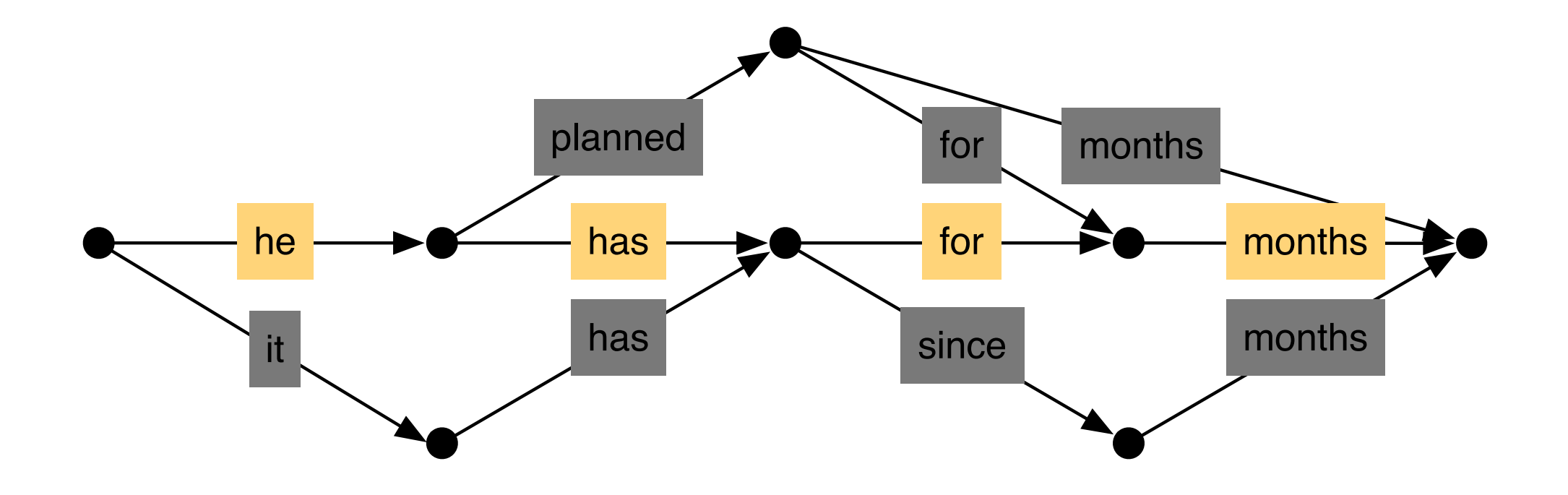

One path in the graph is the best (according to the model) This path is suggested to the user
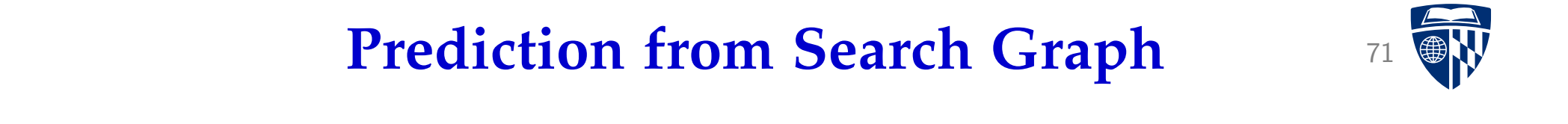

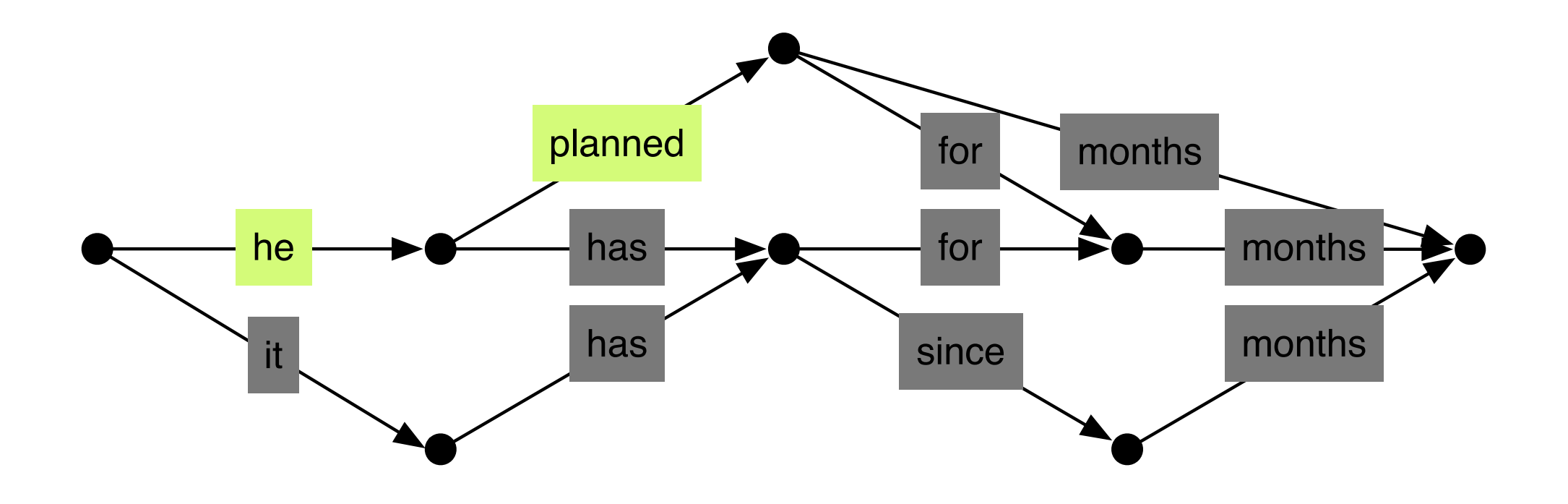

The user may enter a different translation for the first words We have to find it in the graph

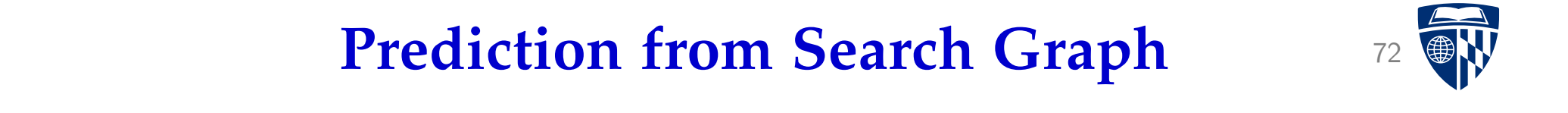

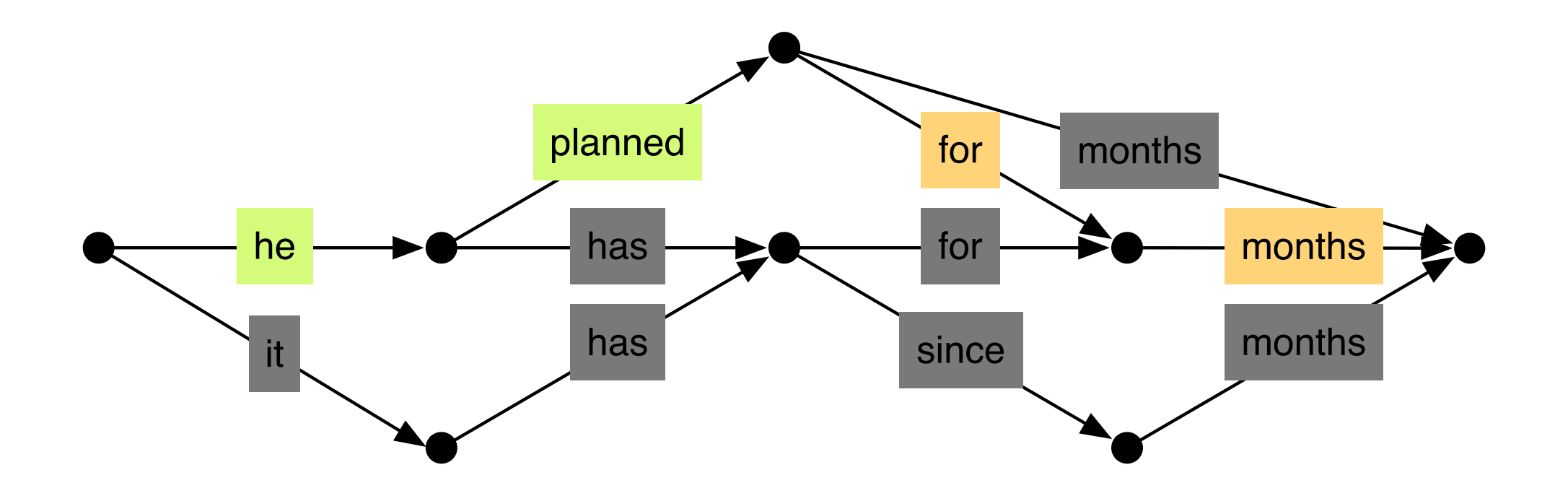

We can predict the optimal completion (according to the model)

## **Speed of Algorithm**

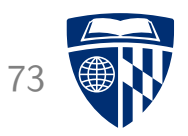

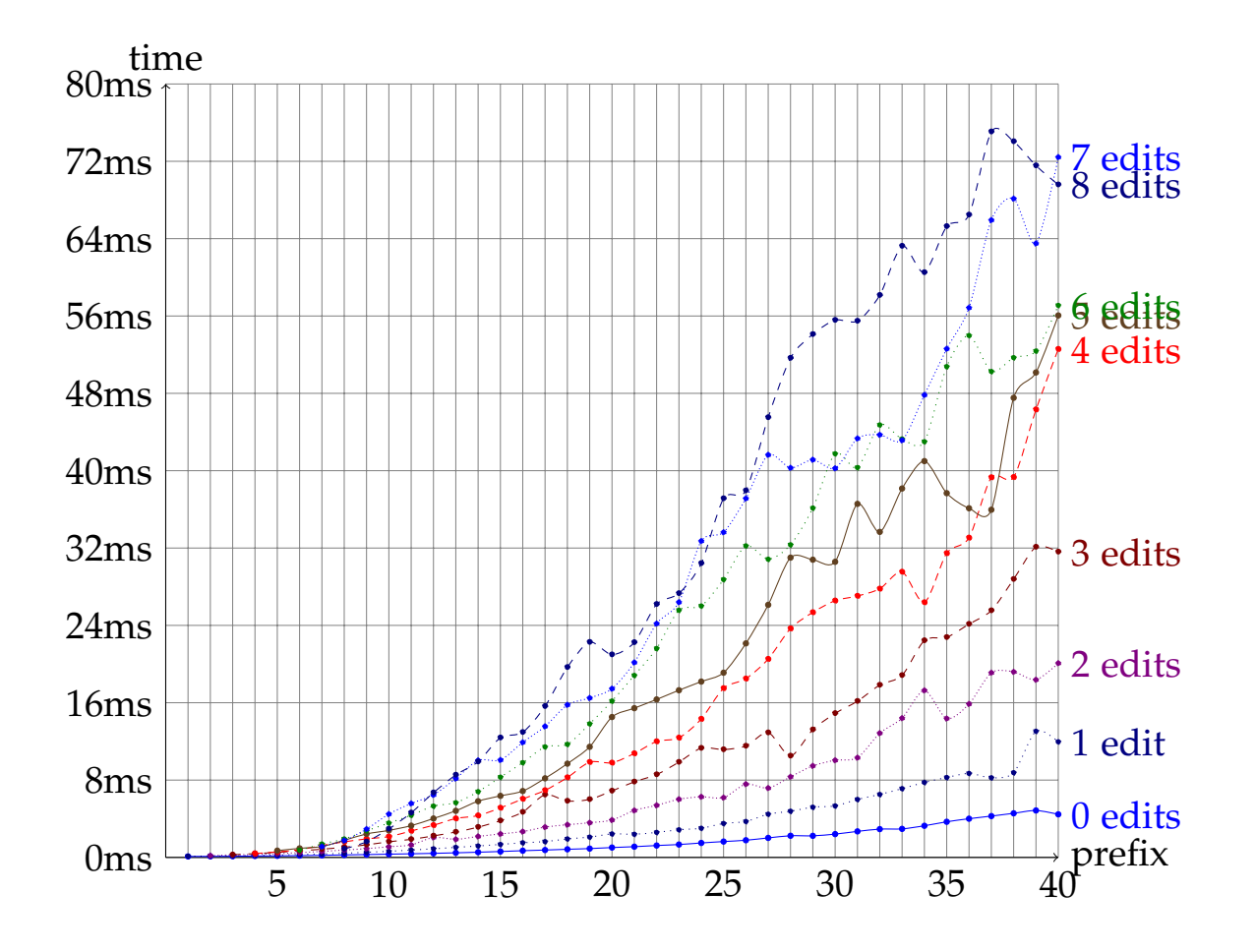

- Average response time based on length of the prefix and number of edits
- Main bottleneck is the string edit distance between prefix and path.

#### **Refinements**

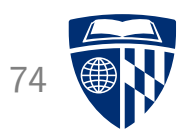

- Matching Last Word
	- more important to match last word in path
	- refinement of best path: search for last word
- Case-insensitive matching
- Approximate word matching
	- lower substitution cost for words that differ by a few letters
	- implemented at letter edit distance  $\leq 10\%$
- Stemmed matching
	- allow for difference in word endings (last 3 letters)
	- assumed to be morphological variation

#### **Word Completion**

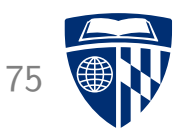

- Complete word once few letters are typed
- Example: predict *college* over *university*?
- User types the letter  $u \rightarrow$  change prediction
- "Desperate" word completion: find any word that matches

#### **Some Results**

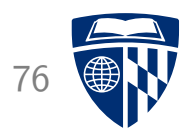

- News translation produced by post-editing MT output
- Same MT system used for simulated interactive translation prediction

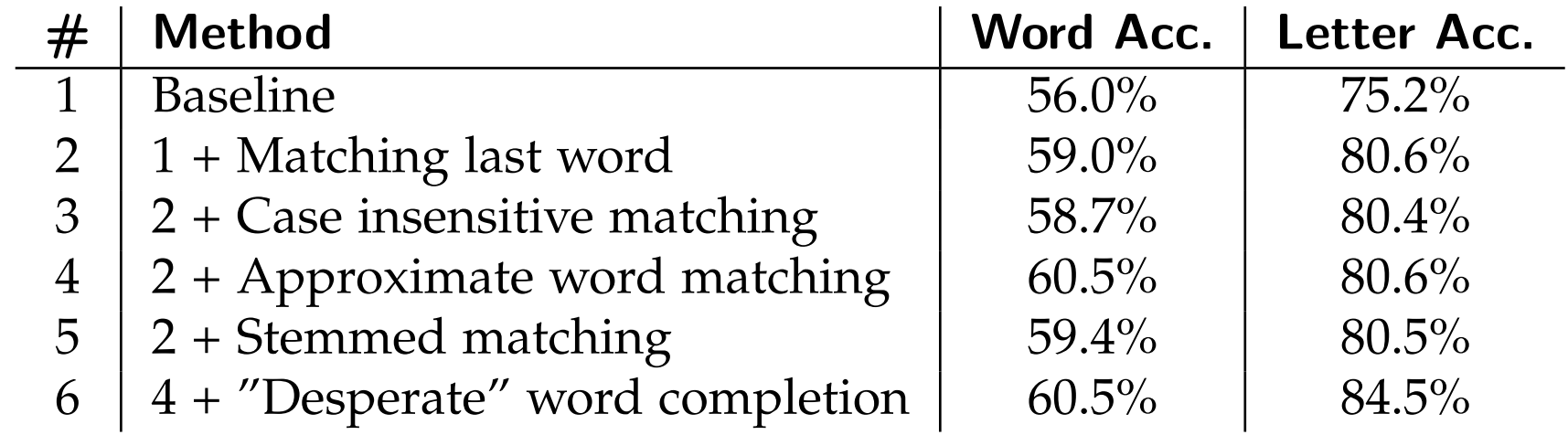

• Details see Koehn [ACL, 2014]

#### **Open Challenges**

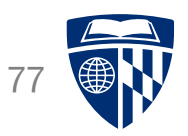

- Better metric than string edit distance to account for moves
- Retranslation or search graph matching?
- Interactive translation prediction for syntax-based models
	- syntax-based models work better for German, Chinese
	- $-$  search lattice  $\rightarrow$  search forest
	- some preliminary work...
- Are neural machine translation models better at this?
- $\Rightarrow$  Lots of interesting work in this area to be done

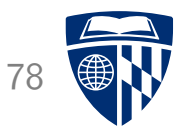

# bilingual concordancer

#### **Bilingual Concordancer** 79

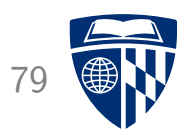

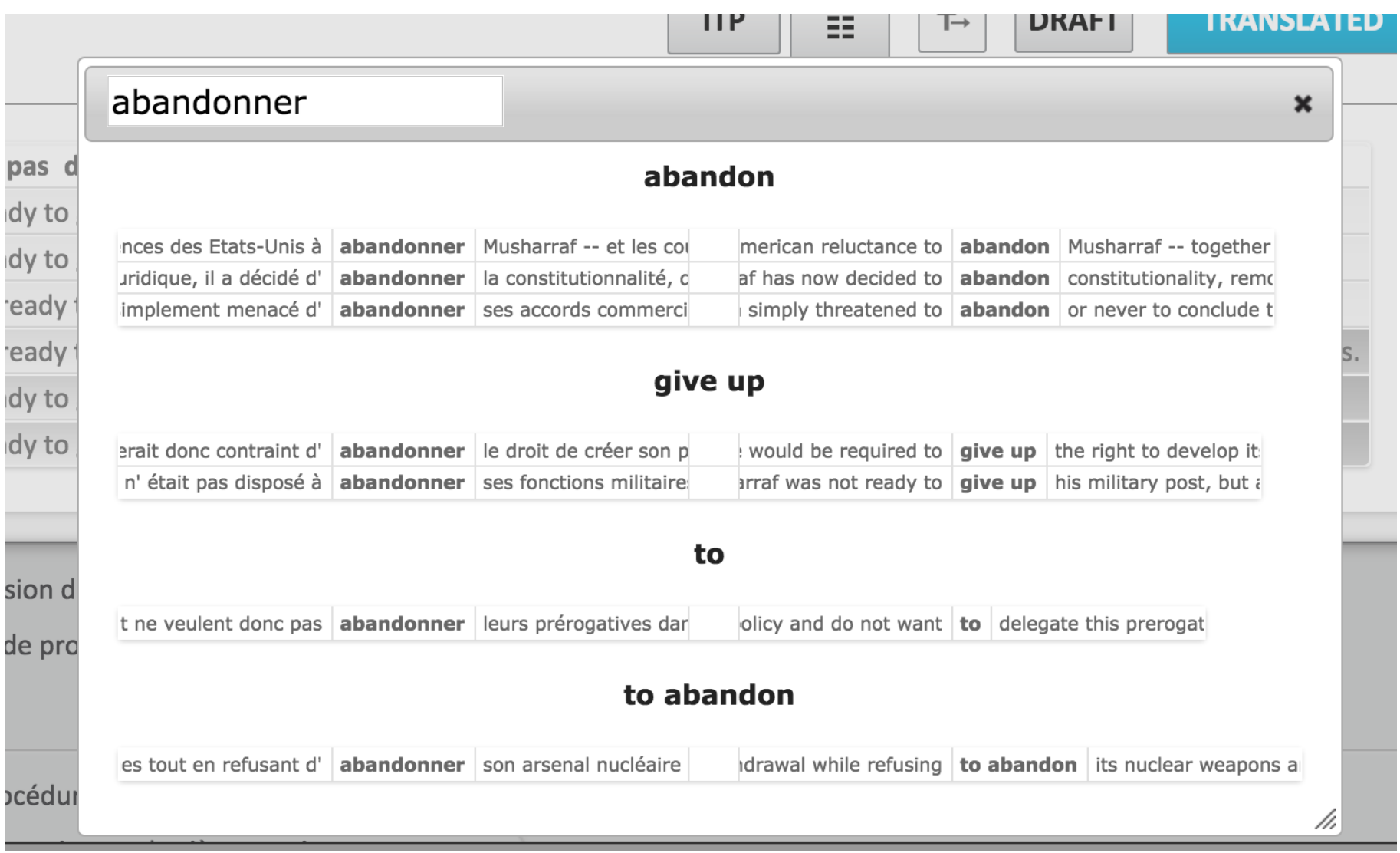

#### **How does it Work?**

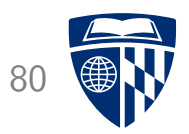

- Have word-aligned parallel corpus
- Efficient data structure to quickly look up queried phrases (suffix arrays, we'll come back to them later)
- Translation spotting
	- look up queried phrase
	- use word alignment to identify target phrase
	- some edge cases (unaligned words at beginning/end)

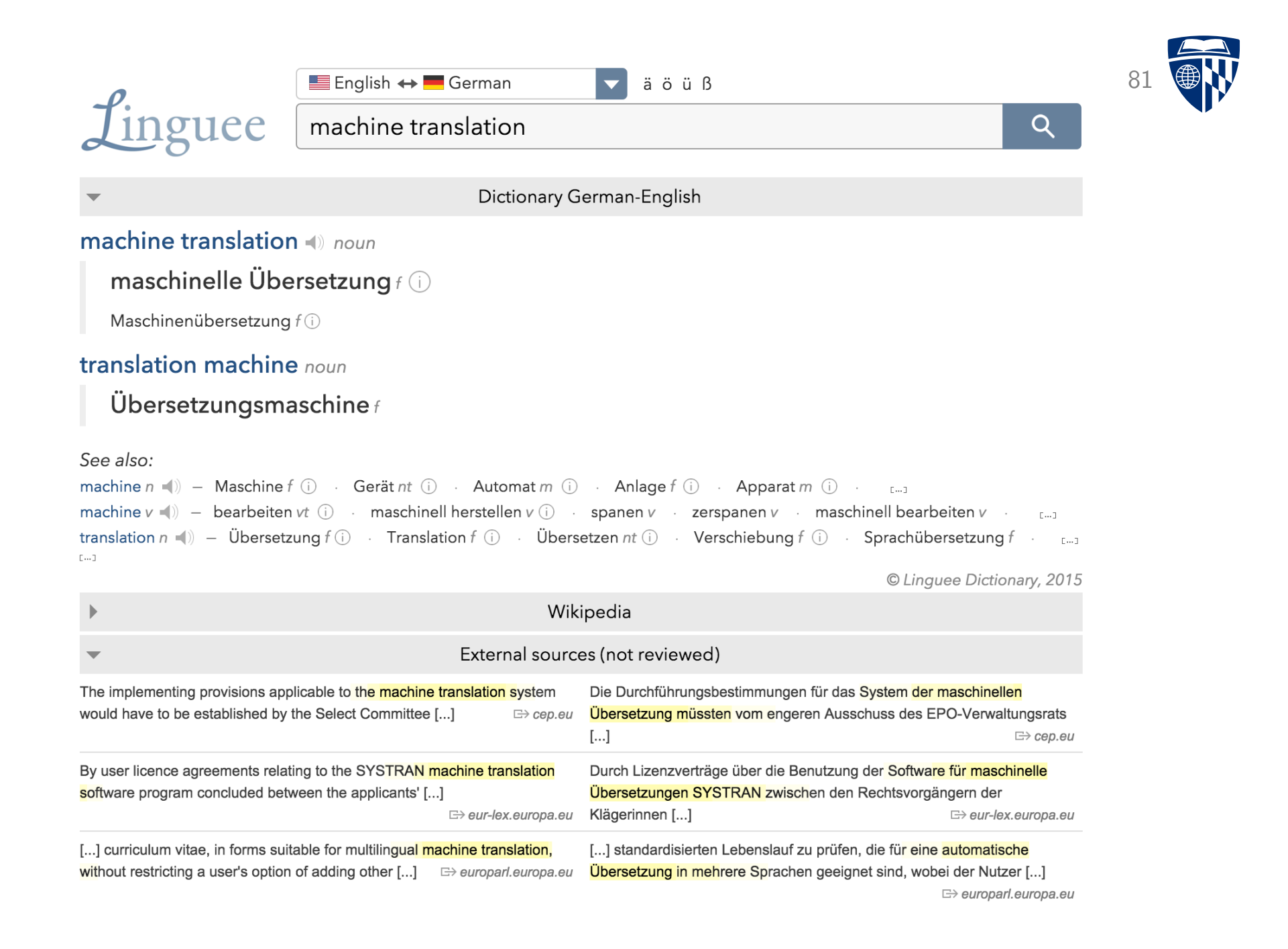

#### **Verification of Terminology**

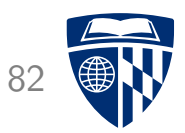

• Translation of German *Windkraft*

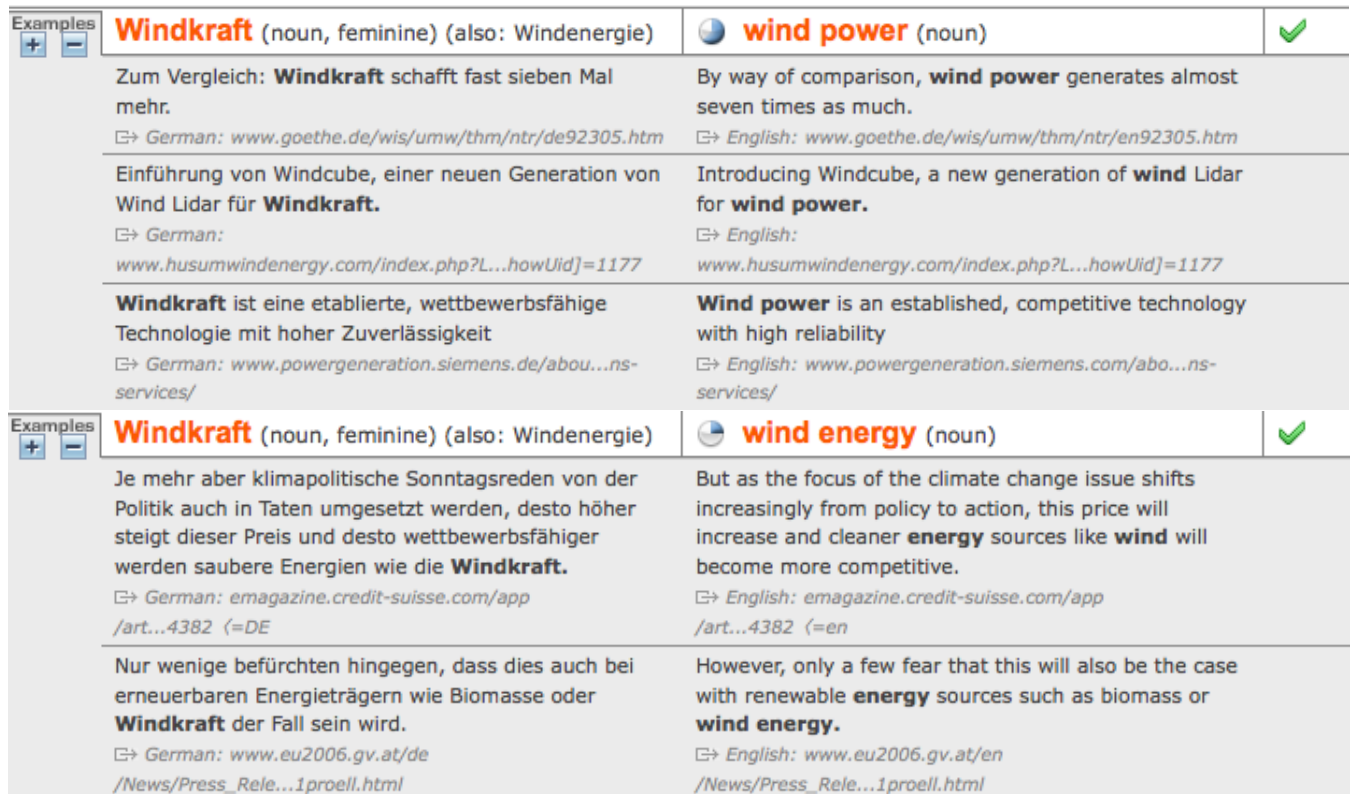

- Context shows when each translation is used
- Indication of source supports trust in translations

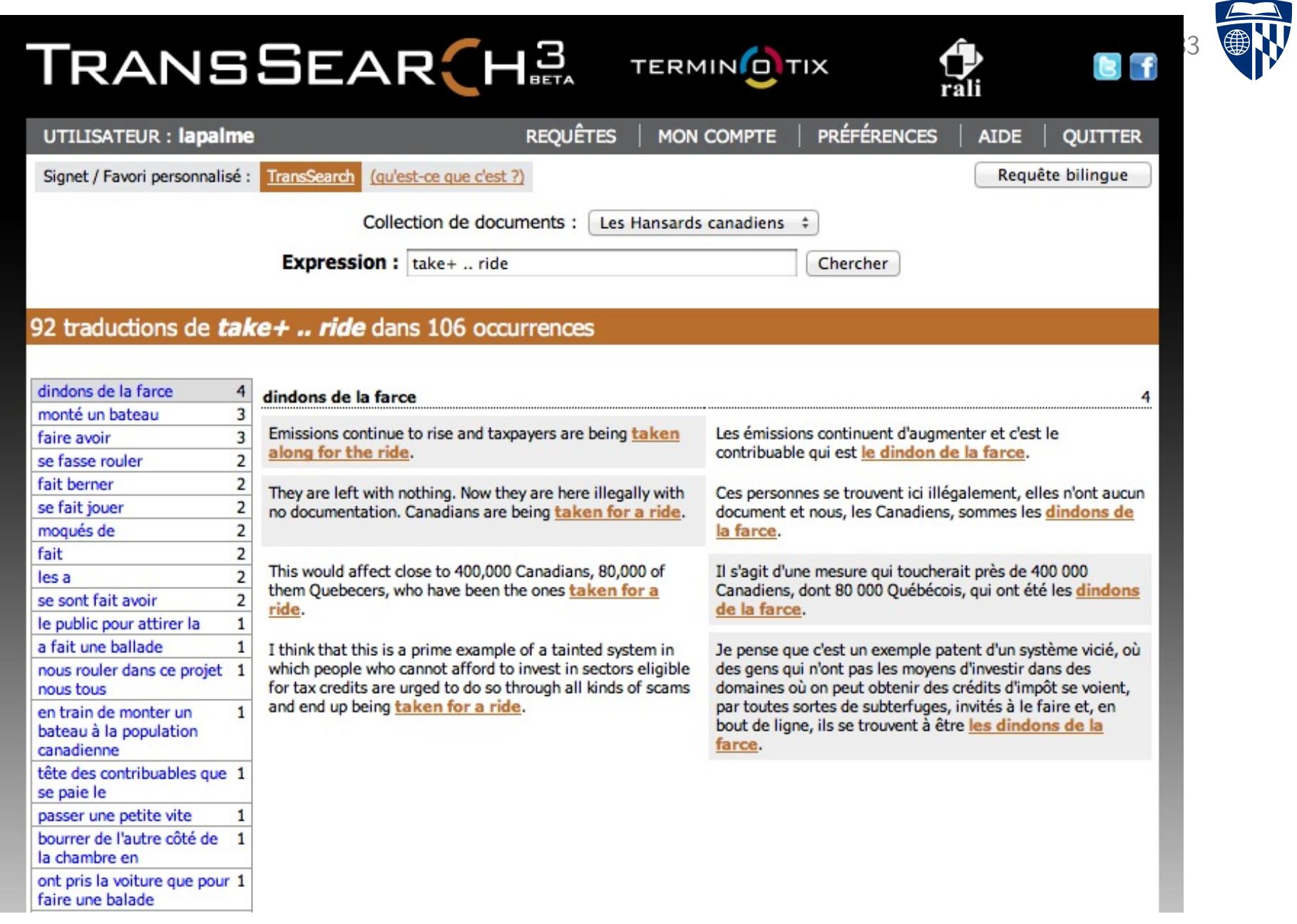

#### **TransSearch: Improved Transpotting**

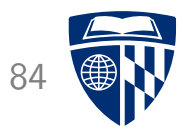

- Used to solve difficult translation problems
	- 7.2 million queries submitted to the system over a 6-year period
	- 87% contain at least two words
	- mainly search for idiomatic expressions such as *in keeping with*
- Improved translation spotting [Bourdaillet et al., MT Journal 2011]
- Filtering with classifier (45 features, trained on annotated data)
	- relative word count
	- word alignment scores
	- ratio of function words
- Merging of translations that only differ in function words, morphology
- Pseudo-relevance feedback

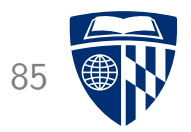

## translation options

#### **Translation Option Array**

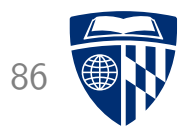

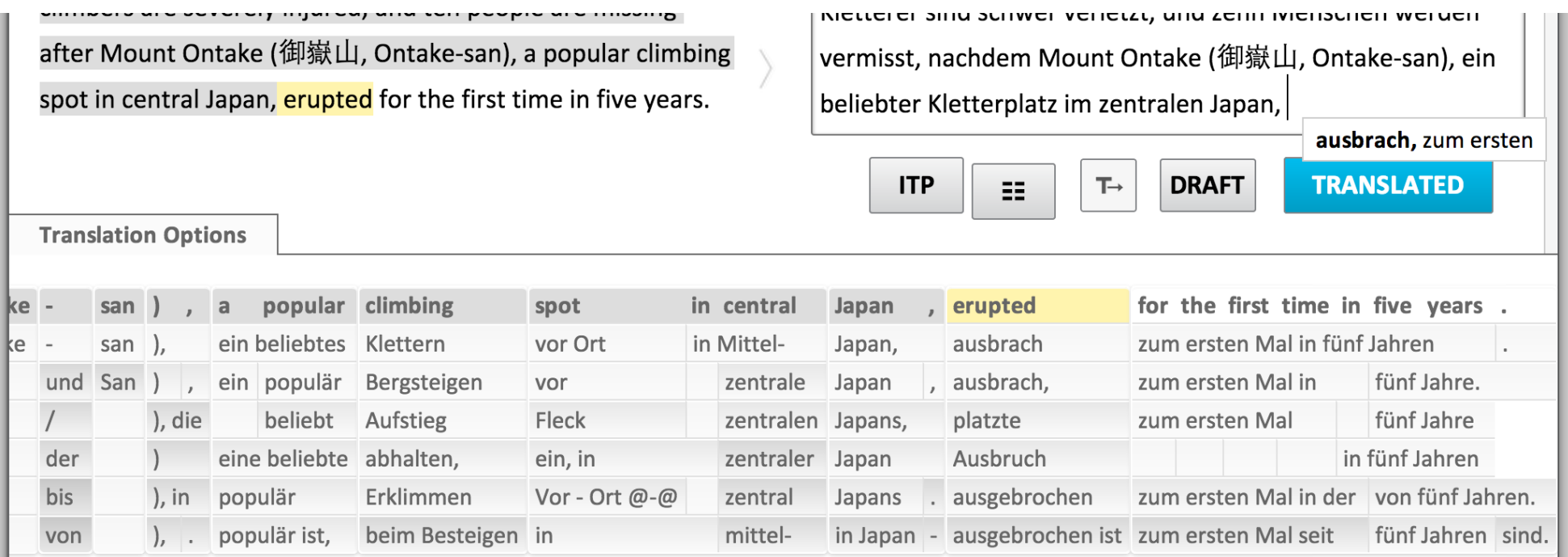

- Visual aid: non-intrusive provision of cues to the translator
- Trigger passive vocabulary

#### **Visualization**

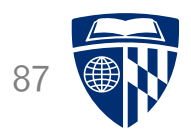

- Show up to 6 options per word or phrase
- Rank best option on top
- Use color highlighting to show likelihood (grey = less likely to be useful)
- Clickable: click on target phrase  $\rightarrow$  added to edit area
- Automatic orientation
	- most relevant is next word to be translated
	- automatic centering on next word

#### **How to Rank**

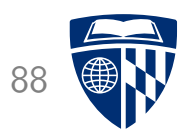

- Basic idea: best options on top
- Problem: how to rank word translation vs. phrase translations?
- Method: utilize future cost estimates
- Translation score
	- sum of translation model costs
	- language model estimate
	- outside future cost estimate

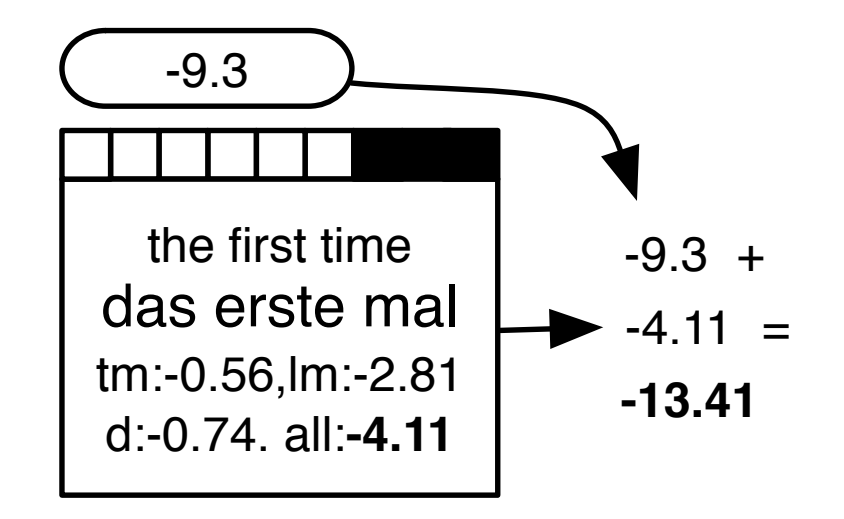

## **Improving Rankings**

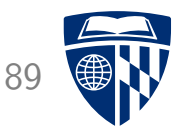

• Removal of duplicates and near duplicates

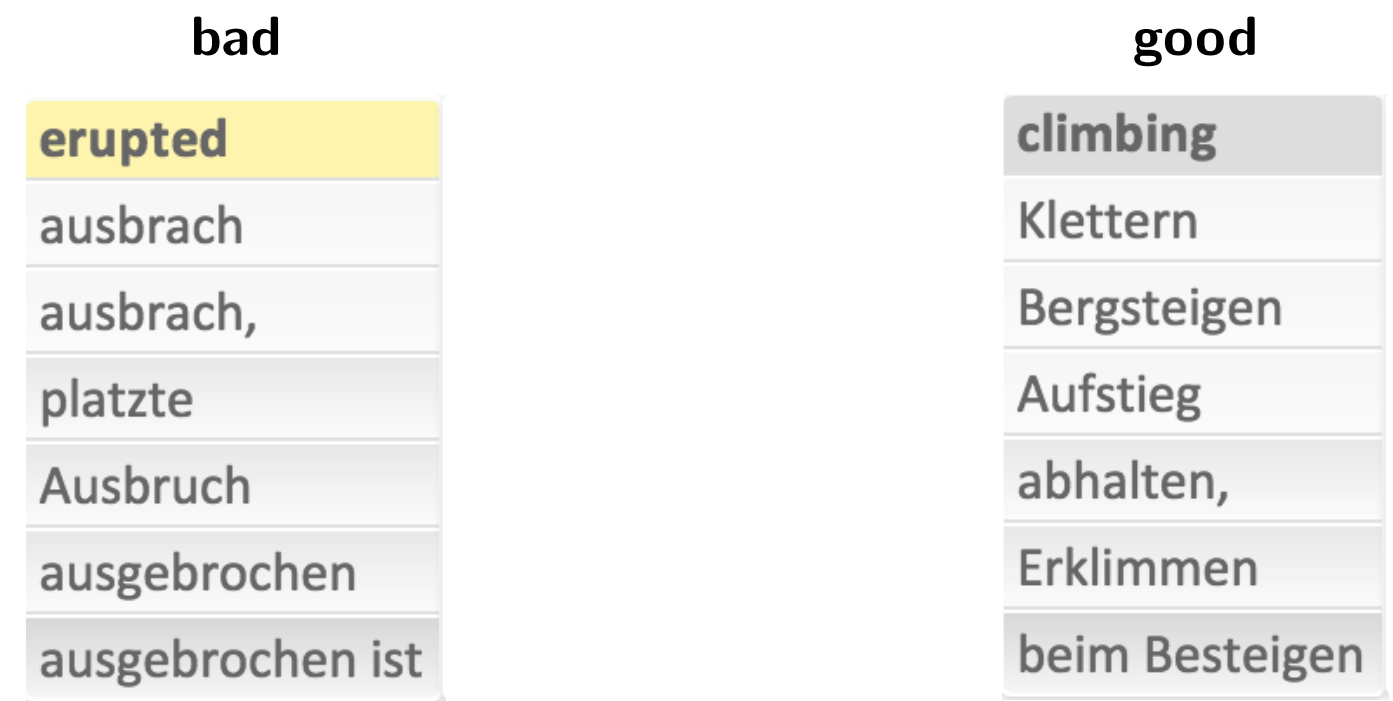

• Ranking by likelihood to be used in the translation  $\rightarrow$  can this be learned from user feedback?

## **Enabling Monolingual Translators**

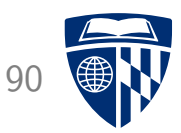

- Monolingual translator
	- wants to understand a foreign document
	- has no knowledge of foreign language
	- uses a machine translation system
- Questions
	- Is current MT output sufficient for understanding?
	- What else could be provided by a MT system?

#### **Example**

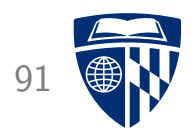

• MT system output:

*The study also found that one of the genes in the improvement in people with prostate cancer risk, it also reduces the risk of suffering from diabetes.*

- What does this mean?
- Monolingual translator:

*The research also found that one of the genes increased people's risk of prostate cancer, but at the same time lowered people's risk of diabetes.*

• Document context helps

#### **Example: Arabic**

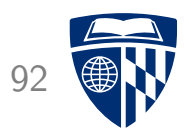

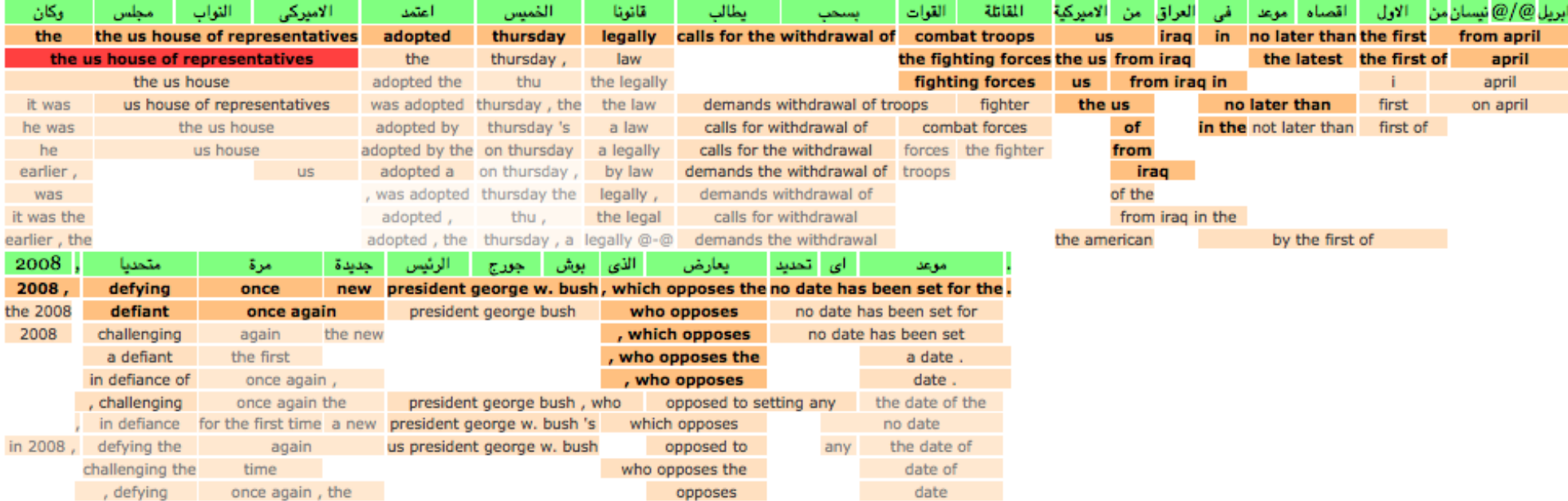

#### up to 10 translations for each word / phrase

#### **Example: Arabic** <sup>93</sup>

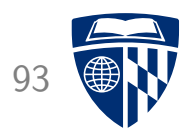

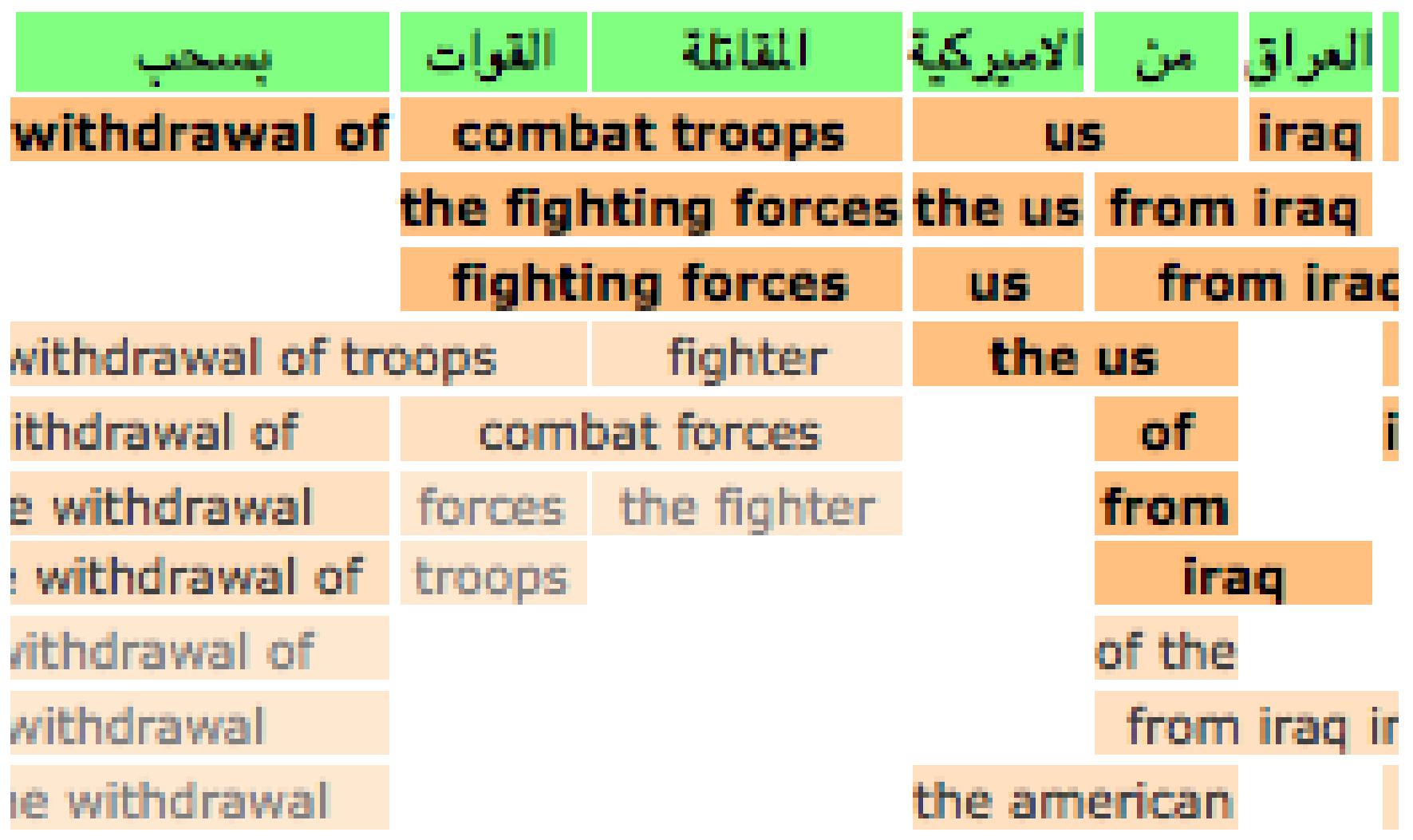

#### **Monolingual Translation with Options**

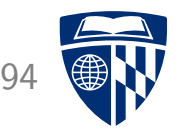

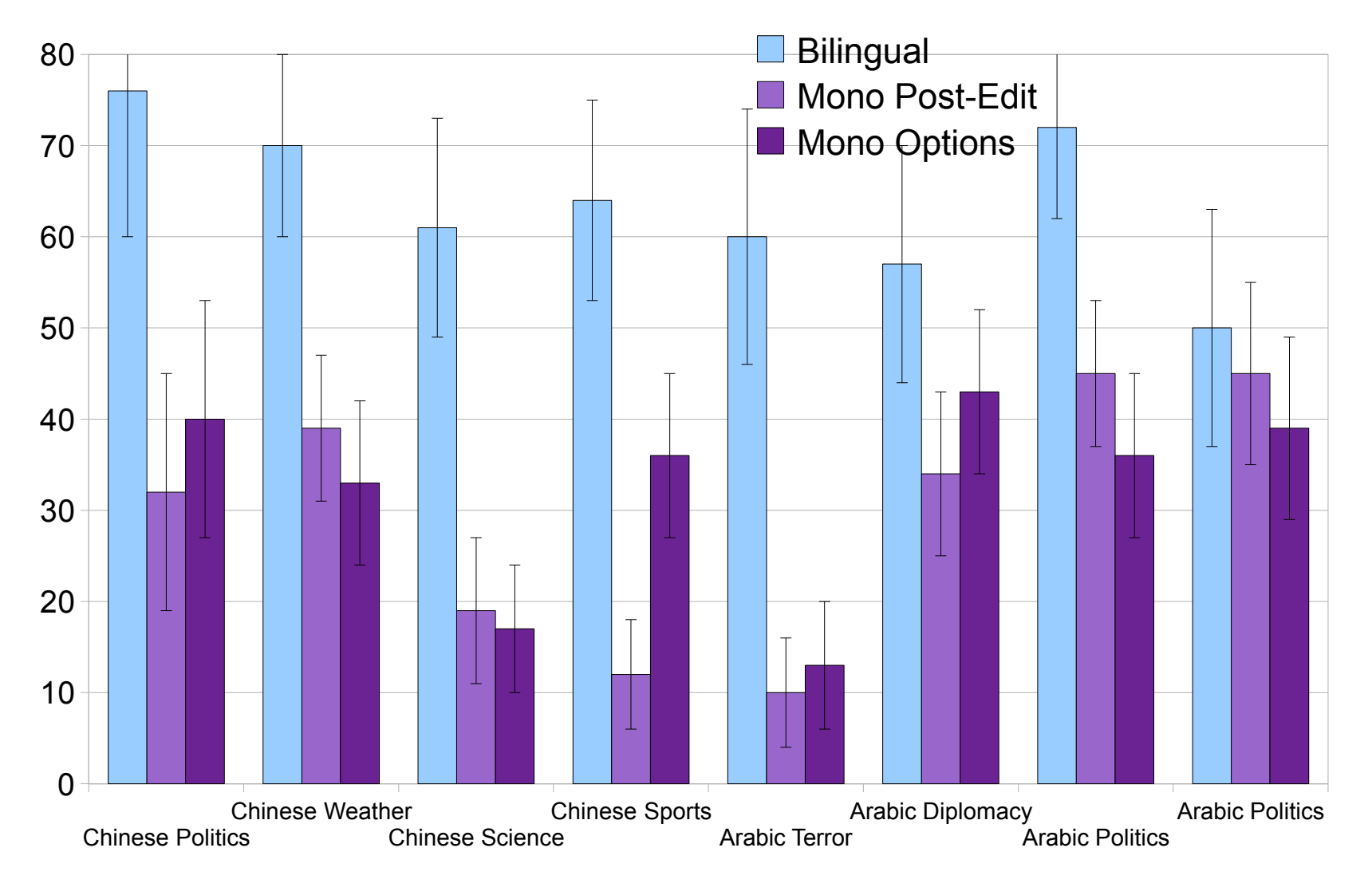

No big difference — once significantly better

#### **Monolingual Translation Triage**

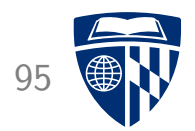

- Study on Russian–English (Schwartz, 2014)
- Allow monolingual translators to assess their translation
	- confident  $\rightarrow$  accept the translation
	- verify  $\rightarrow$  proofread by bilingual
	- partially unsure  $\rightarrow$  part of translation handled by bilingual
	- completely unsure  $\rightarrow$  handled by bilingual
- Monolingual translator highly effective in triage

#### **Monolingual Translation: Conclusions**

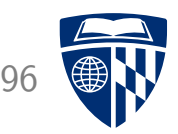

- Main findings
	- monolingual translators may be as good as bilinguals
	- widely different performance by translator / story
	- named entity translation critically important
- Various human factors important
	- domain knowledge
	- language skills
	- effort

# paraphrasing

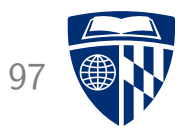

## **Paraphrasing**

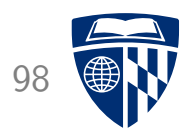

#### Input Sentence

#### Er hat seit Monaten geplant, im Oktober einen Vortrag in Miami zu halten.

#### Professional Translator

He planned for months to give a lecture in Miami in October. give a presentation present his work give a speech speak

User requests alternative translations for parts of sentence.

## **Visualization in CASMACAT**

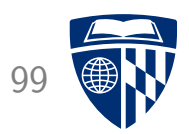

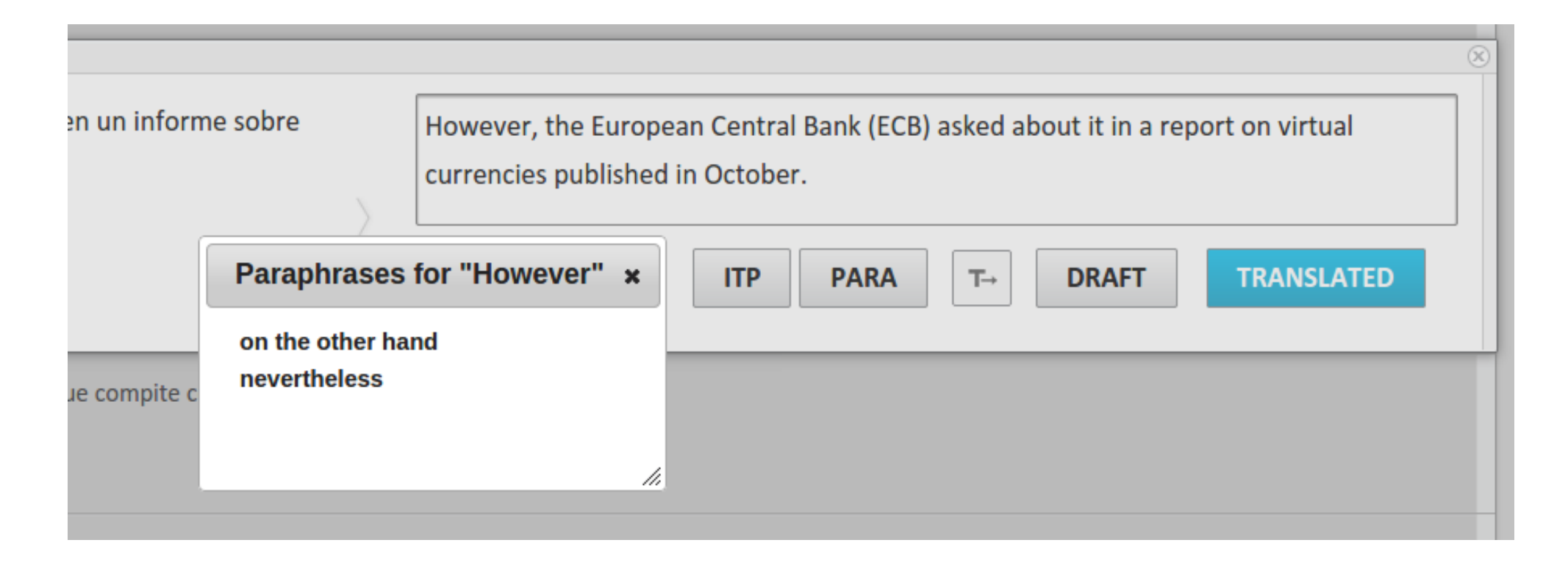

- User marks part of translation
- Clicks on paraphrasing button
- Alternative translations appear

#### **Paraphrasing Research**

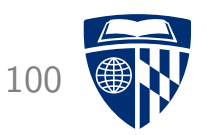

- Somewhat popular research area
- Popular method: extract from parallel data
	- goal: find paraphrases for phrase *e*
	- look up likely translations *f*1, *f*2, ... for *e*
	- for each *f<sup>i</sup>* , look up likely translations  $e_i'$  $\int_{i1}^{i}$ ,  $e'_{i}$ *i*<sub>2</sub>*i* ...
	- $\Rightarrow$  these are the paraphrases

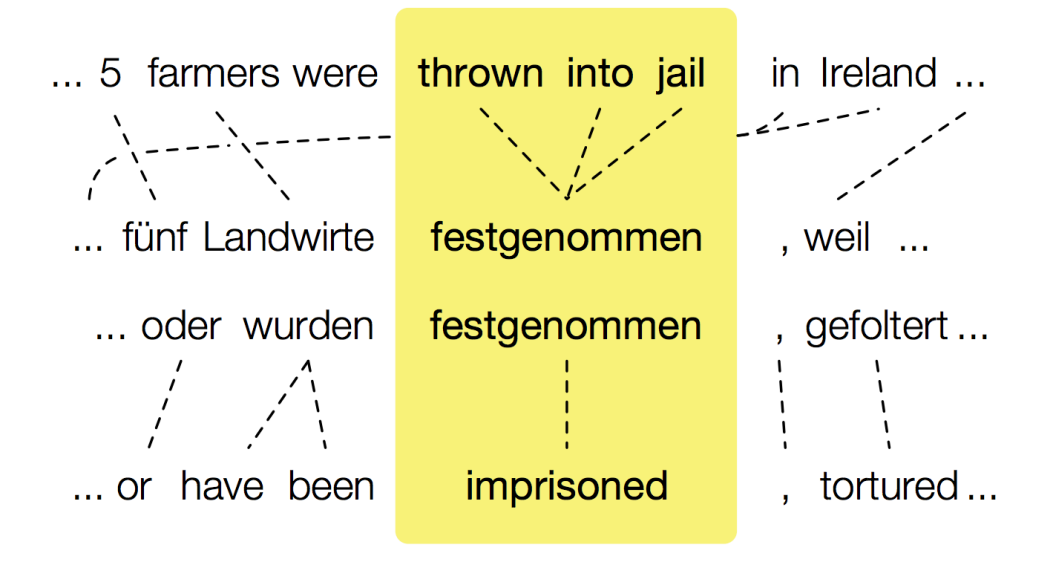

- Refinement: collect over several foreign languages, intersect
- Paraphrase database for several languages: http://paraphrase.org/

#### **Paraphrasing in Context**

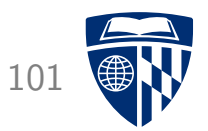

- Our problem: paraphrasing in context
	- driven by source
	- considers sentence context
	- ranking and diversity important
	- real time performance
- Approach
	- target span is mapped to source span
	- search graph is consulted for alternative translations for source span
	- additional translations generated by combining translation options
	- $\Rightarrow$  initial list of translations
		- various components to distill *n*-best paraphrases

#### **Components**

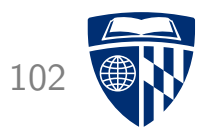

- Filtering: remove some translations
	- with extraneous punctuation
	- too similar to others
	- additional function words
- Scoring: score translations
	- translation model scores
	- language model score in context
	- compare alternate translations against best path
- Sorting: rank list
	- cluster translations by similarity
	- picks best translation from each cluster

#### **Automatic Evaluation**

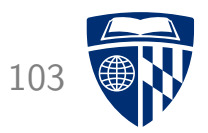

- Motivation
	- alternative translations should fix translation errors
	- $\rightarrow$  create bad translations by back-translation
- Process
	- Train machine translation system for both directions
	- Translate test set target  $\rightarrow$  source  $\rightarrow$  target\*
	- Spot differences between target and target\*
	- Use span in target\* as "marked by user", span in target as correct

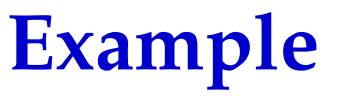

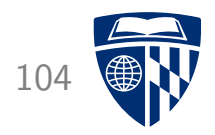

#### • Translate

*Unlike in Canada ,* the American states *are responsible for the organisation of federal elections.*

• Into

в отличие от канады, американские штаты ответственны за организацию федеральных выборов в соединенных штатах.

• Back into English

*Unlike in Canada ,* US states *are responsible for the organization of federal elections.*

#### **Manual Evaluation**

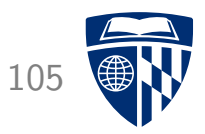

- Web based interactive evaluation tool
- Same setup as automatic evaluation
	- shows target span
	- 5 selectable paraphrases
	- user accepts one  $\rightarrow$  correct
- Four users (U1–U4)
- Number of instances where one translation is correct

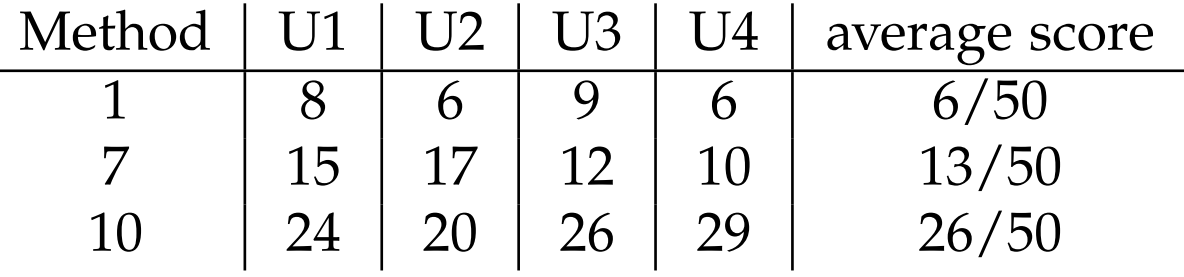

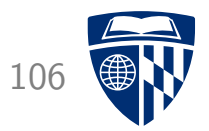

# adaptation
# **Adaptation**

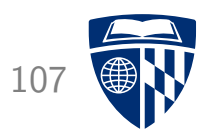

- Machine translation works best if optimized for domain
- Typically, large amounts of out-of-domain data available
	- European Parliament, United Nations
	- unspecified data crawled from the web
- Little in-domain data (maybe 1% of total)
	- information technology data
	- more specific: IBM's user manuals
	- even more specific: IBM's user manual for same product line from last year
	- and even more specific: sentence pairs from current project
- Various domain adaptation techniques researched and used

# **Combining Data** 108

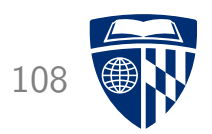

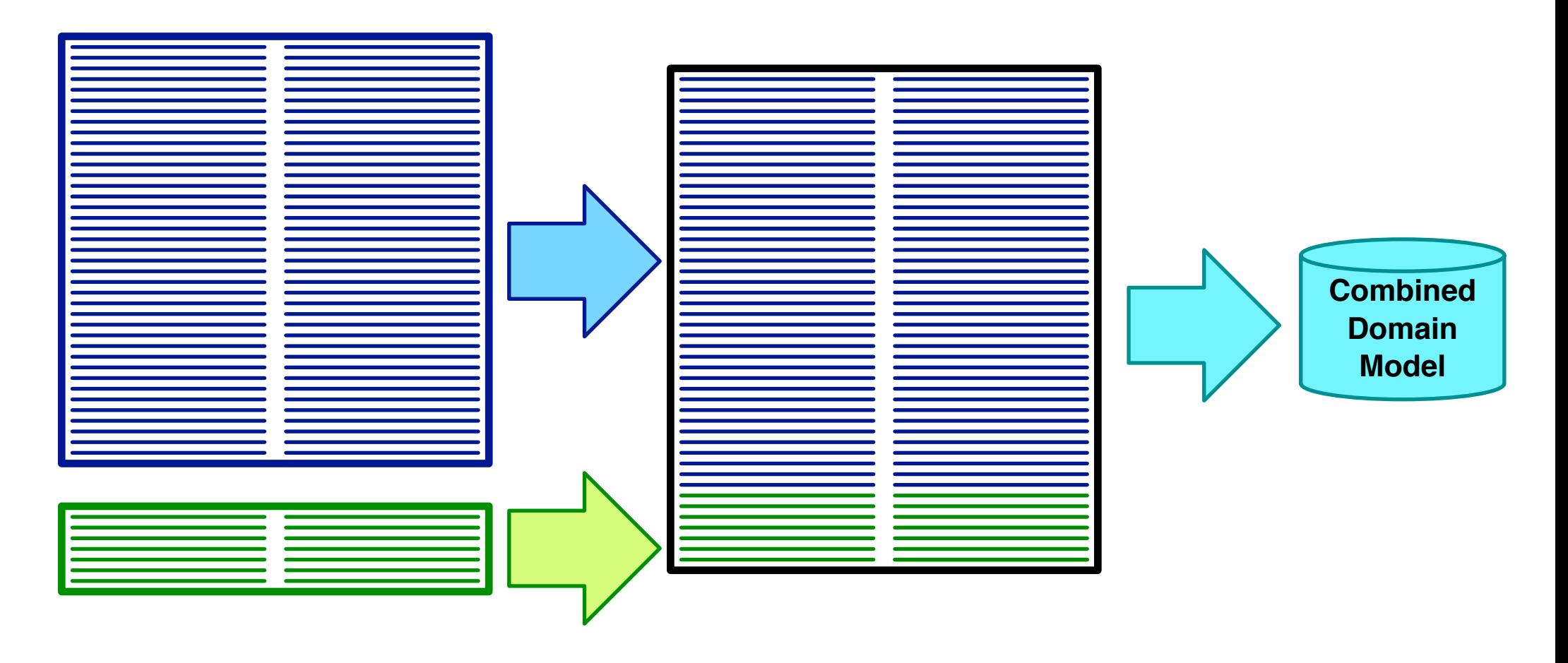

- Too biased towards out of domain data
- May flag translation options with indicator feature functions

### **Interpolate Models** 109

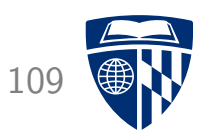

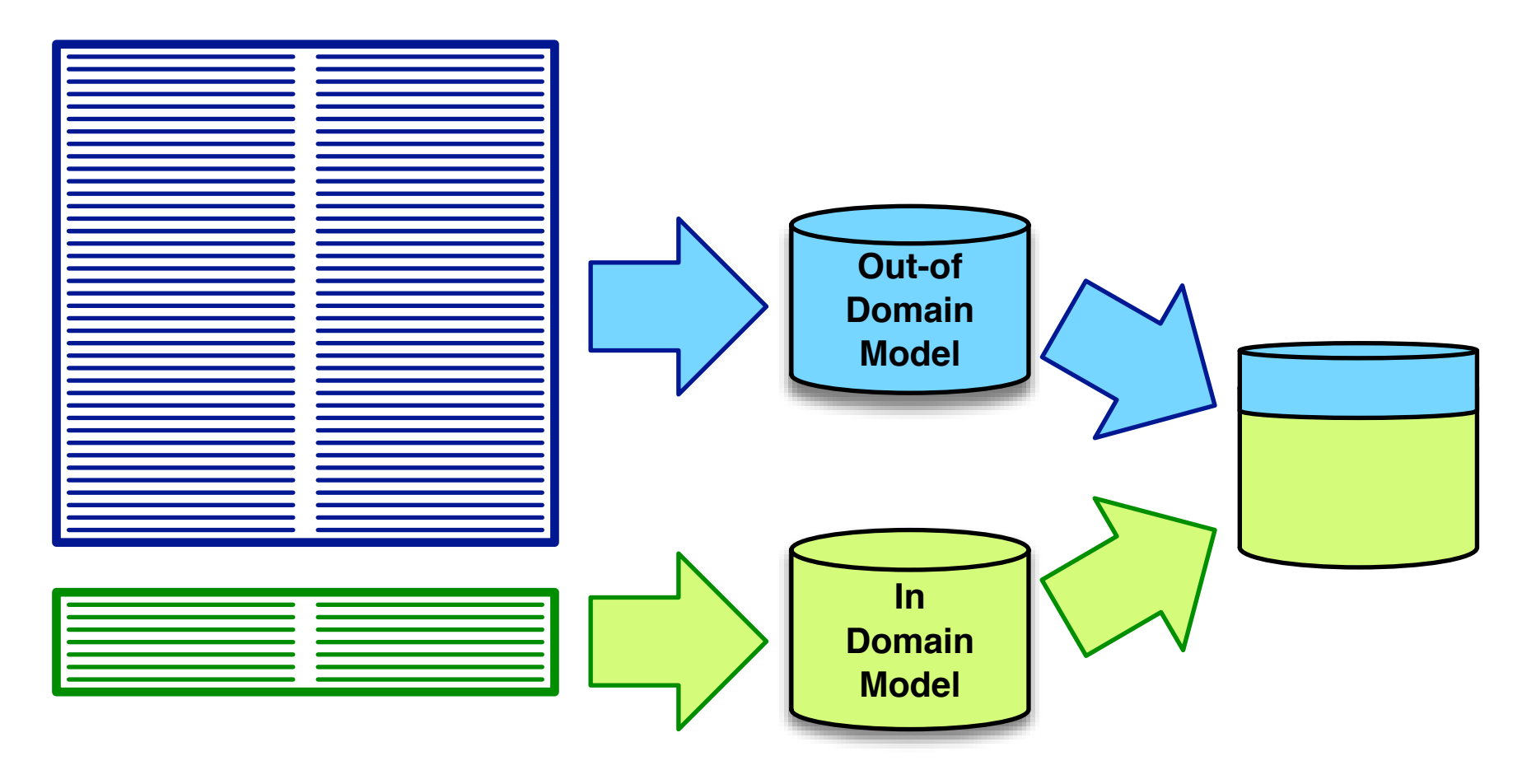

- $p_c(e|f) = \lambda_{\text{in}} p_{\text{in}}(e|f) + \lambda_{\text{out}} p_{\text{out}}(e|f)$
- Quite successful for language modelling

#### **Multiple Models** 110

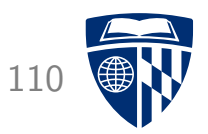

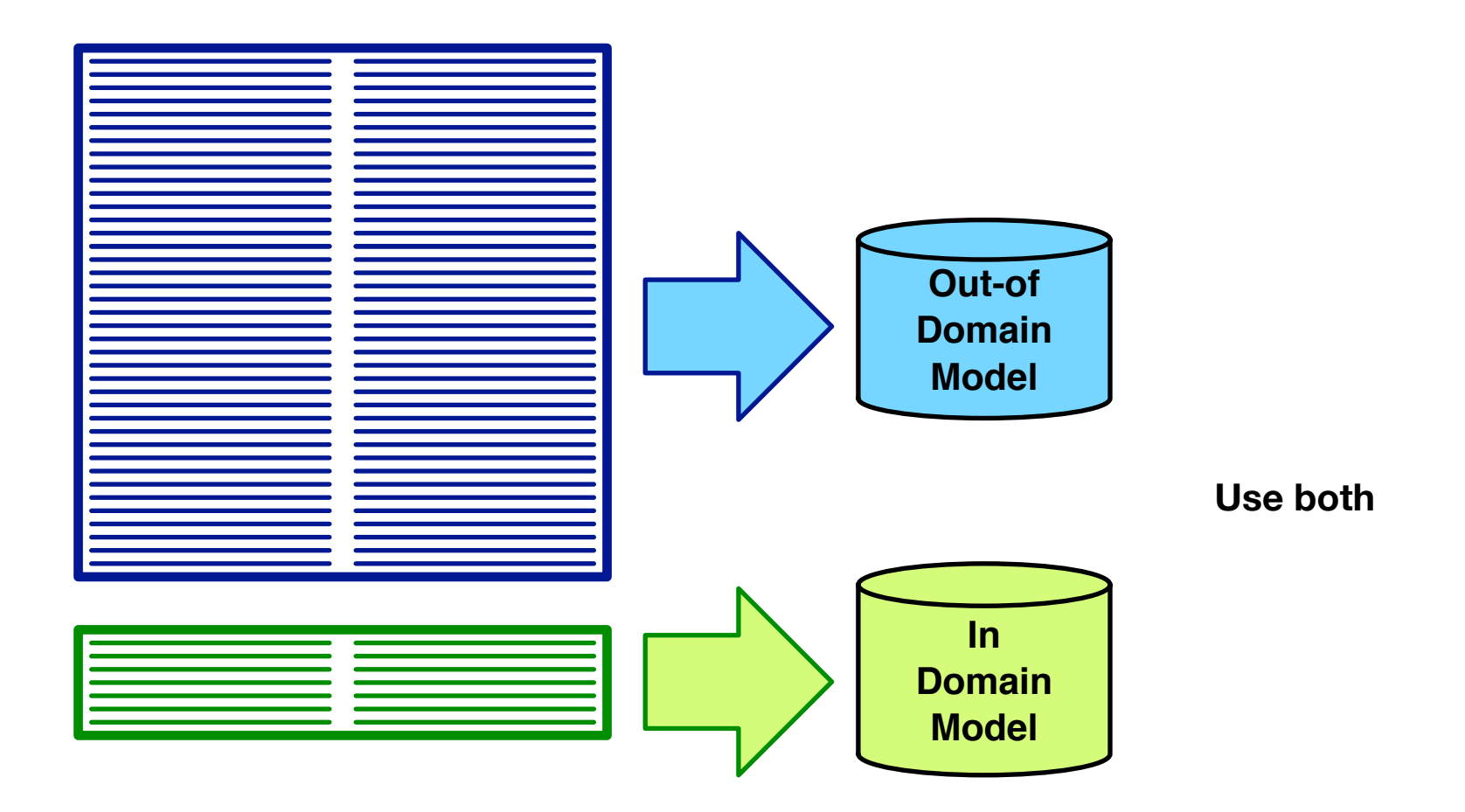

• Multiple models  $\rightarrow$  multiple feature functions

#### **Backoff** 111

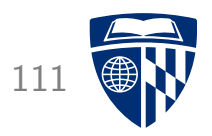

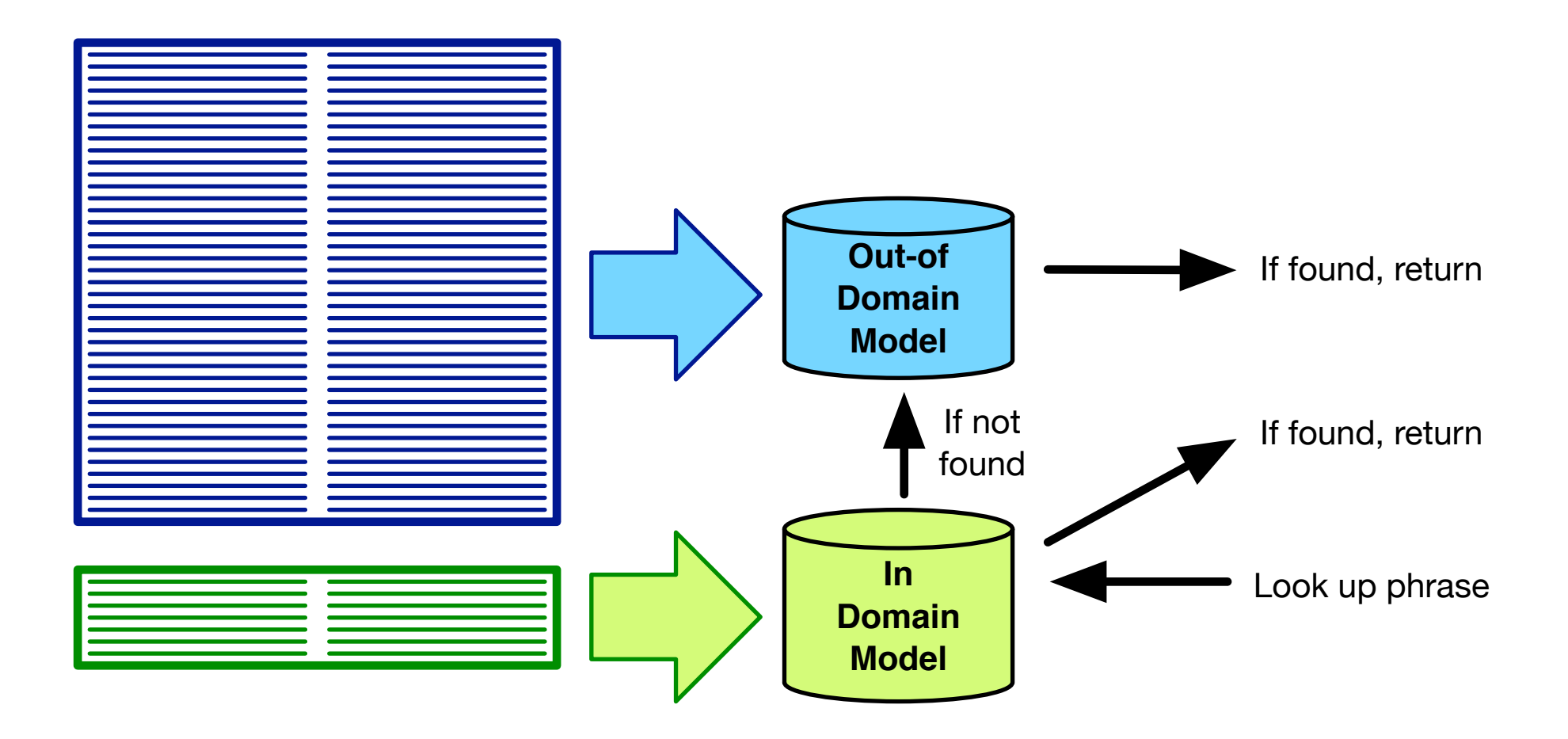

# **Fill-Up** 112

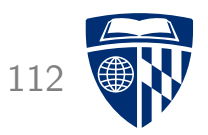

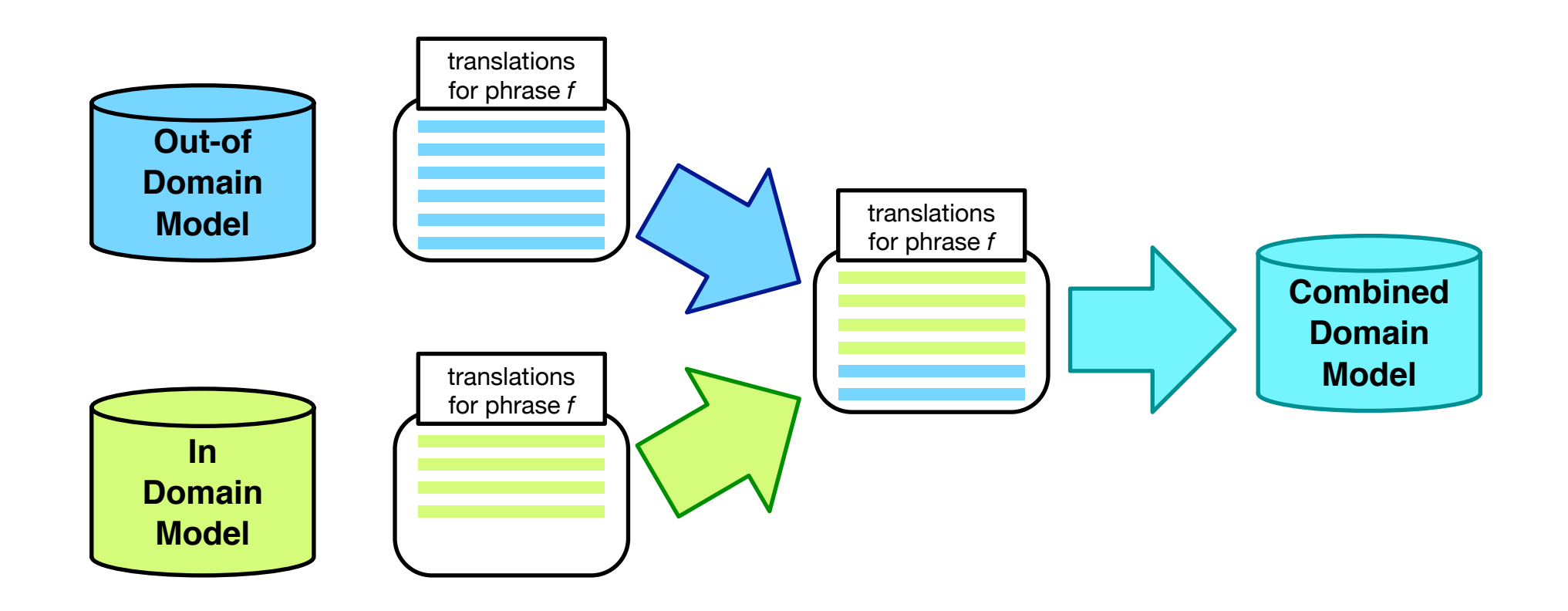

- Use translation options from in-domain table
- Fill up with additional options from out-of-domain table

#### **Sentence Selection** 113

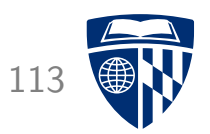

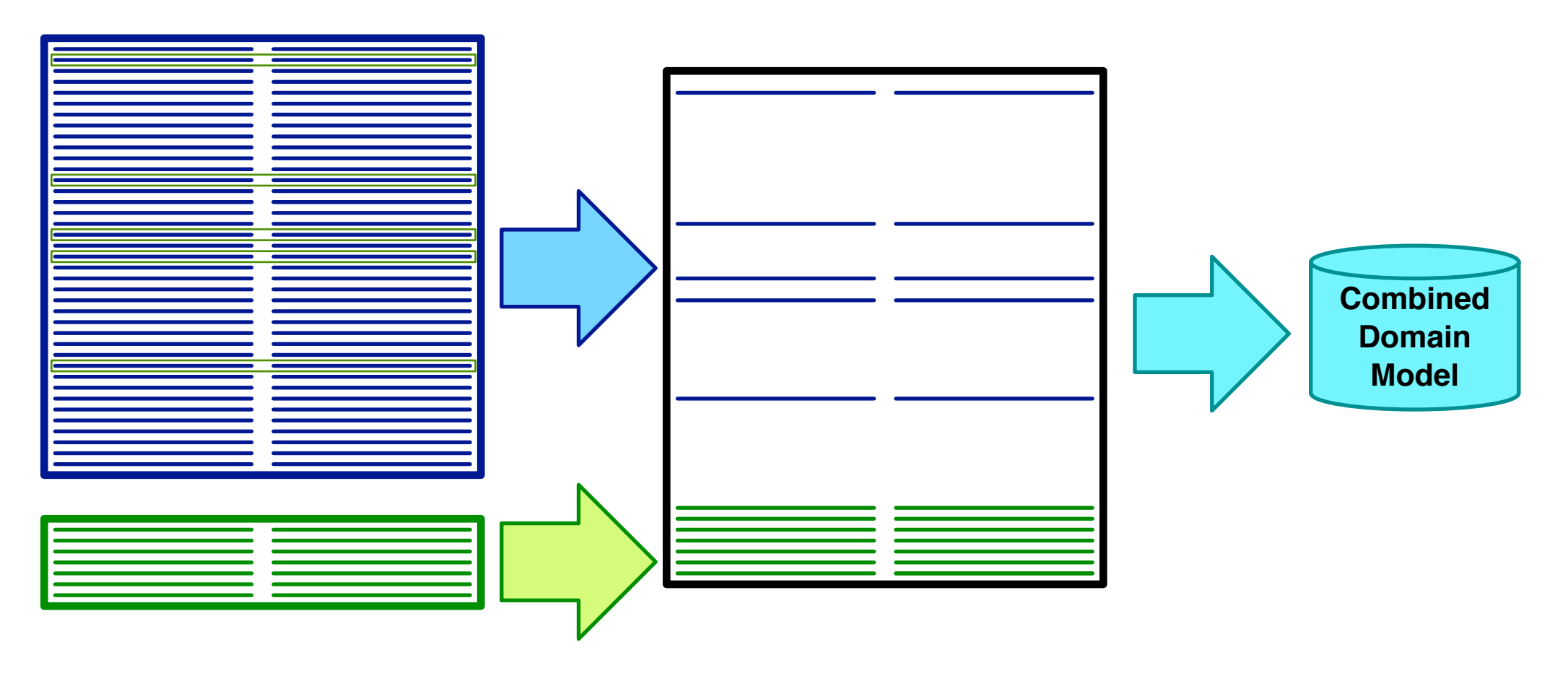

- Select out-of-domain sentence pairs that are similar to in-domain data
- Score similarity with language model, other means

## **Project Adaptation**

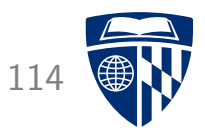

- Method developed by the Matecat project
- Update model during translation project
- After each day
	- collected translated sentences
	- add to model
	- optimize
- Main benefit after the first day

## **Instant Adaptation** 115

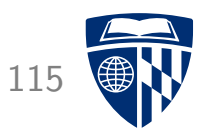

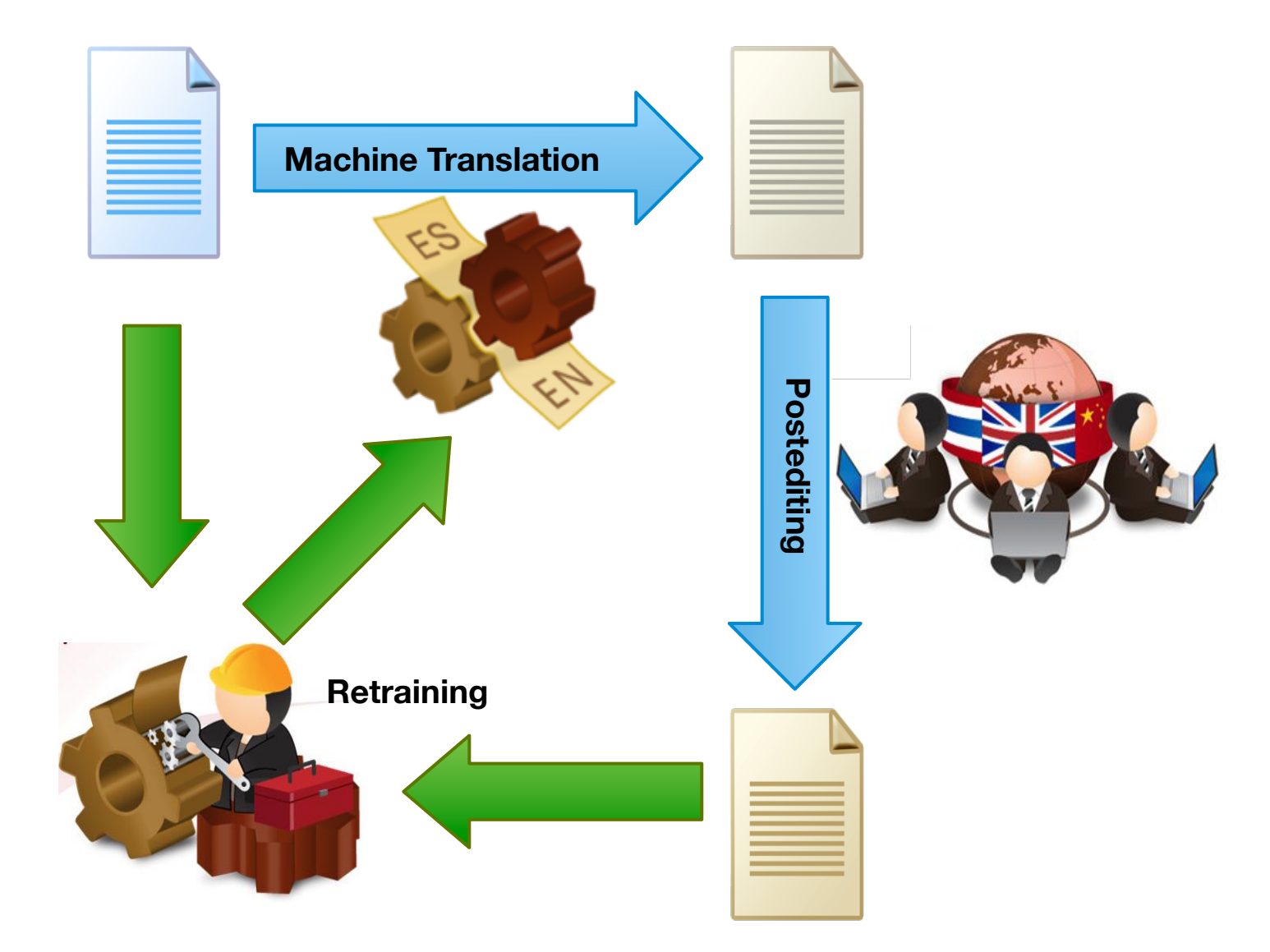

## **Adaptable Translation Model** 116

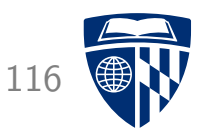

- Store in memory
	- parallel corpus
	- word alignment
- Adding new sentence pair
	- word alignment of sentence pair
	- add sentence pair
	- update index (suffix array)
- Retrieve phrase translations on demand

# **Word Alignment**

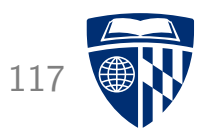

- Needed: word alignment method that scores a sentence pairs
- Online EM algorithm
	- keep sufficient statistics of corpus in memory
	- run EM iteration on single sentence pair
	- update statistics
	- return word alignment
- For efficiency reason, a static model may be sufficient
- Implementations in bith mGIZA and fast-align

## **Suffixes**

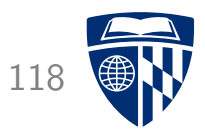

- 1 government of the people , by the people , for the people
- 2 of the people , by the people , for the people
- 3 the people , by the people , for the people
- 4 people , by the people , for the people
- 5 , by the people , for the people
- 6 by the people , for the people
- 7 the people , for the people
- 8 people , for the people
- 9 , for the people
- 10 for the people
- 11 the people
- 12 people

## **Sorted Suffixes**

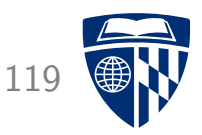

- 5 , by the people , for the people
- 9 , for the people
- 6 by the people , for the people
- 10 for the people
- 1 government of the people , by the people , for the people
- 2 of the people , by the people , for the people
- 12 people
- 4 people , by the people , for the people
- 8 people , for the people
- 11 the people
- 3 the people , by the people , for the people
- 7 the people , for the people

# **Suffix Array**

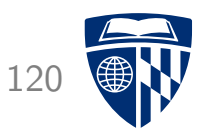

- 5 , by the people, for the people
- 9 , for the people
- 6 by the people , for the people
- 10 for the people
- 1 government of the people , by the people , for the people
- 2 of the people, by the people, for the people
- 12 people
- 4 people , by the people , for the people
- 8 people , for the people
- 11 the people
- $3$  the people, by the people, for the people
- 7 the people, for the people

suffix array: sorted index of corpus positions

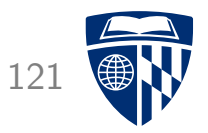

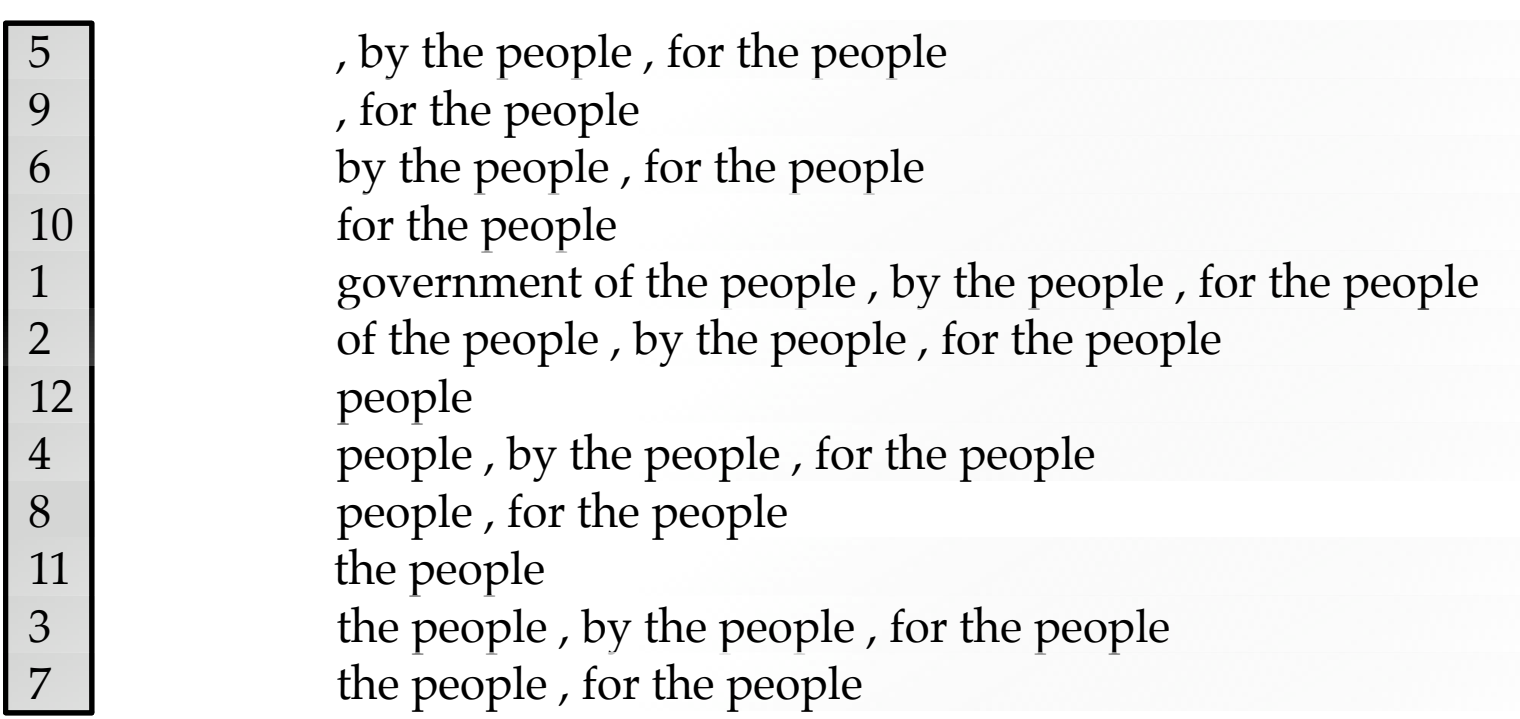

Query: people

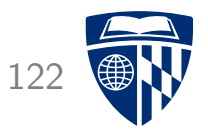

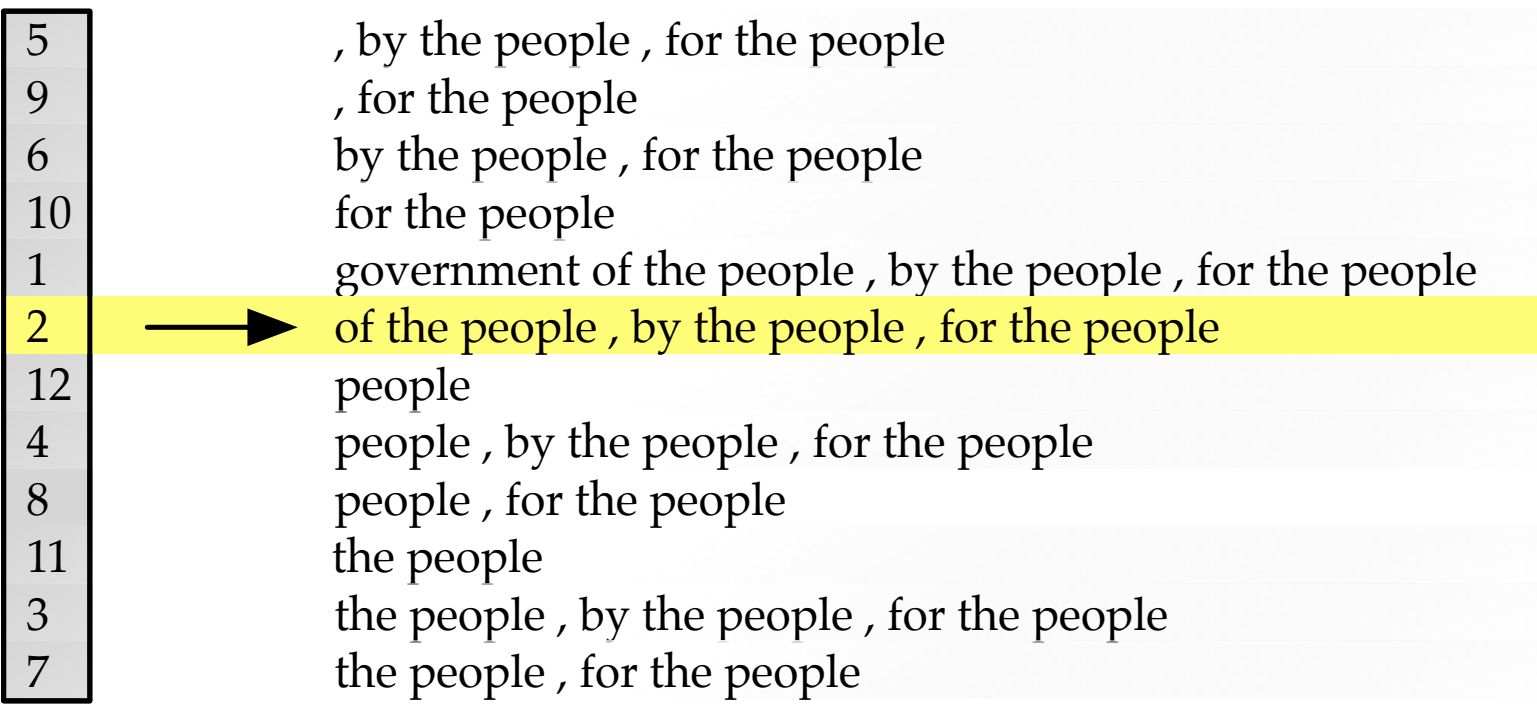

#### Query: people

#### Binary search: start in the middle

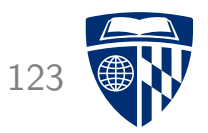

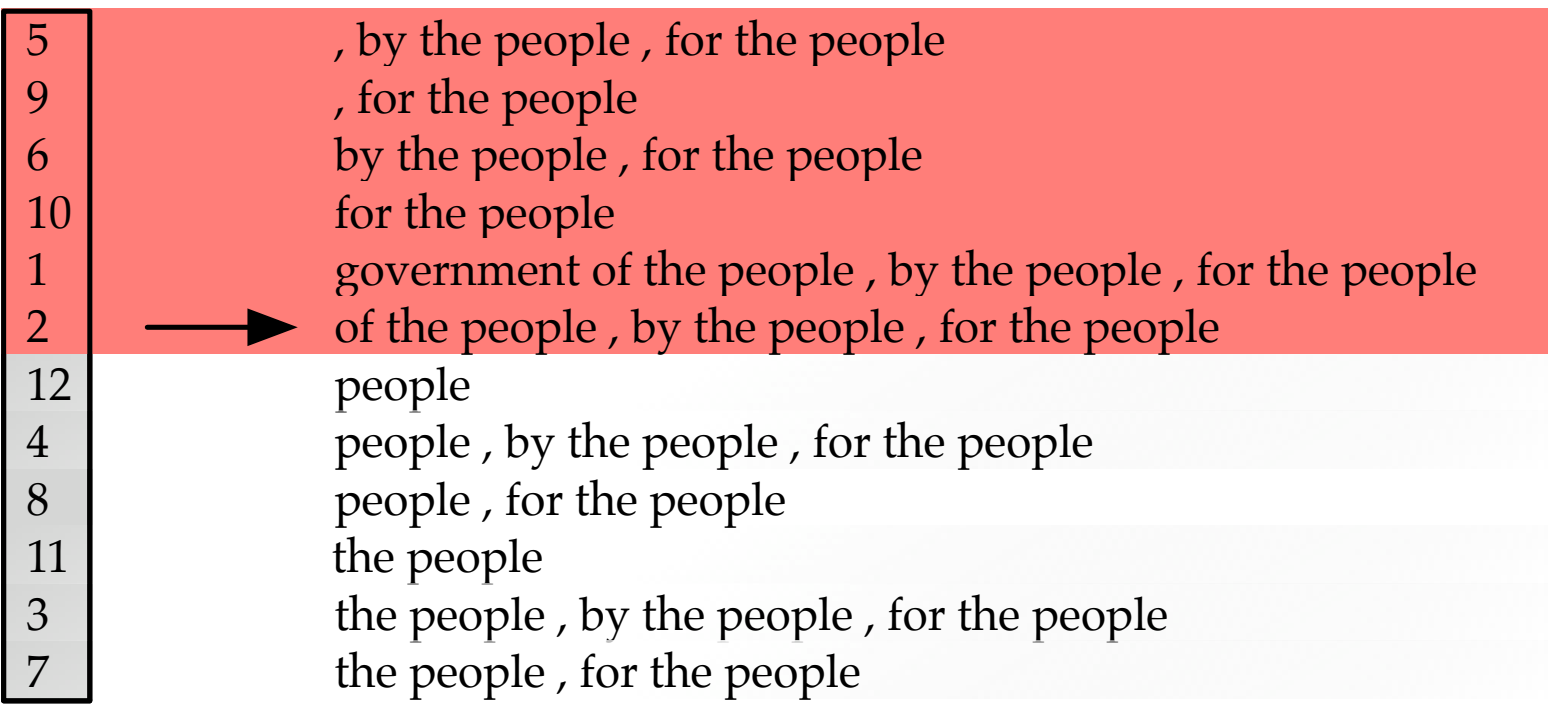

#### Query: people Binary search: discard upper half

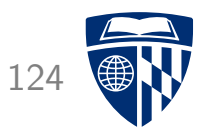

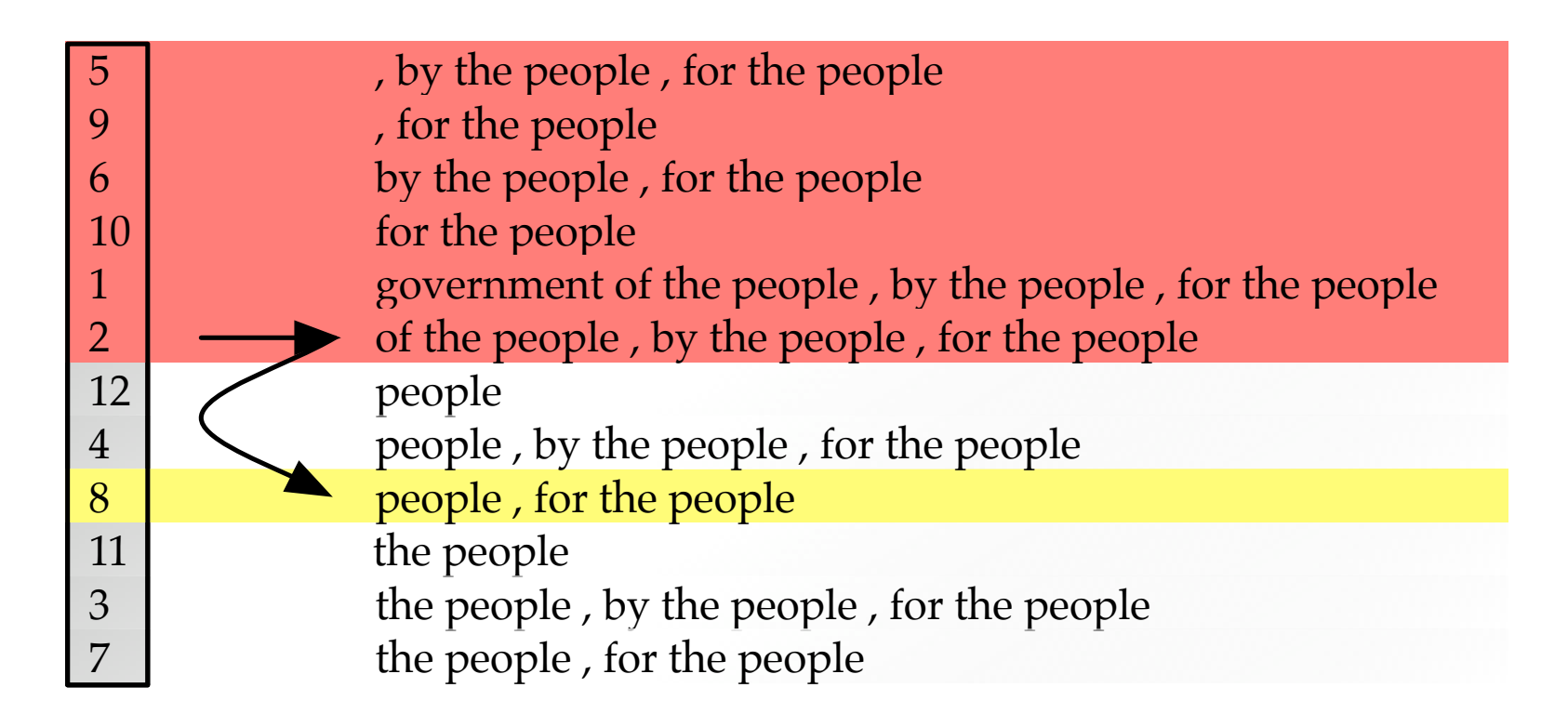

#### Query: people

Binary search: middle of remaining space

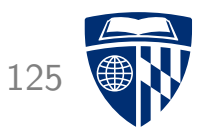

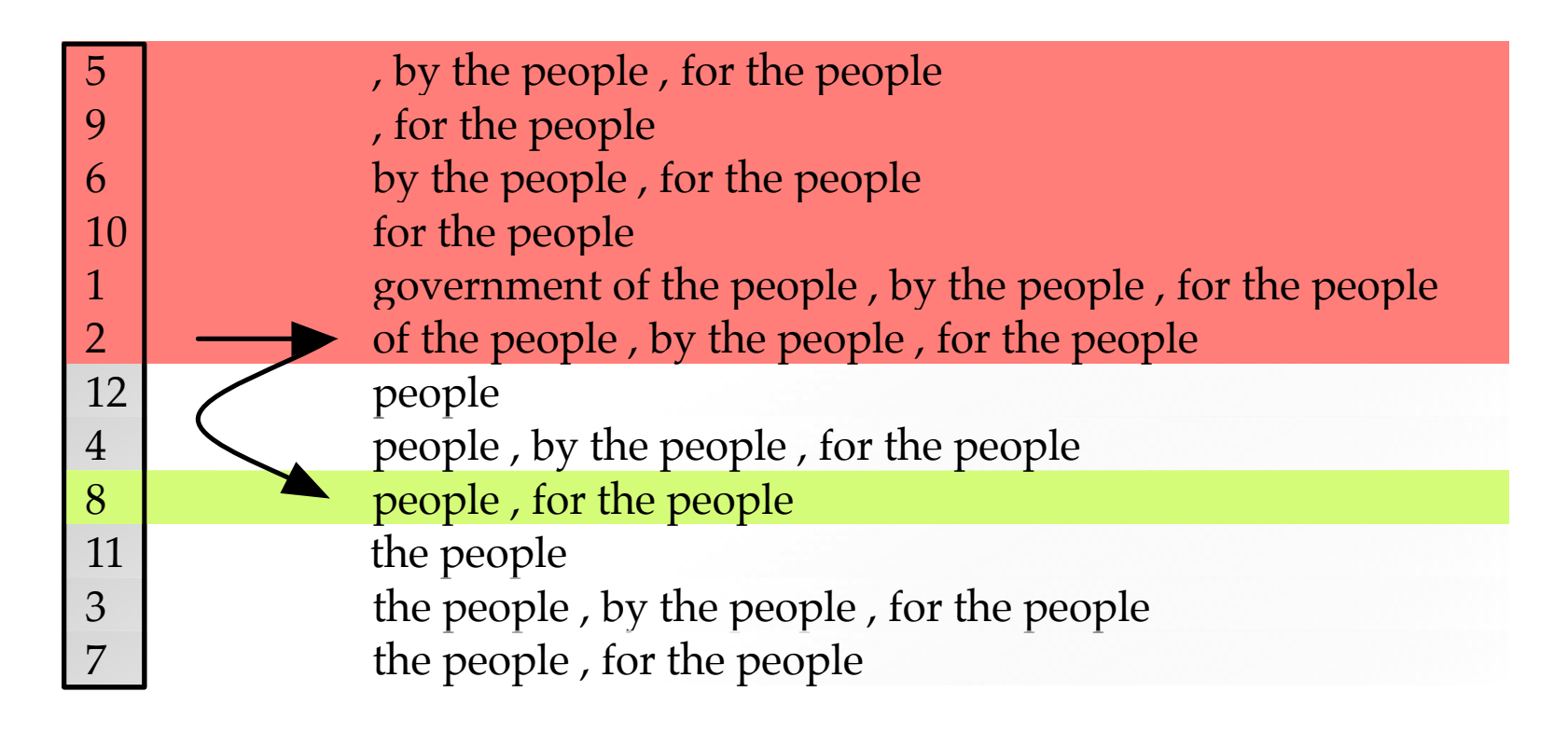

#### Query: people Binary search: match

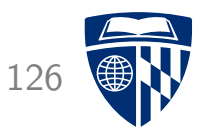

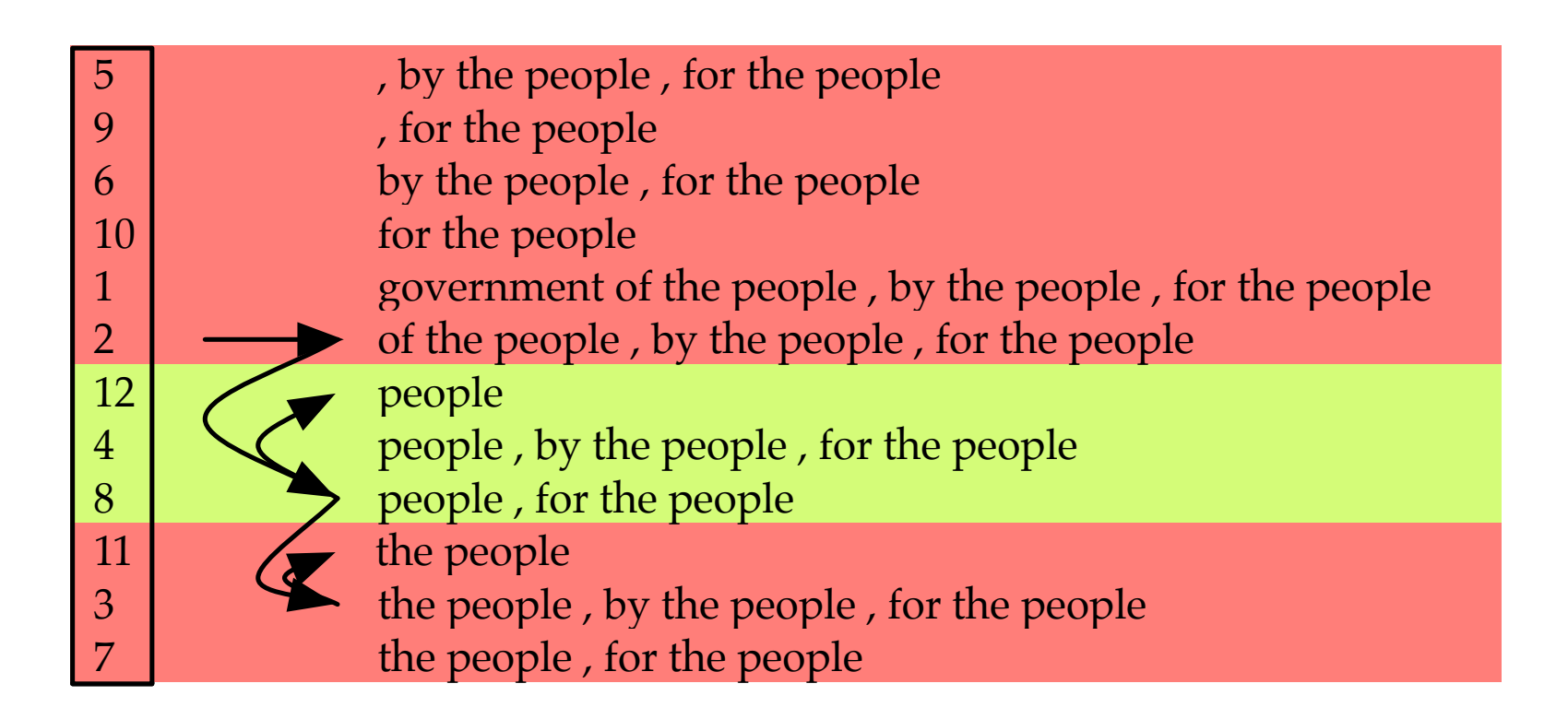

#### Query: people

Finding matching range with additional binary searches for start and end

## **Bias Towards User Translation**

![](_page_128_Picture_1.jpeg)

- Cache-based models
- Language model
	- $\rightarrow$  give bonus to n-grams in previous user translation
- Translation model
	- $\rightarrow$  give bonus to translation options in previous user translation
- Decaying score for bonus (less recent, less relevant)

![](_page_129_Picture_0.jpeg)

# integration of translation memories

## **Progress in Translation Automation**

![](_page_130_Picture_1.jpeg)

- Translation Memory (TM)
	- translators store past translation in database
	- when translating new text, consult database for similar segments
	- fuzzy match score defines similarity

widely used by translation agencies

- Statistical Machine Translation (SMT)
	- collect large quantities of translated text
	- extract automatically probabilistic translation rules
	- when translating new text, find most probable translation given rules

wide use of free web-based services not yet used by many translation agencies

![](_page_131_Picture_1.jpeg)

(e.g. product manual) (e.g. news)

used by used by used by used by used by used by used by used by used by used by used by used by  $\sim$ human translator **target language information seeker** 

restricted domain open domain translation

very repetitive content huge diversity (esp. web)

corpus size: corpus size: 1 million words 100-1000 million words

commercial developers academic/commercial research (e.g., SDL Trados) (e.g., Google)

### **Main Idea** 131

![](_page_132_Picture_1.jpeg)

#### • Input

The second paragraph of Article 21 is deleted .

• Fuzzy match in translation memory

The second paragraph of Article 5 is deleted .

 $\Rightarrow$  Part of the translation from TM fuzzy match

Part of the translation with SMT

The second paragraph of Article 21 is deleted.

![](_page_133_Picture_1.jpeg)

• Input sentence:

The second paragraph of Article 21 is deleted .

![](_page_134_Picture_1.jpeg)

• Input sentence:

The second paragraph of Article 21 is deleted .

• Fuzzy match in translation memory:

The second paragraph of Article 5 is deleted . = À l'article 5, le texte du deuxiéme alinéa est supprimé.

![](_page_135_Picture_1.jpeg)

• Input sentence:

The second paragraph of Article 21 is deleted.

• Fuzzy match in translation memory:

The second paragraph of Article 5 is deleted.  $=$ À l'article 5, le texte du deuxiéme alinéa est supprimé.

• Detect mismatch (string edit distance)

![](_page_136_Picture_1.jpeg)

• Input sentence:

```
The second paragraph of Article 21 is deleted.
```
• Fuzzy match in translation memory:

The second paragraph of Article 5 is deleted. = À l'article 5, le texte du deuxiéme alinéa est supprimé.

- Detect mismatch (string edit distance)
- Align mismatch (using word alignment from GIZA++)

![](_page_137_Picture_1.jpeg)

• Input sentence:

```
The second paragraph of Article 21 is deleted.
```
• Fuzzy match in translation memory:

The second paragraph of Article 5 is deleted.  $=$ À l'article 5, le texte du deuxiéme alinéa est supprimé.

Output word(s) taken from the target TM

![](_page_138_Picture_1.jpeg)

• Input sentence:

```
The second paragraph of Article 21 is deleted.
```
• Fuzzy match in translation memory:

The second paragraph of Article 5 is deleted.  $=$ À l'article 5, le texte du deuxiéme alinéa est supprimé.

Output word(s) taken from the target TM

Input word(s) that still need to be translated by SMT

![](_page_139_Picture_1.jpeg)

• Input sentence:

```
The second paragraph of Article 21 is deleted.
```
• Fuzzy match in translation memory:

The second paragraph of Article 5 is deleted.

=

À l'article 5, le texte du deuxiéme alinéa est supprimé.

• XML frame (input to Moses)

 $\langle \times$ xml translation=" $\hat{A}$  l'article "/> 21  $\le$ xml translation=", le texte du deuxiéme alinéa est supprimé . "/>

![](_page_140_Picture_1.jpeg)

• Input sentence:

```
The second paragraph of Article 21 is deleted.
```
• Fuzzy match in translation memory:

The second paragraph of Article 5 is deleted. = À l'article 5, le texte du deuxiéme alinéa est supprimé.

• More compact formalism for the purposes of this presentation:

 $\langle \hat{A} \rangle$ l' article $\langle > 21 \rangle$ <br/> $\langle$ , le texte du deuxiéme alinéa est supprimé .<br> $>$ 

#### **Two Solutions**

![](_page_141_Picture_1.jpeg)

• XML frames

 $\langle A \rangle$ l' article > 21  $\langle A \rangle$  le texte du deuxiéme alinéa est supprimé . > for input

The second paragraph of Article 21 is deleted .

• Very large hierarchical rule

( The second paragraph of Article x is deleted . ; À l'article  $x$ , le texte du deuxiéme alinéa est supprimé .)

#### **Result: Acquis** 141

![](_page_142_Picture_1.jpeg)

![](_page_142_Figure_2.jpeg)

![](_page_143_Picture_0.jpeg)

# logging and eye tracking
# **Logging functions**

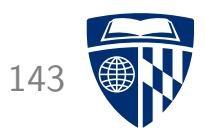

- Different types of events are saved in the logging.
	- configuration and statistics
	- start and stop session
	- segment opened and closed
	- text, key strokes, and mouse events
	- scroll and resize
	- search and replace
	- suggestions loaded and suggestion chosen
	- interactive translation prediction
	- gaze and fixation from eye tracker

# **Logging functions**

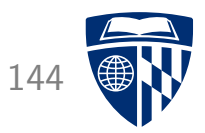

- In every event we save:
	- Type
	- In which element was produced
	- Time
- Special attributes are kept for some types of events
	- Diff of a text change
	- Current cursor position
	- Character looked at
	- Clicked UI element
	- Selected text
- $\Rightarrow$  Full replay of user session is possible

# **Keystroke Log**

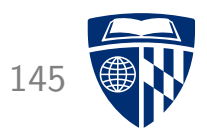

Input: Au premier semestre, l'avionneur a livré 97 avions. Output: The manufacturer has delivered 97 planes during the first half.

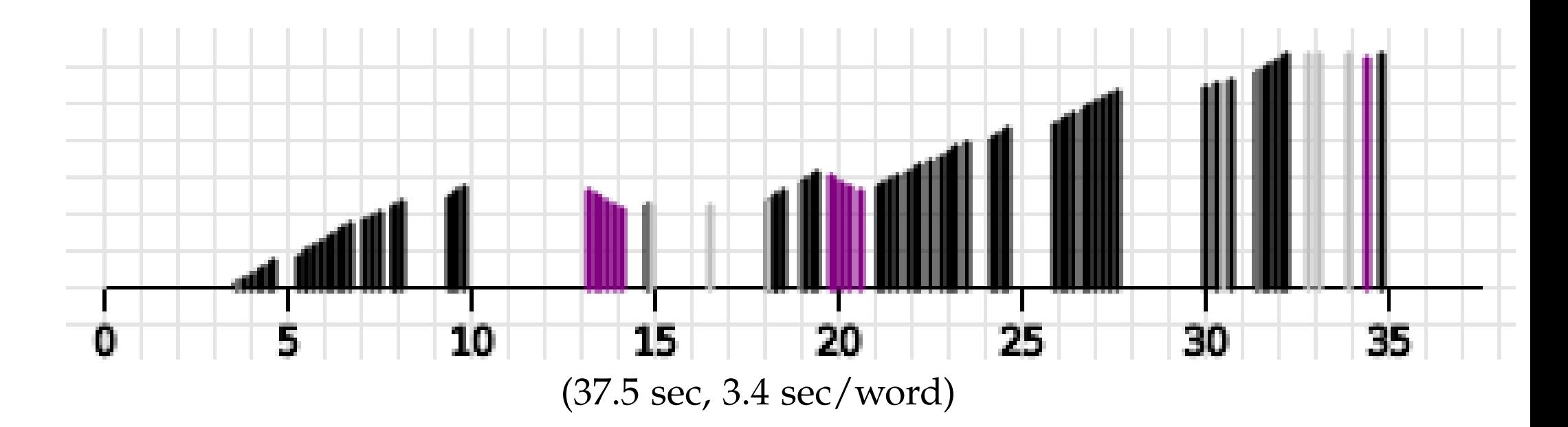

#### black: keystroke, purple: deletion, grey: cursor move height: length of sentence

# **Example of Quality Judgments** 146

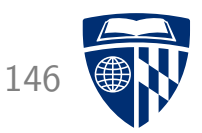

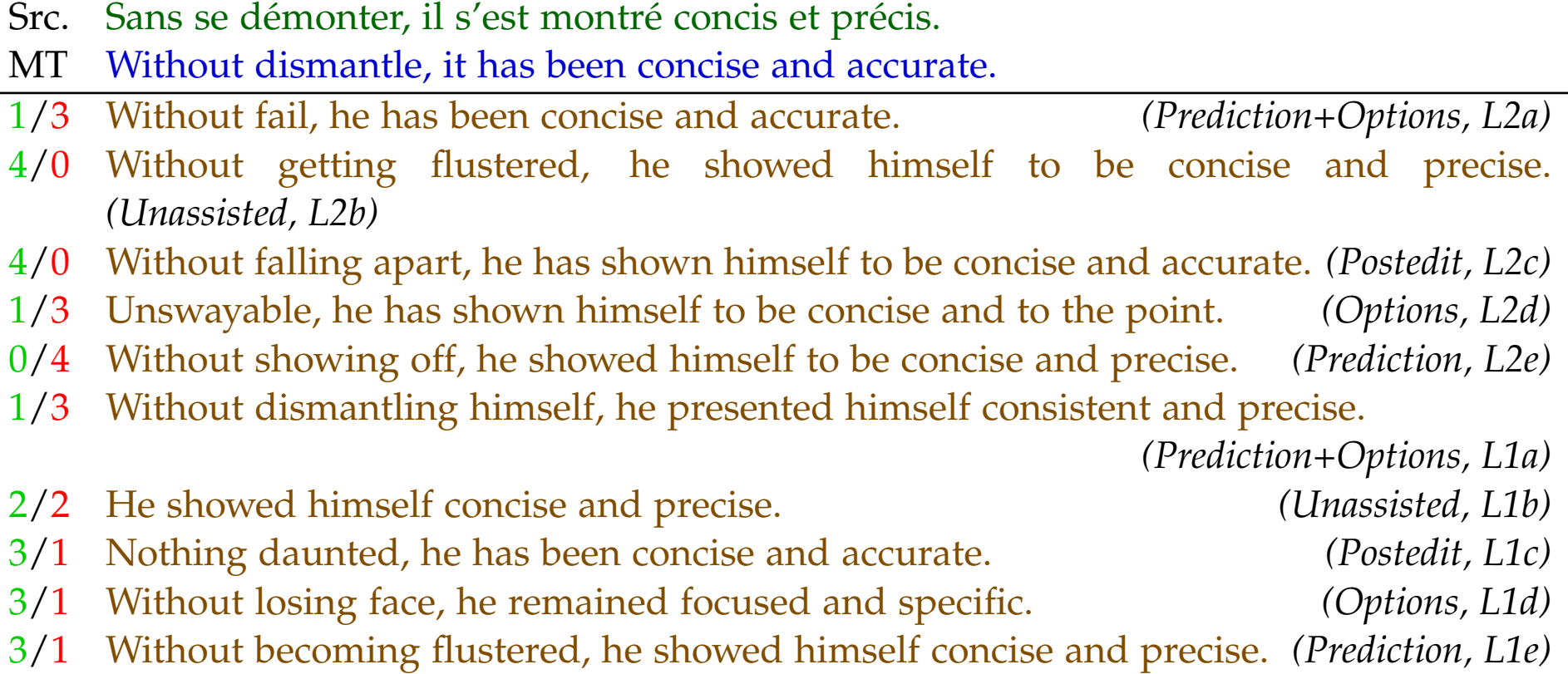

### **Main Measure: Productivity** 147

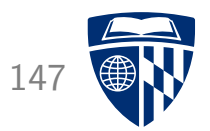

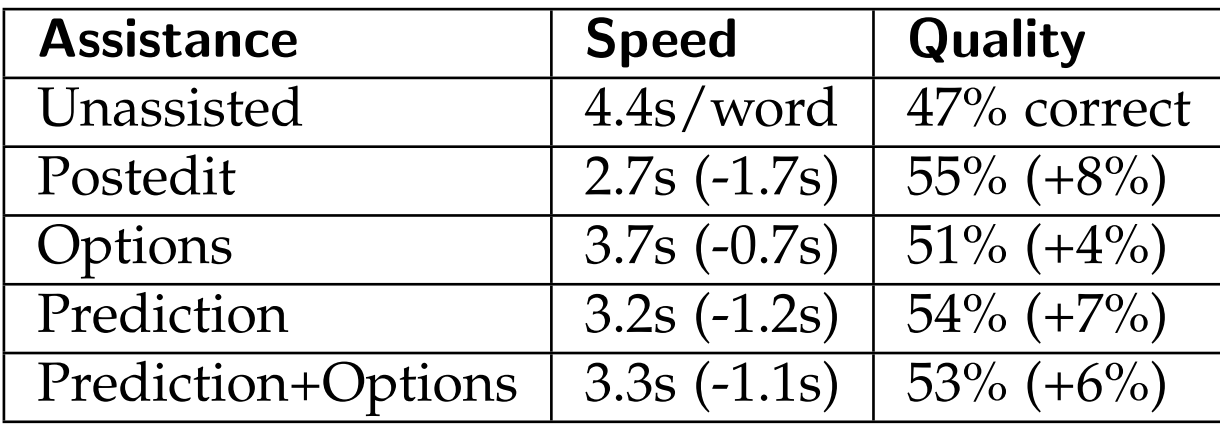

# **Faster and Better, Mostly** 148

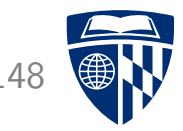

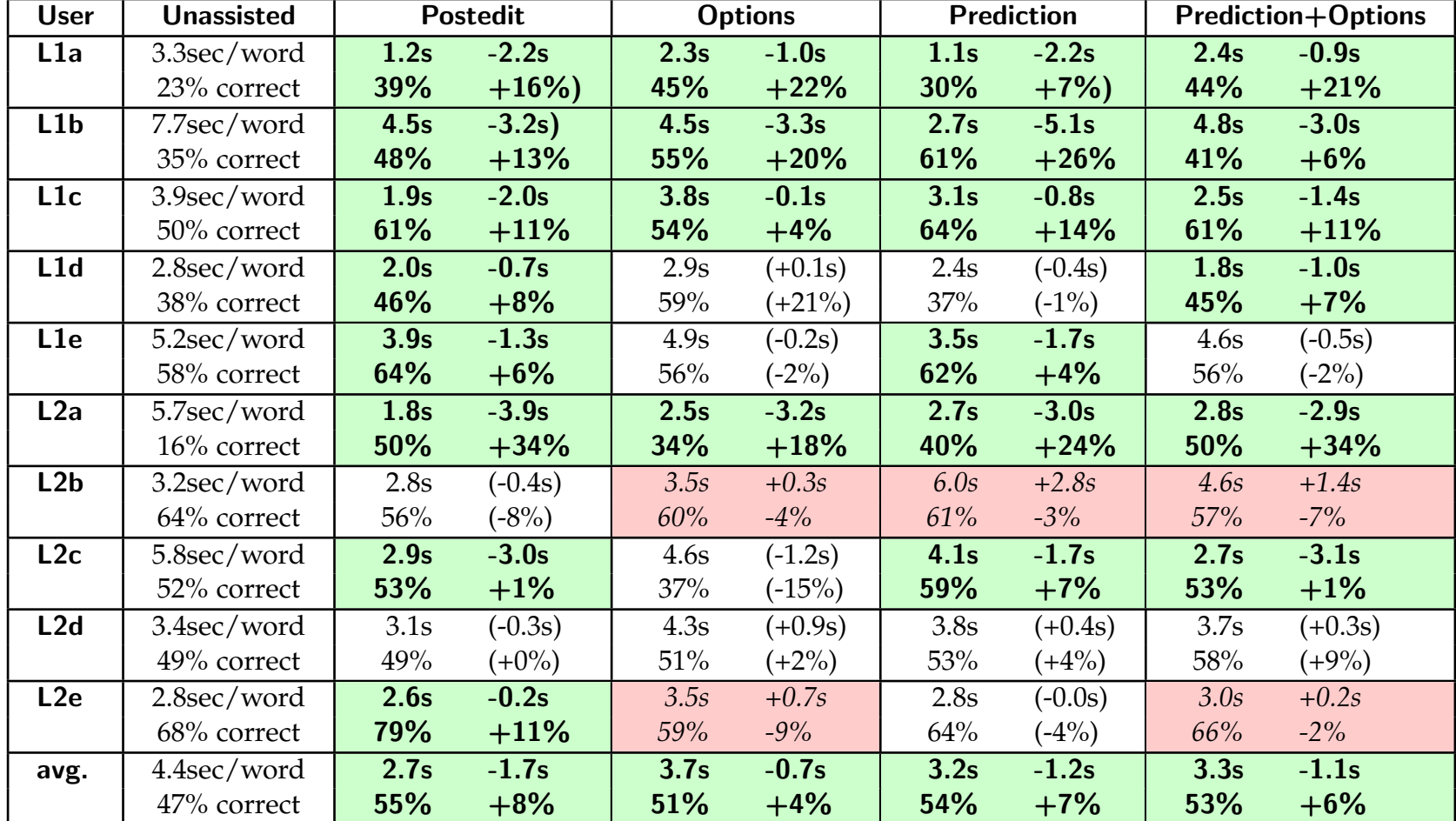

# **Unassisted Novice Translators** 149

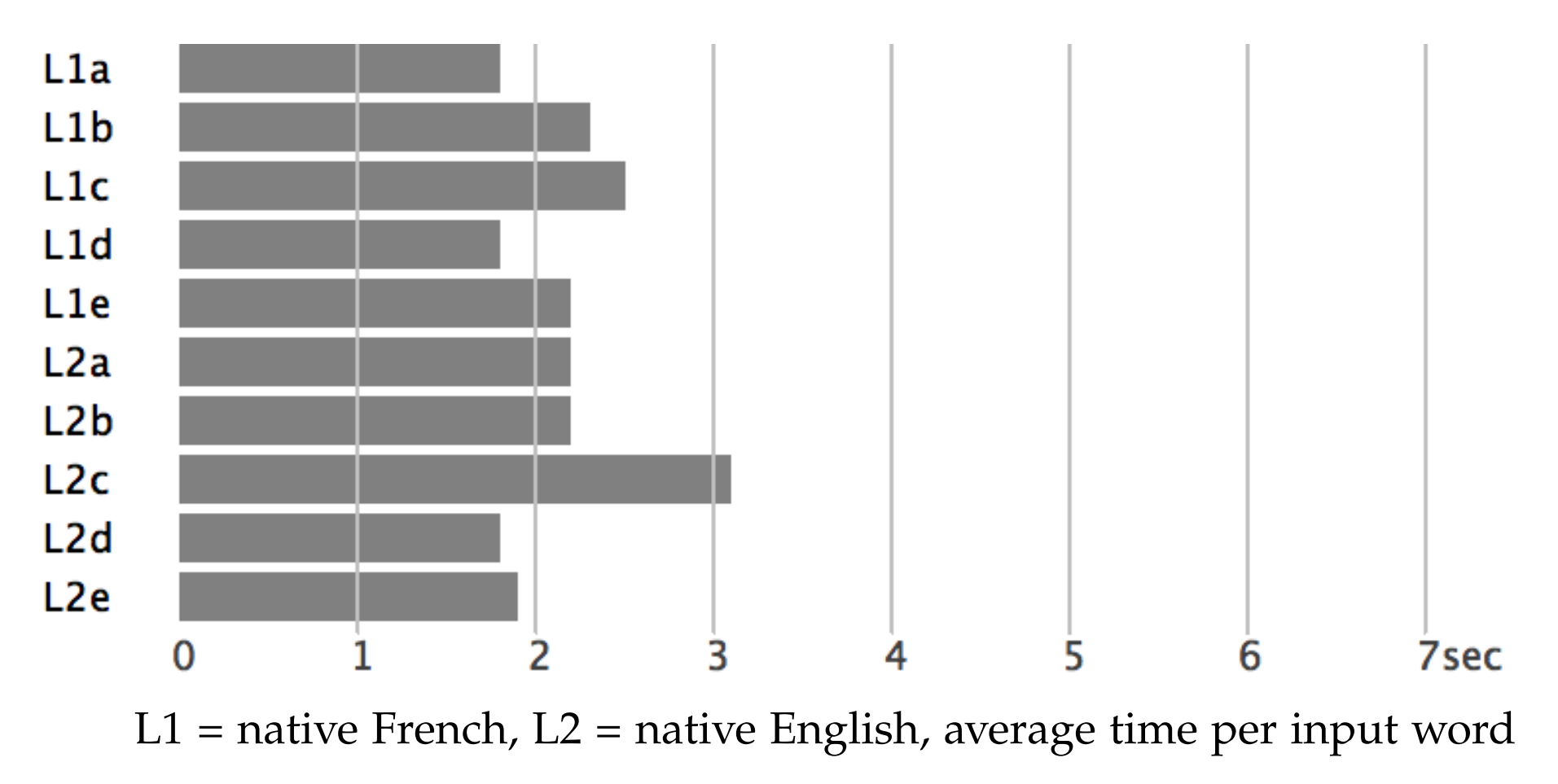

only typing

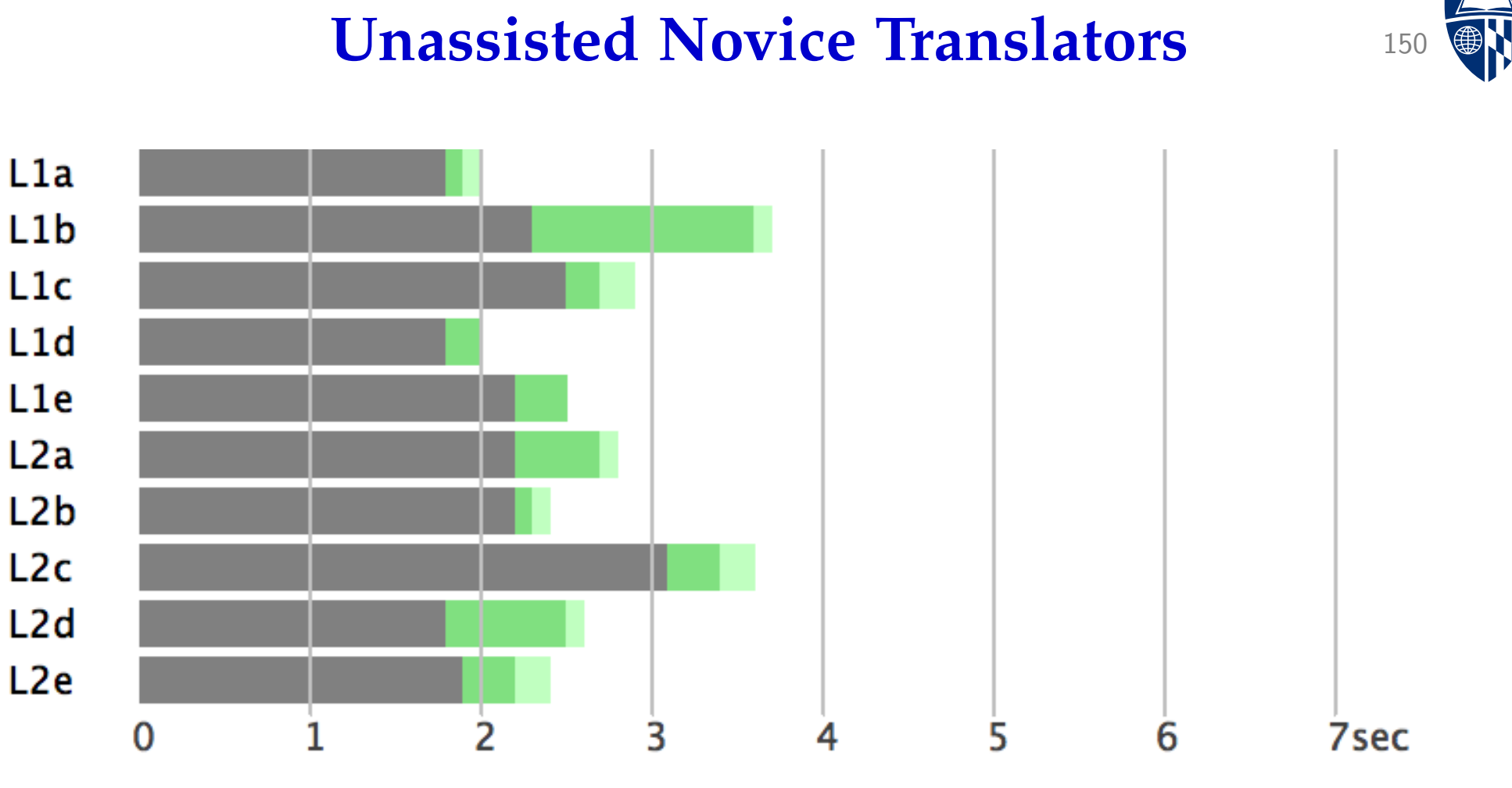

 $L1$  = native French,  $L2$  = native English, average time per input word typing, initial and final pauses

#### **Unassisted Novice Translators** 151  $L1a$  $L1b$  $L1c$  $L1d$  $L1e$  $L2a$  $L<sub>2b</sub>$  $L2c$  $L2d$  $L2e$ 2 0 5 6 7sec

 $L1$  = native French,  $L2$  = native English, average time per input word

typing, initial and final pauses, short, medium, and long pauses most time difference on intermediate pauses

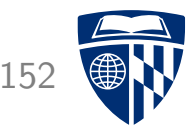

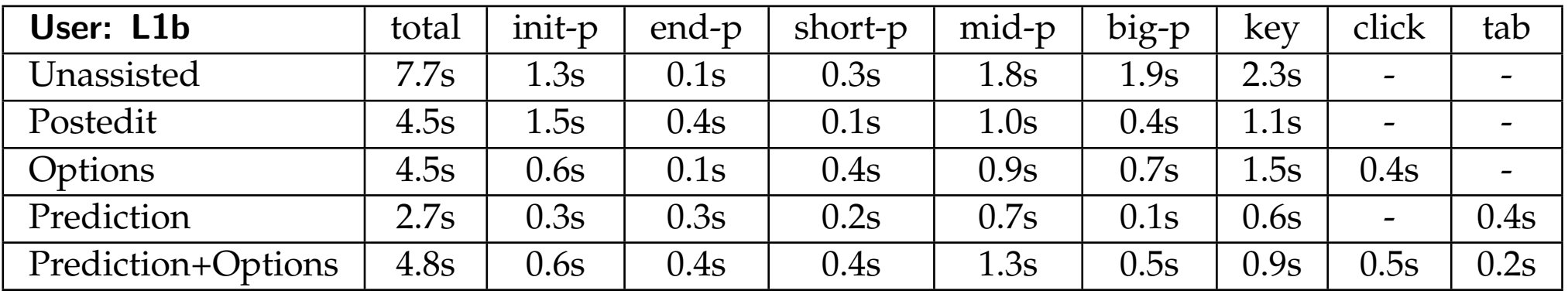

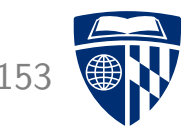

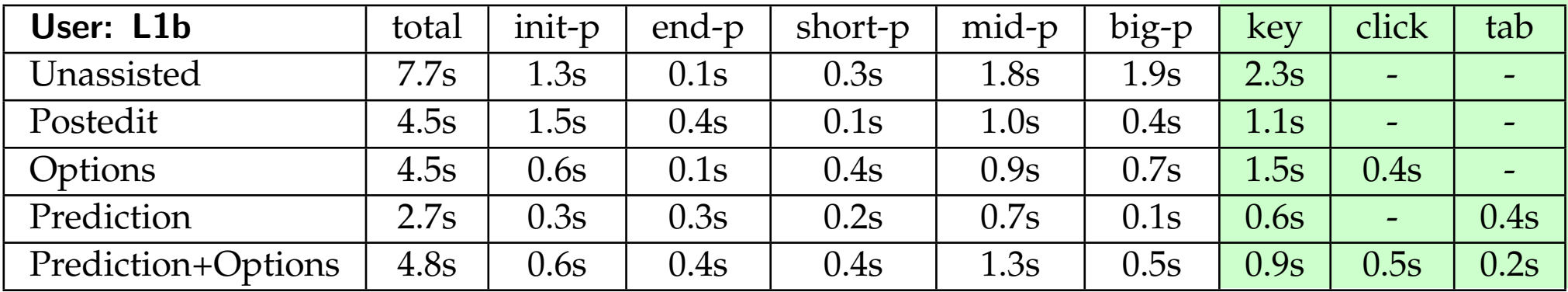

**Slightly** less time spent on typing

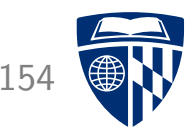

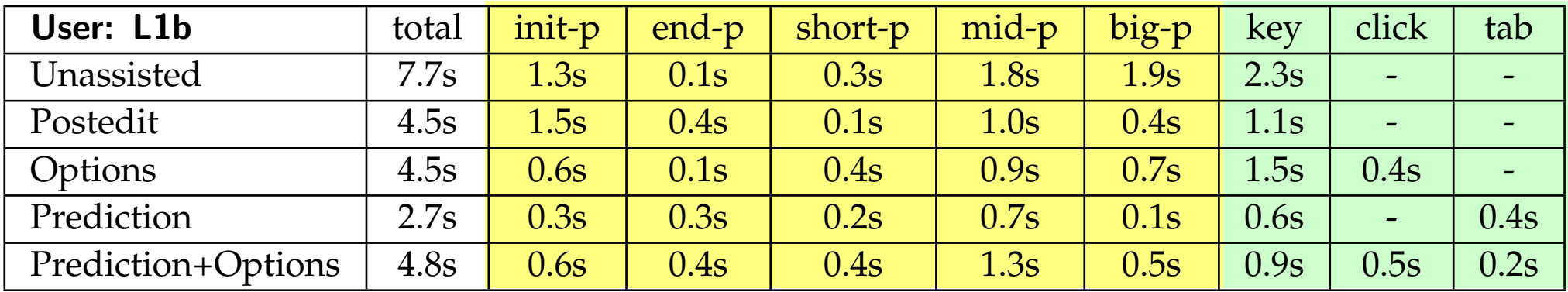

Less pausing

Slightly less time spent on typing

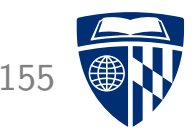

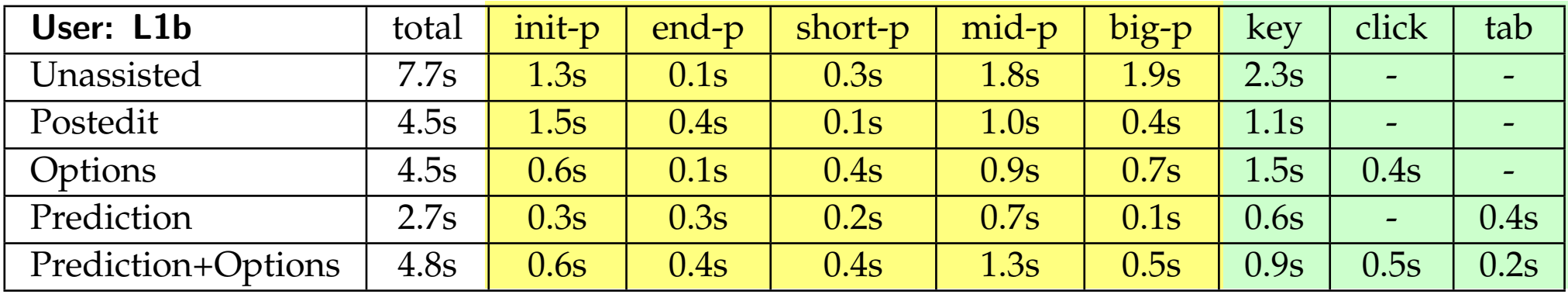

Less pausing

**Especially** less time in big pauses

Slightly less time spent on typing

## **Origin of Characters: Native French L1b** 156

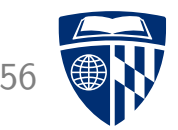

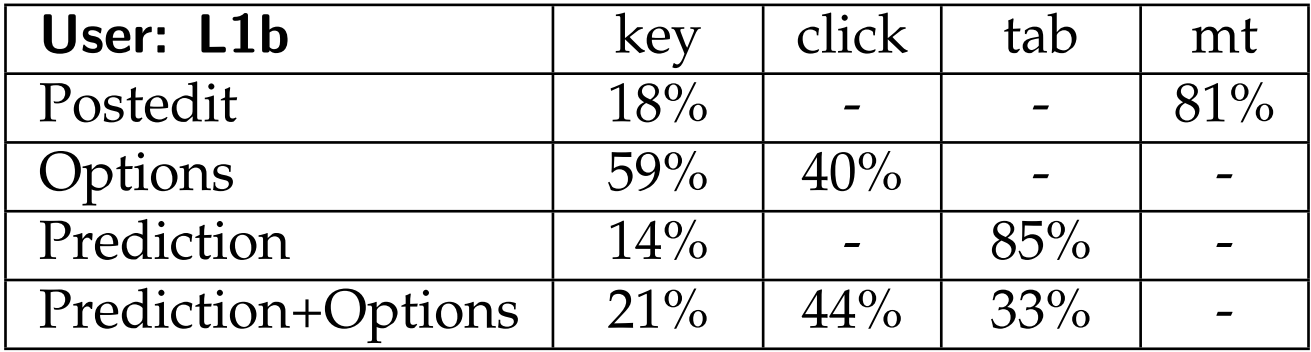

# **Origin of Characters: Native French L1b** 157

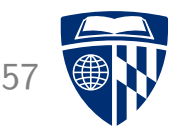

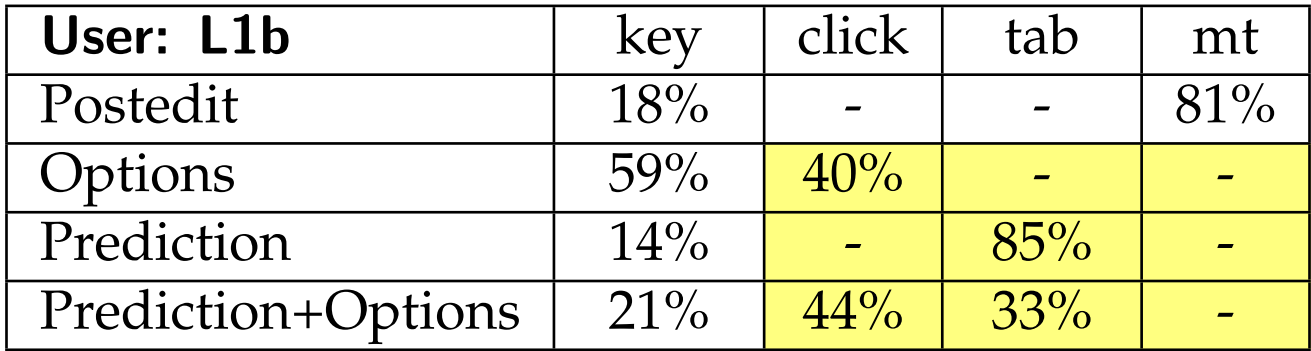

Translation comes to large degree from assistance

# **Pauses Reconsidered**

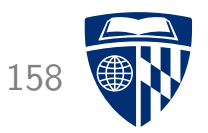

- Our classification of pauses is arbitrary (2-6sec, 6-60sec, >60sec)
- Extreme view: all you see is pauses
	- keystrokes take no observable time
	- all you see is pauses between action points
- Visualizing range of pauses:

time *t* spent in pauses  $p \in P$  up to a certain length *l* 

$$
sum(t) = \frac{1}{Z} \sum_{p \in P, l(p) \le t} l(p)
$$

#### Results 159

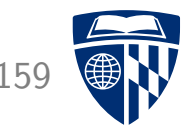

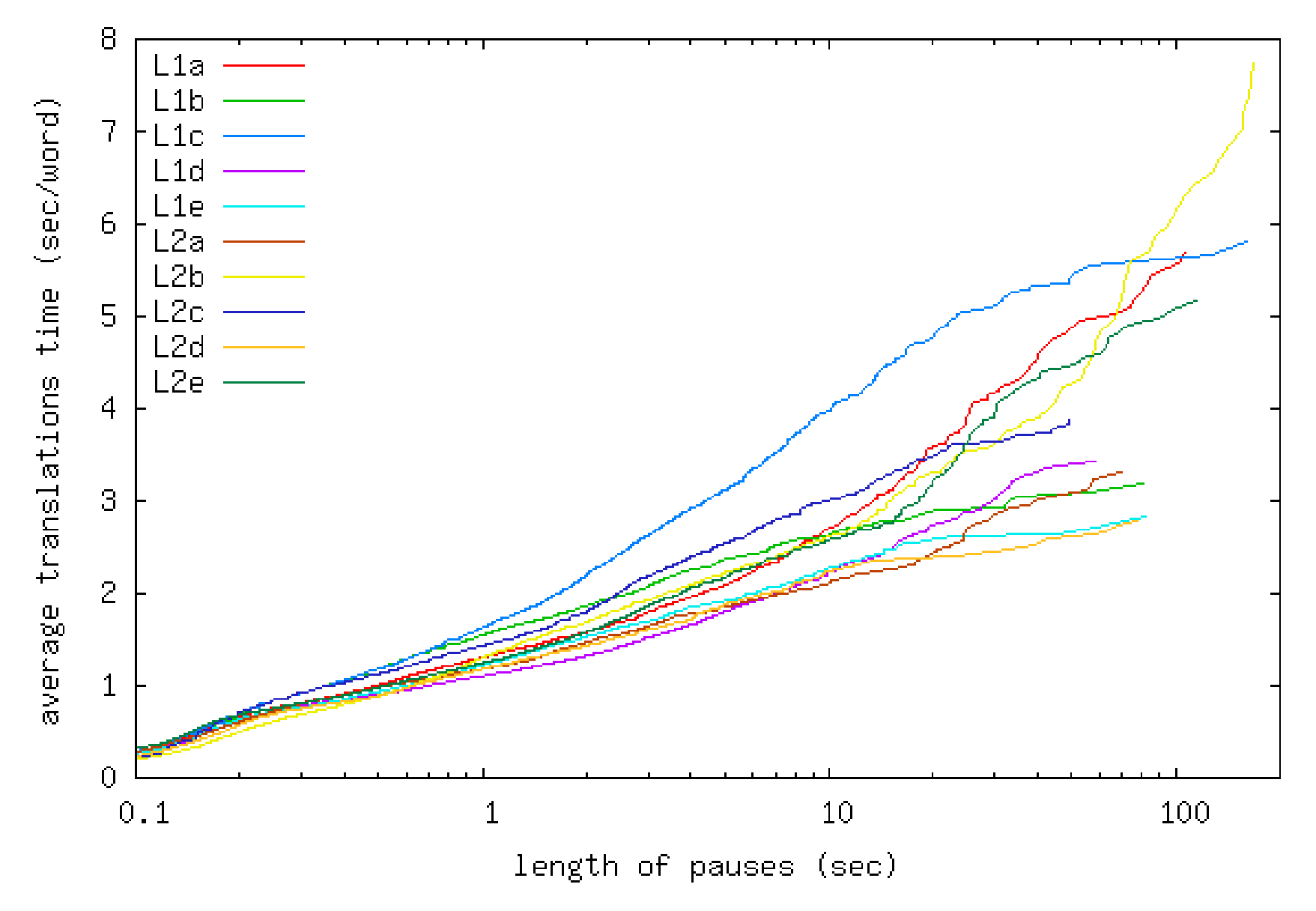

# **Learning Effects** 160

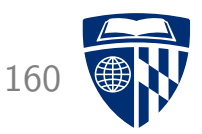

Users become better over time with assistance

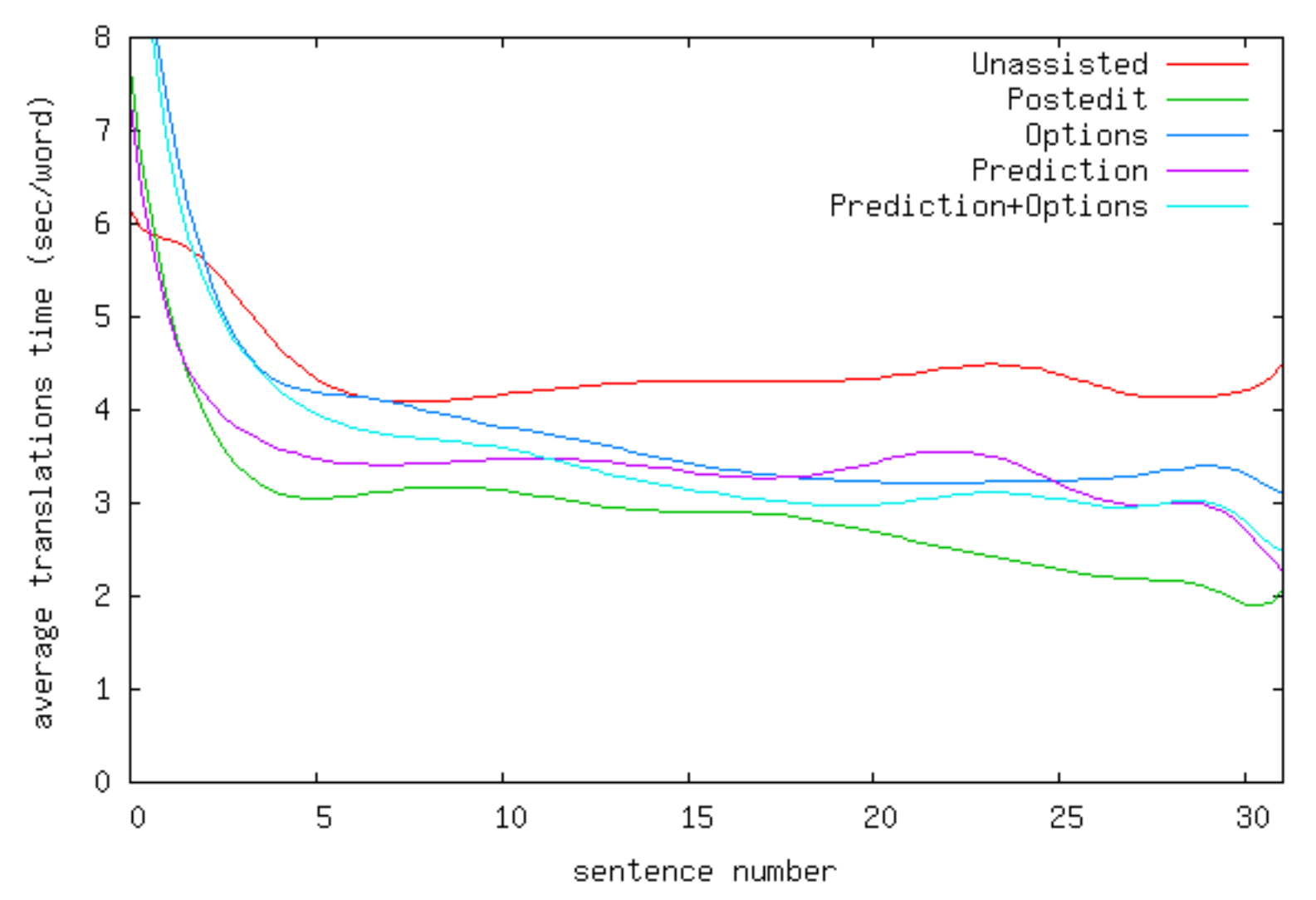

# **Learning Effects: Professional Translators** 161

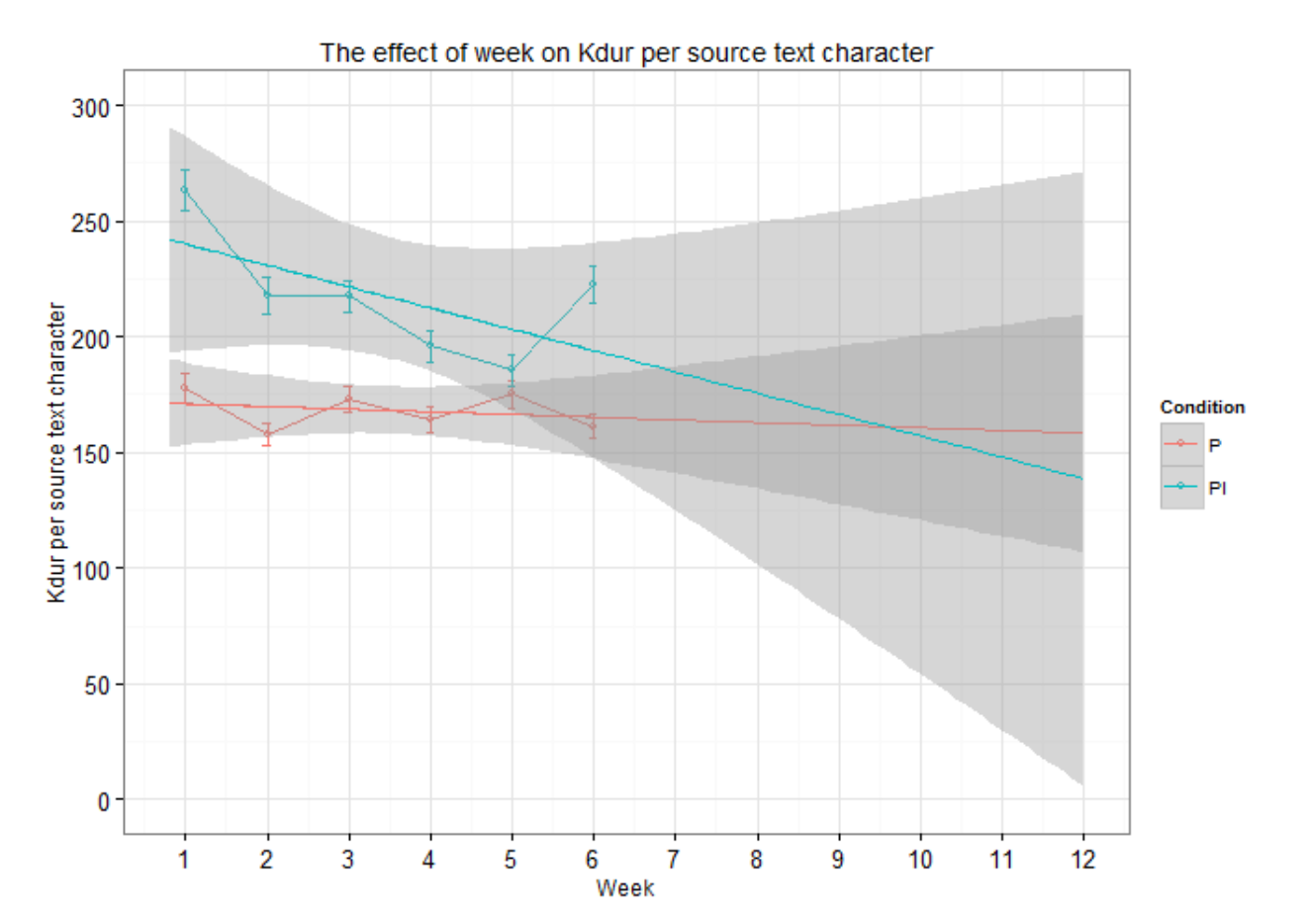

#### casmacat longitudinal study Productivity projection as reflected in Kdur taking into account six weeks (Kdur = user activity excluding pauses  $>$  5 secods)

# **Eye Tracking** 162

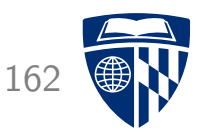

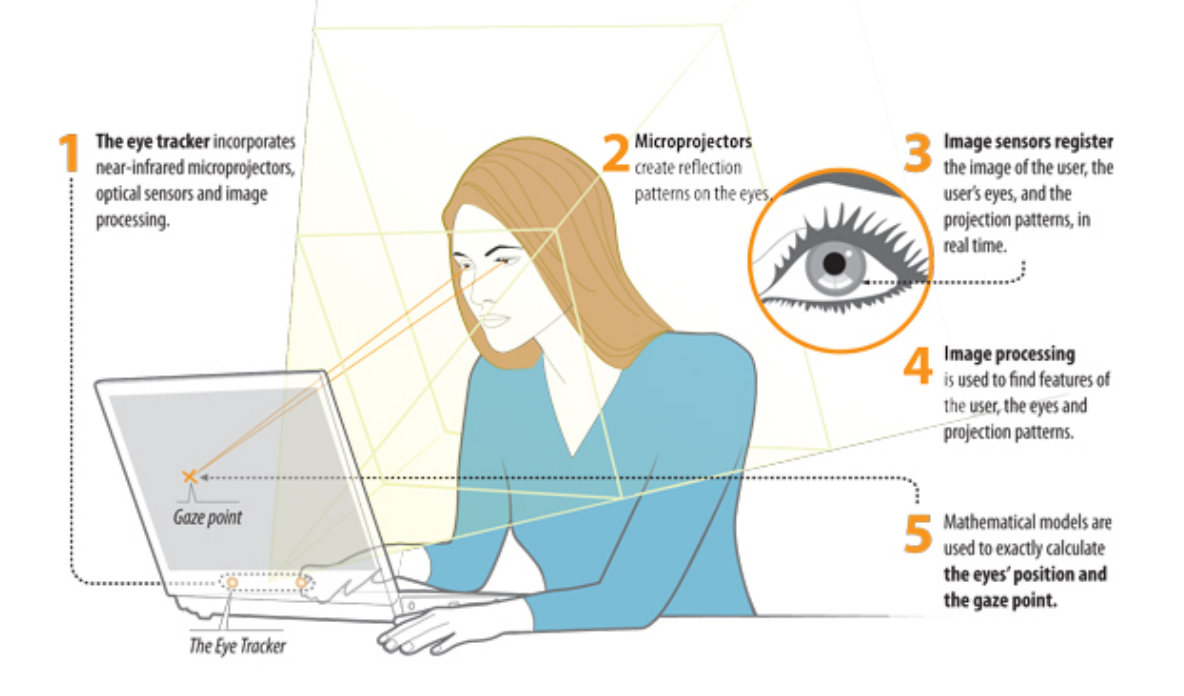

- Eye trackers extensively used in cognitive studies of, e.g., reading behavior
- Overcomes weakness of key logger: what happens during pauses
- Fixation: where is the focus of the gaze
- Pupil dilation: indicates degree of concentration

# **Eye Tracking** 163

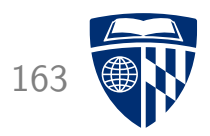

• Problem: Accuracy and precision of gaze samples

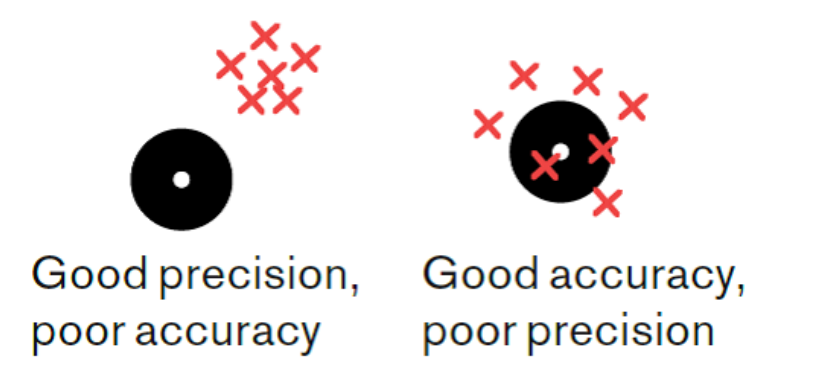

$$
x = eye\ tracker\ result
$$
  

$$
x = target\ looked\ at
$$

# **Gaze-to-Word Mapping**

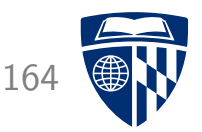

• Recorded gaze lacations and fixations

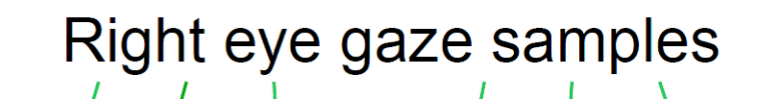

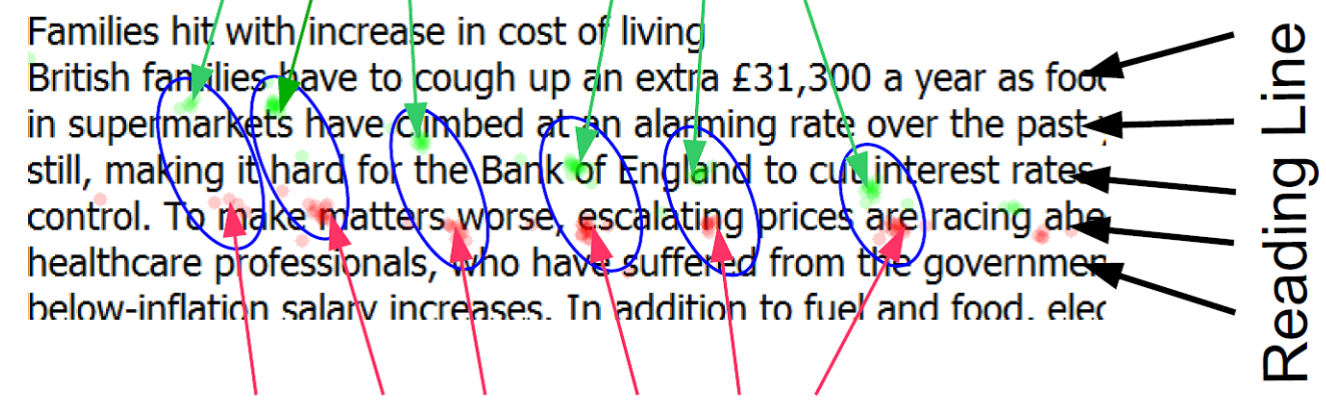

Left eye gaze samples

• Gaze-to-word mapping

Families hit with increase in cost of living British families have to cough up an extra  $E31,300$  a year as food in super markets have climbed at an alarming rate over the past y still, making it hard for the Bank of England to cut interest rates control. To make ma<sub>i</sub>ter, worse, escalating prices are racing ahe healthcare professionals, who have suffered from the governmen below-inflation salary increases. In addition to fuel and food elec-

# **Logging and Eye Tracking** 165

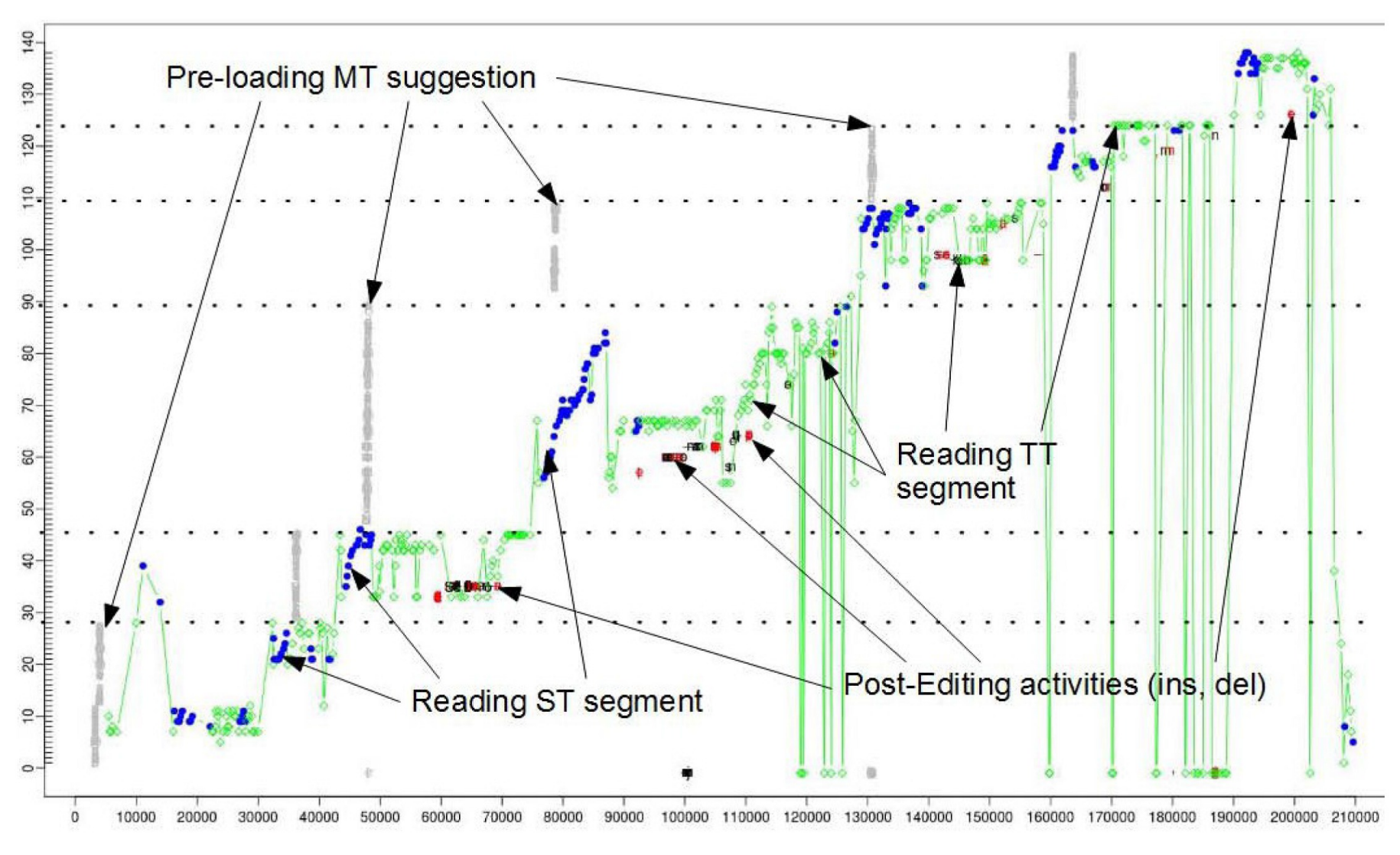

focus on target word (green) or source word (blue) at position *x*

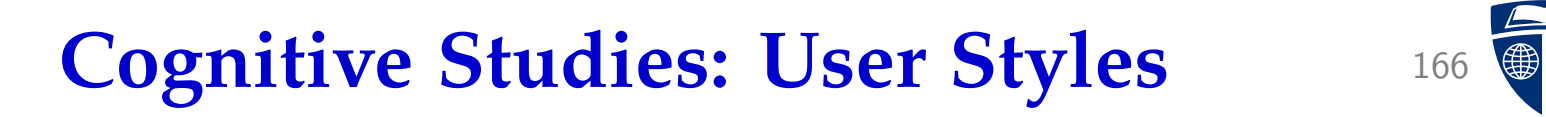

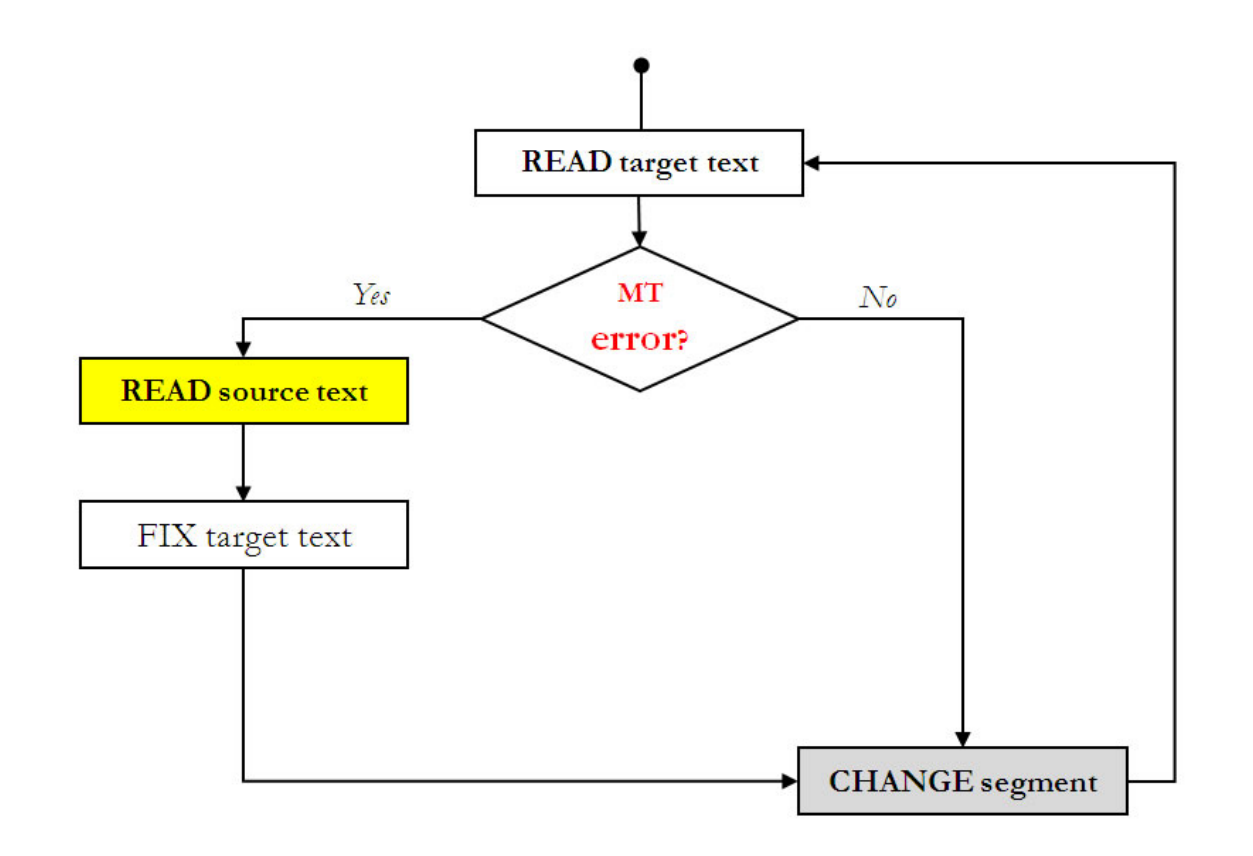

• User style 1: Verifies translation just based on the target text, reads source text to fix it

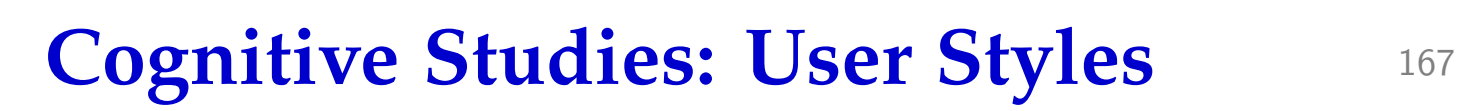

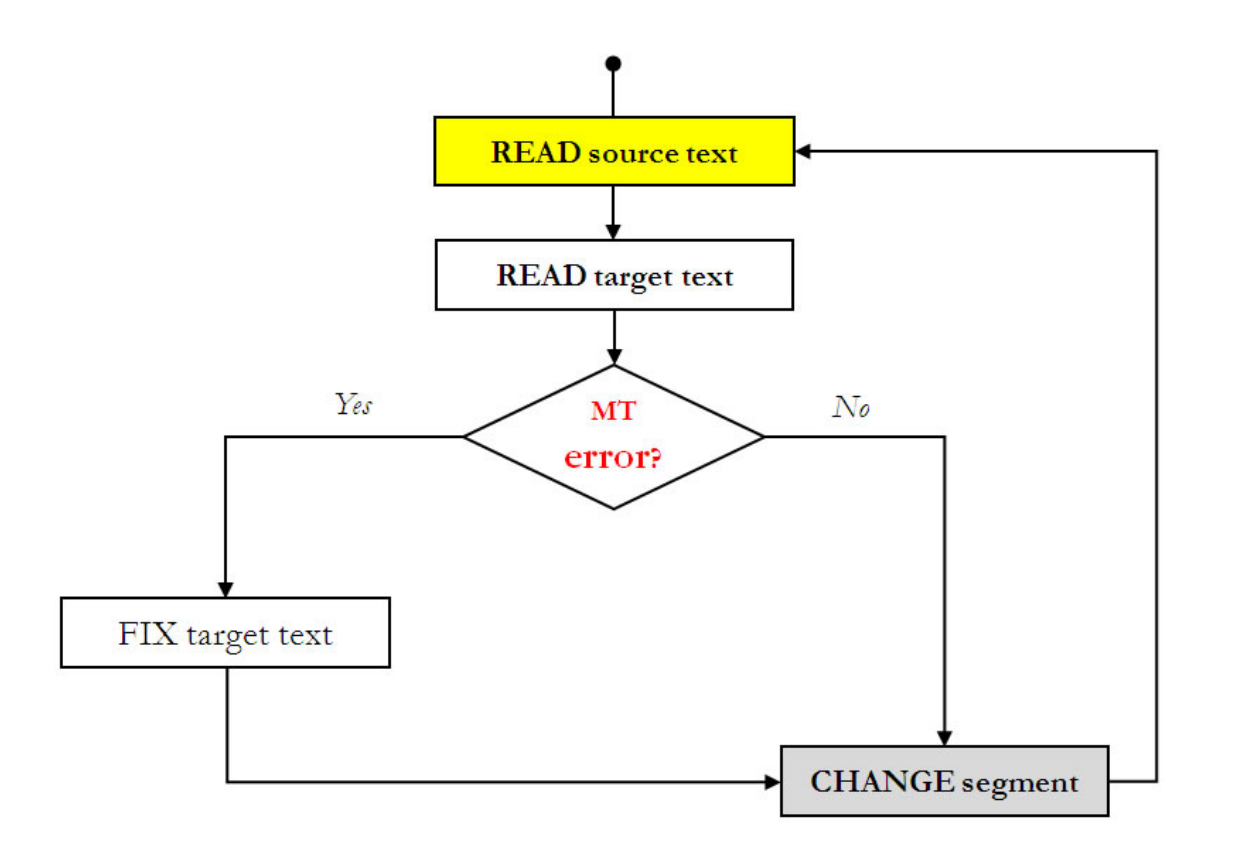

• User style 2: Reads source text first, then target text

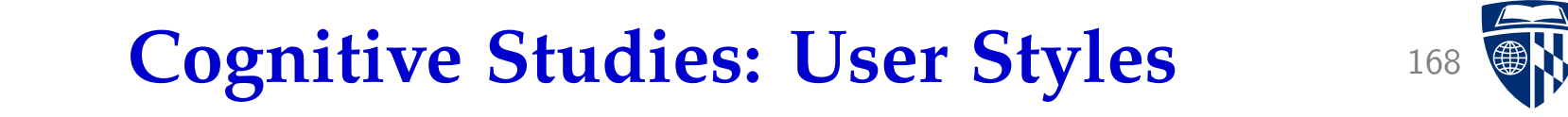

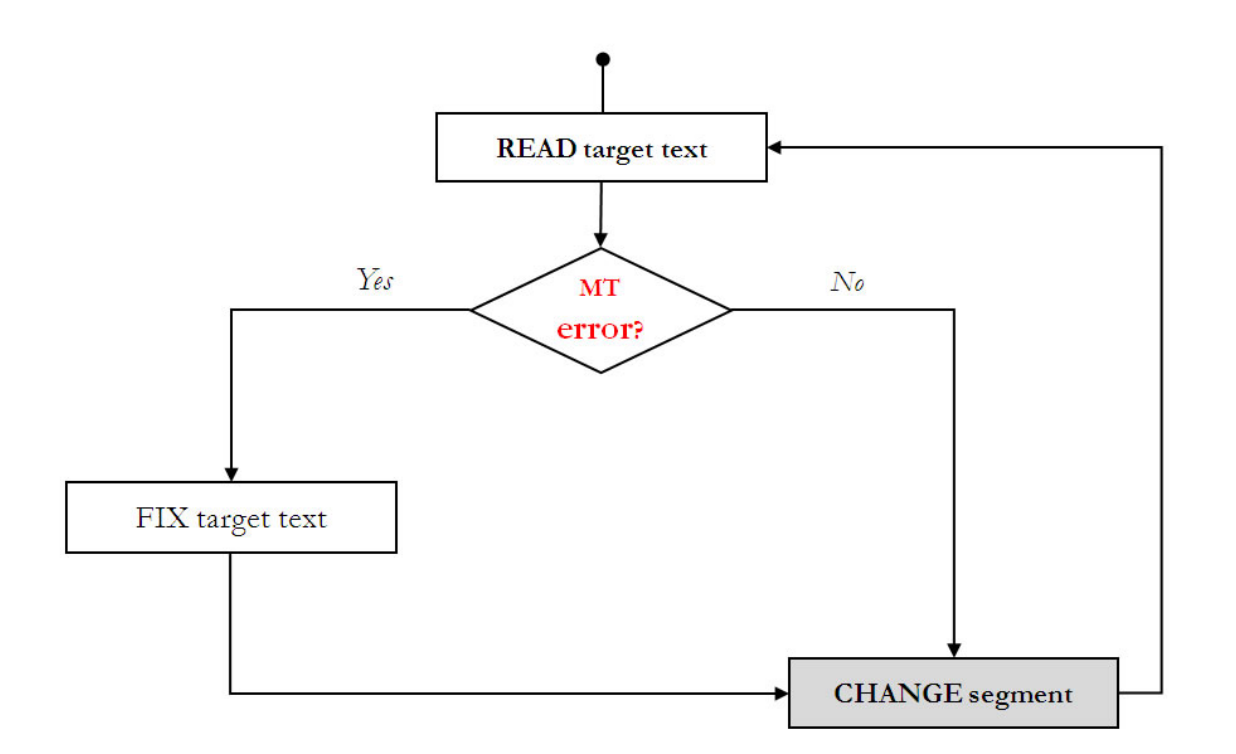

• User style 3: Makes corrections based on target text only

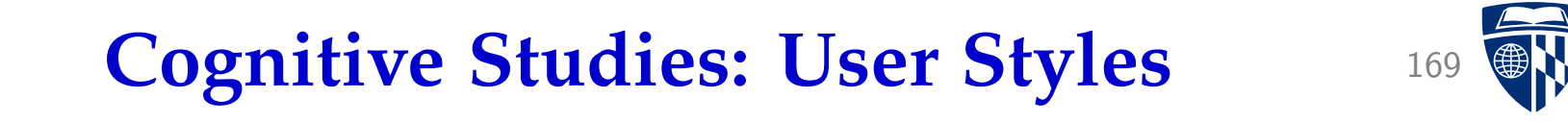

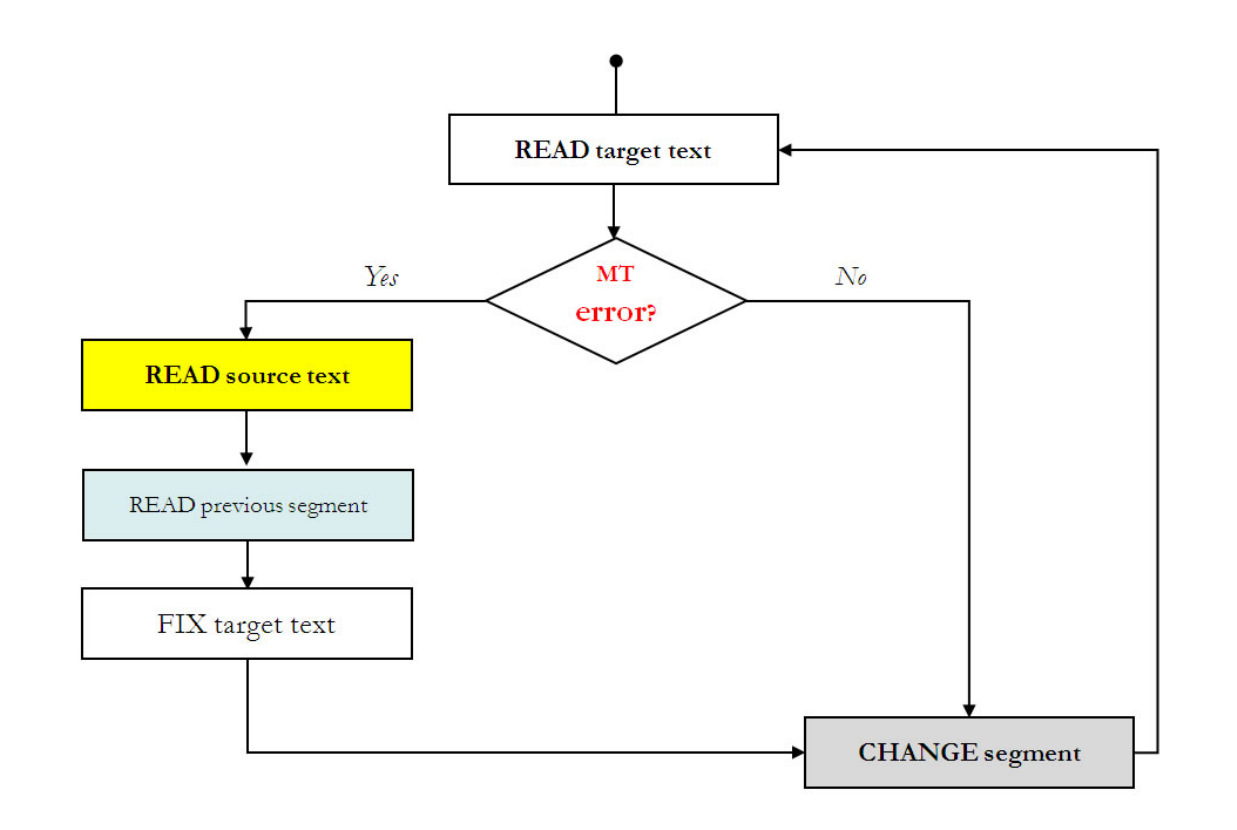

• User style 4: As style 1, but also considers previous segment for corrections

# **Users and User Styles**

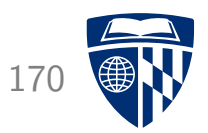

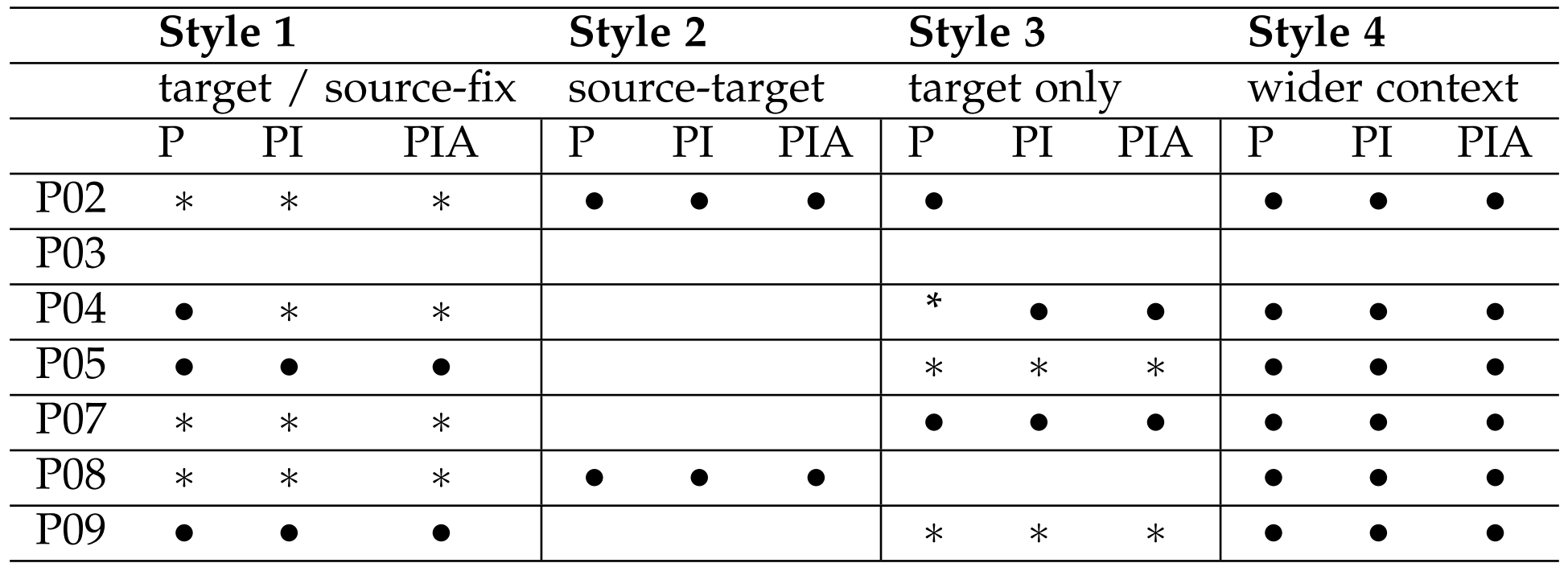

- Individual users employ different user styles
- But: consistently across different types of assitance  $(P = post-editing, PI = interactive post-editing, PIA = interactive post-editing)$ with additional annotations)

# **Backtracking**

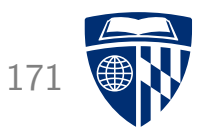

- Local backtracking
	- **Immediate repetition**: the user immediately returns to the same segment (e.g. AAAA)
	- **Local alternation**: user switches between adjacent segments, often singly (e.g. ABAB) but also for longer stretches (e.g. ABC-ABC).
	- **Local orientation**: very brief reading of a number of segments, then returning to each one and editing them (e.g. ABCDE-ABCDE).
- Long-distance backtracking
	- **Long-distance alternation**: user switches between the current segment and different previous segments (e.g. JCJDJFJG)
	- **Text final backtracking**: user backtracks to specific segments after having edited all the segments at least once
	- **In-text long distance backtracking**: instances of long distance backtracking as the user proceeds in order through the text.

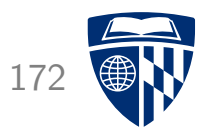

# part III

# casmacat workbench implementation

## **Components** 173

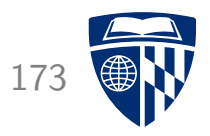

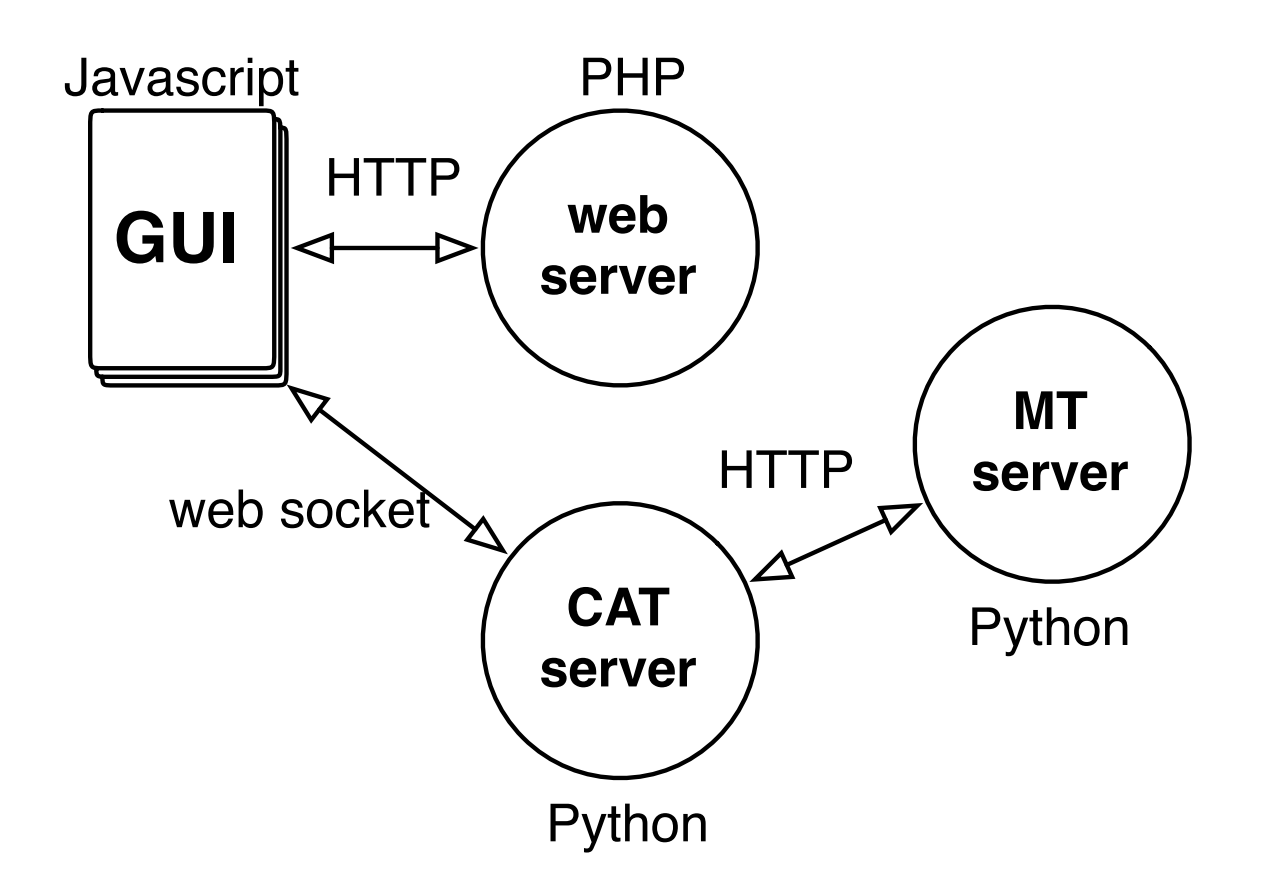

#### Web Server 174

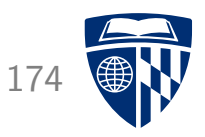

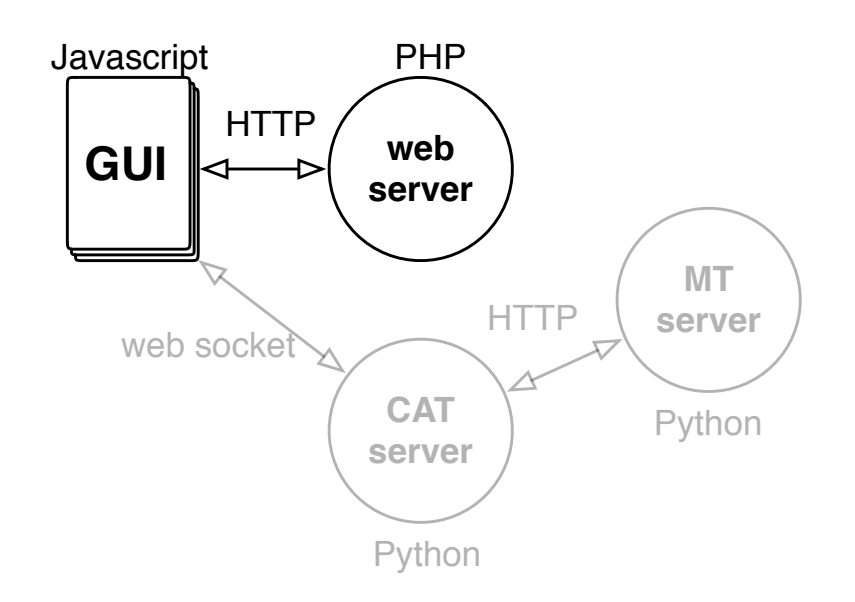

- Builds on Matecat open source implementation
- Typical web application: LAMP (Linux, Apache, MySQL, PHP)
- Uses model, view, controller breakdown

# **Model**

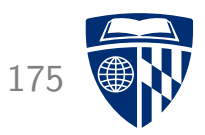

- Relevant data is stored in MySQL database matecat\_sandbox
- Major database tables
	- Projects are stored in projects
	- They have a corresponding entry in jobs
	- Raw files (XLIFF) are stored in files
	- Segments are stored in segments
	- Translations of segments are stored in segment\_translations
	- Log events are stored in \*\_event
	- etc.
- The major change from Matecat is the logging

# **Controller**

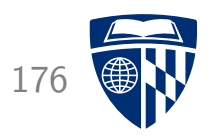

- Typical request: get information about a segment: POST http://192.168.56.2:8000/?action=getSegments&time=1446185242727
- Script index.php selects corresponding action in lib/controller e.g., getSegmentsController.php
- Response is HTML or JSON
- The main action is really in the Javascript GUI public/js
	- core functionality from Matecat public/js/cat.js
	- casmacat extensions public/js/casmacat

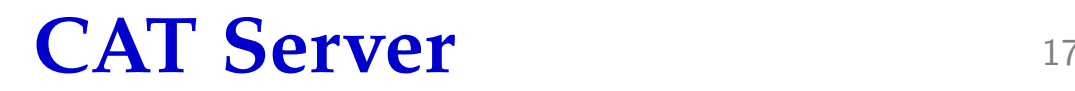

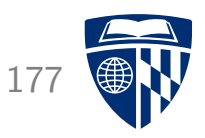

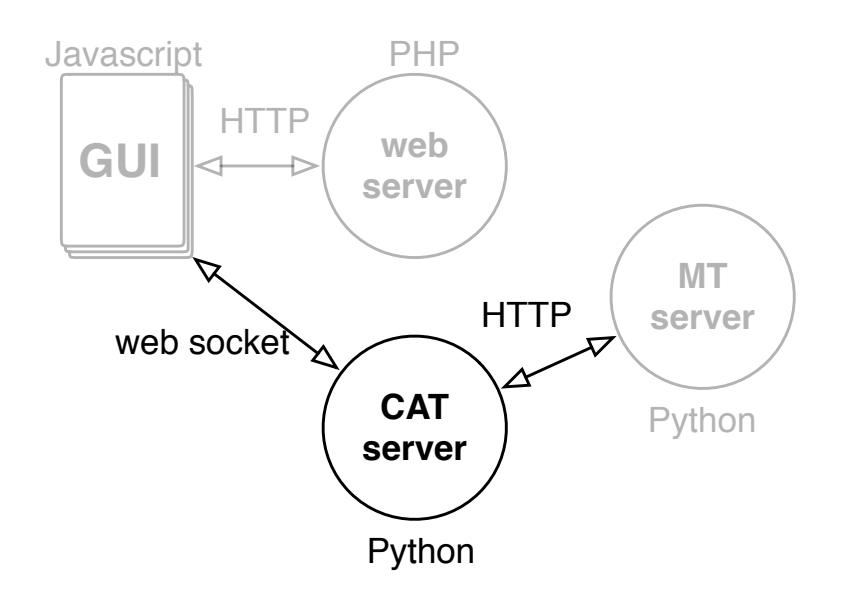

- To a large degree middleware
- Calls external services such as
	- MT server
	- word aligner
	- interactive translation prediction
- Caches information about a sentence translation

### **MT Server**

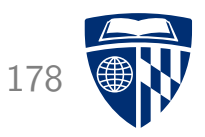

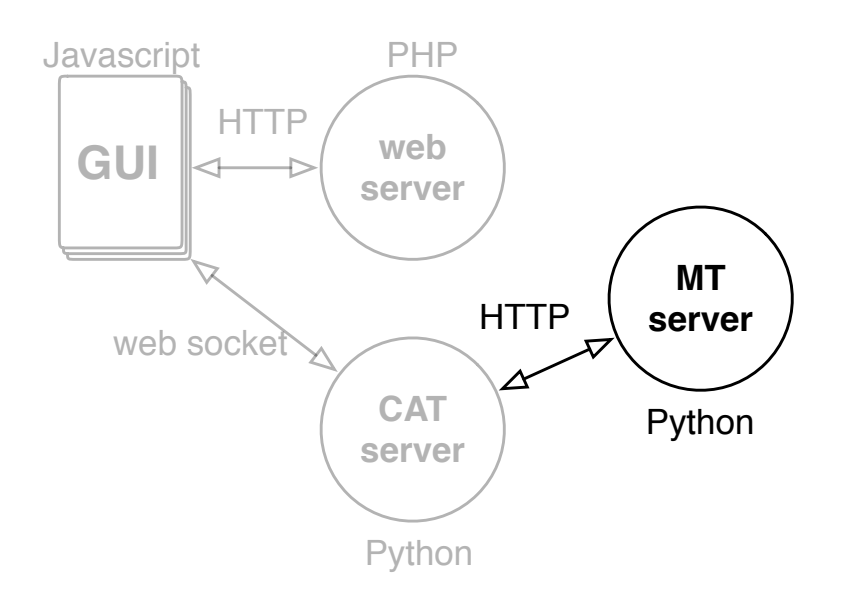

- Google-style API to MT Server
- Python wrapper for Moses
	- basic translation request
	- includes pre and post processing pipeline
	- other functions: word alignment, incremental updating, etc.
- Uses mosesserver XMLRPC server
#### server.py

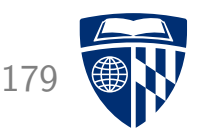

- Requires mosesserver to run as a service mosesserver -config \$MODELDIR/moses.ini --server-port 9010
- Script server.py requires a lot of parameters
	- preprocessing tools (tokenizer, truecaser, etc.)
	- IP address and port
	- URL of the mosesserver API
	- etc.
- Request to the script

http://127.0.0.1:9000//translate?q=Un+test&key=0&source=xx&target=xx

• Response

```
{"data": {"translations": [{"translatedText": "A test",
"translatedTextRaw": "a test",
"annotatedSource": "un test",
"tokenization": {"src": [[0, 1], [3, 6]], "tgt": [[0, 0], [2, 5]]}}]}}
```
## **Home Edition**

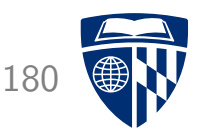

- Moses is installed in /opt/moses
- CASMACAT is installed in /opt/casmacat
	- web server / GUI in /opt/casmacat/web-server
	- MT server (server.py) in /opt/casmacat/mt-server
	- CAT server in /opt/casmacat/cat-server
	- installation scripts in /opt/casmacat/install
	- log files in /opt/casmacat/logs
- Home Edition
	- admin web server in /opt/casmacat/admin
	- corpus data in /opt/casmacat/data
	- prototype training in /opt/casmacat/experiment
	- engines stored in /opt/casmacat/engines

## **Home Edition MT Engine**

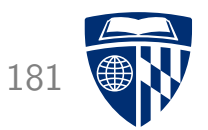

• Demo engine in /opt/casmacat/engines/fr-en-upload-1

#### • Files

biconcor.1 biconcor.1.align biconcor.1.src-vcb biconcor.1.tgt biconcor.1.tgt-vcb corpus-1.binlm.1 fast-align.1 fast-align.1.log fast-align.1.parameters fast-align-inverse.1 fast-align-inverse.1.log fast-align-inverse.1.parameters info moses.tuned.ini.1 phrase-table-mmsapt.1 reordering-table.1.wbe-msd-bidirectional-fe.minlexr RUN truecase-model.1.en truecase-model.1.fr

• The script RUN starts the engine

### **Thank You**

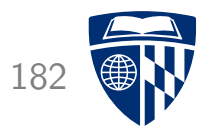

# questions?